New Jersey Institute of Technology Digital Commons @ NJIT

## Dissertations

**Electronic Theses and Dissertations** 

Spring 5-31-1979

# Synthesis of multiarea grid power systems

Bharat C. Patel New Jersey Institute of Technology

Follow this and additional works at: https://digitalcommons.njit.edu/dissertations

Part of the Electrical and Electronics Commons

## **Recommended Citation**

Patel, Bharat C., "Synthesis of multiarea grid power systems" (1979). *Dissertations*. 1247. https://digitalcommons.njit.edu/dissertations/1247

This Dissertation is brought to you for free and open access by the Electronic Theses and Dissertations at Digital Commons @ NJIT. It has been accepted for inclusion in Dissertations by an authorized administrator of Digital Commons @ NJIT. For more information, please contact digitalcommons@njit.edu.

# **Copyright Warning & Restrictions**

The copyright law of the United States (Title 17, United States Code) governs the making of photocopies or other reproductions of copyrighted material.

Under certain conditions specified in the law, libraries and archives are authorized to furnish a photocopy or other reproduction. One of these specified conditions is that the photocopy or reproduction is not to be "used for any purpose other than private study, scholarship, or research." If a, user makes a request for, or later uses, a photocopy or reproduction for purposes in excess of "fair use" that user may be liable for copyright infringement,

This institution reserves the right to refuse to accept a copying order if, in its judgment, fulfillment of the order would involve violation of copyright law.

Please Note: The author retains the copyright while the New Jersey Institute of Technology reserves the right to distribute this thesis or dissertation

Printing note: If you do not wish to print this page, then select "Pages from: first page # to: last page #" on the print dialog screen

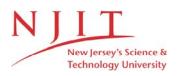

The Van Houten library has removed some of the personal information and all signatures from the approval page and biographical sketches of theses and dissertations in order to protect the identity of NJIT graduates and faculty.

## SYNTHESIS OF MULTIAREA GRID POWER SYSTEMS

bу

Bharat C. Patel

Dissertation submitted to the Faculty of the Graduate School of the New Jersey Institute of Technology in partial fulfillment of the requirements for the degree of Doctor of Engineering Science 1979

## APPROVAL SHEET

| Title of Dissertation: | SYNTHESIS OF MULTIAREA GRID POWER SYSTEMS              |
|------------------------|--------------------------------------------------------|
| Name of Candidate :    | Bharat C. Patel<br>Doctor of Engineering Science, 1979 |
| Dissertation and       |                                                        |

Abstract Approved

:

Dr. Khalil Denno Professor Electrical Engineering Department

Dr. Andrew Meyer

Dr. Edwin Cohen

Dr. John Rausen

Dr. Elliot Farber

Date Approved:

155912 ROBERT W. VAN HOUTEN LIBRART NEW JERSEY INSTITUTE OF TECHNOLOGY Name: Bharat C. Patel

Degree and date to be conferred: D. Eng. Sc., 1979

Secondary education: St. Xavier's High School, 1963

| Collegiate institutions attended | Dates        | Degree       | Date of Degree |
|----------------------------------|--------------|--------------|----------------|
| N. J. Institute of Technology    | 70-79        | D. Eng. Sc.  | 1979           |
| Utah State University            | <u>68-69</u> | <u>M.S.</u>  | 1970           |
| Gujerat University               | 65-68        | B.E. (Elec.) | 1968           |

Major: Electrical Engineering

Minors: Mathematics, Physics

Positions held: Presently holds the position of Administrator, Office of Technical Assistance with the New Jersey Department of Energy. Prior positions include employment with the New Jersey Board of Public Utility Commissioners, in various capacities including Chief, Bureau of Energy Resources.

### ABSTRACT

Title of Dissertation: SYNTHESIS OF MULTIAREA GRID POWER SYSTEMS

Bharat C. Patel, Doctor of Engineering Science, 1979

Dissertation directed by: Professor Khalil Denno

This dissertation presents improved development in the formation of a generalized transmission loss (B)-matrix for a multiarea grid power system. In the procedure, the individual tie powers of each area are replaced by the net interchange, sneak and circulating powers. The latter two variables are directly eliminated in the power reference frame using actual impedances, unlike current methods that require the elimination of sneak and circulating currents, the formation of complex tie current model and the complex tie power model. Consequently, manipulation of large complex current, power and impedance matrices is avoided reducing both computer time and memory requirement. Further, the procedure not only provides a model for predicting individual tie powers, given generator and net interchange powers, but also provides coefficients that reflect the changes in the tie power flows with respect to the changes in generator and net interchange flows.

 $\bigcirc$  $\langle$ 

The dissertation also presents a modified pool lambda dispatch method that could be used on-line for optimal coordination of generating sources in a multiarea grid power system. The classical fuel cost minimization problem is modified with the addition of a constraint equation that forms the basis for the definition of a common pool reference running cost. The solution algorithm is in a closed form rather than iterative and explicitly provides the individual area running costs in terms of the pool reference cost and the desired generation of each area. Thus, individual areas can be dispatched in a multiarea grid power system in the same manner as individual generators are dispatched in a single area.

Finally, a procedural method of selecting and designing an acceptable optimum power system configuration from a group of system alternatives, in terms of a generalized conductance (G)-matrix is presented. Analysis of an arbitrary N area power system by the method presented herein can be very economical, since the dimension (2N-1)X(2N-1) of the (G)-matrix is substantially smaller than the actual network. Once optimal (G)-matrix is identified, the actual network in reference frame one, can be designed by a reverse transformation, reflecting the constraints set by members of the power pool.

To my father, Chhotabhai S. Patel, whose memory has been a source of perpetual inspiration.

#### ACKNOWLEDGEMENTS

The author wishes to express his sincere and grateful appreciation to his advisor and research director, Dr. Khalil Denno, who provided many valuable suggestions, continuous guidance and encouragement throughout the course of the entire research.

The author wishes also to express his sincere appreciation to Dr. Andrew Meyer, Dr. Edwin Cohen, Dr. John Rausen and Dr. Elliot Farber, who have kindly read through the original manuscript and provided valuable suggestions.

Special acknowledgement is due to Commissioner Joel R. Jacobson and Assistant Commissioner Charles Richman of the New Jersey Department of Energy for supporting the research presented here in all of its aspects, and Public Service Electric and Gas Company for making available the data for the test system used in this research.

The author would also like to thank William Barretti, Ronald Reisman and Riaz Shaikh of the Department of Energy for their helpful comments in reviewing the text. Sincere thanks is due to Joan Delli Santi for her excellent work in typing and general preparation of the manuscript. Last, but certainly not least, the author expresses his sincere indebtedness to Surbhiben C. Patel, his mother; Taru B. Patel, his wife; Ratna B. Patel, his daughter; and Ashish B. Patel, his son, for their constant encouragement and patience which has enabled him to accomplish his research goals.

TABLE OF CONTENTS

| Chapter Pag                                                | je |
|------------------------------------------------------------|----|
| DEDICATION                                                 | i  |
| ACKNOWLEDGEMENT                                            | ii |
| ABLE OF CONTENTS                                           |    |
| IST OF TABLES                                              | <  |
| IST OF FIGURES                                             | i  |
| 1. INTRODUCTION                                            |    |
| 2. STATEMENT OF THE PROBLEM                                | )  |
| 3. AREA NETWORK MODELS                                     | ļ  |
| 3.1 Area Impedance Model                                   | ļ  |
| 3.2 Area Transmission Loss Model 23                        | 3  |
| 3.3 Area Loss Factors                                      | 5  |
| 3.4 Practical Determination of Area<br>Loss Models         | 7  |
| 3.5 Practical Determination of Area<br>Transmission Losses | 7  |
| 3.6 Practical Determination of Area<br>Loss Factors        | 7  |
| 4. INTERCONNECTION OF AREA MODELS                          | 5  |
| 4.1 Development of Sum and Circulation<br>Matrices         | 3  |
| 4.2 Building Algorithm for Connection<br>Matrices 46       | 5  |

vi

| Chapter |          |                                                              | Page |
|---------|----------|--------------------------------------------------------------|------|
|         | 4.3      | Practical Determination of Sum and<br>Circulation Matrices   | . 46 |
|         | 4.4      | Development of Net Interchange and<br>Sneak Matrices         | . 49 |
|         | 4.5      | Transformation of Impedance Models<br>to Reference Frame 3.3 | . 55 |
| 5.      | TIE POWE | ER MODEL                                                     | . 60 |
|         | 5.1      | Extraction of Sneak and Circulating<br>Axis                  | . 60 |
|         | 5.2      | Elimination of Circulating Powers                            | . 62 |
|         | 5.3      | Formation of Tie Power Model                                 | . 66 |
|         | 5.4      | Practical Determination of Tie<br>Power Model                | . 69 |
|         | 5.5      | Shift Coefficients                                           | . 75 |
|         | 5.6      | Practical Determination of Shift<br>Coefficients             | . 76 |
| 6.      | OPTIMAL  | ECONOMIC DISPATCH                                            | . 78 |
|         | 6.1      | A New Dispatch Technique                                     | . 79 |
|         | 6.2      | Multiarea Formulation                                        | . 81 |
|         | 6.3      | Development of Coordination Equations                        | . 83 |
|         | 6.4      | Real Time Solution                                           | . 86 |
|         | 6.5      | Area Running Cost Curves                                     | . 88 |
|         | 6.6      | Practical Determination of Area<br>Running Cost Curves       | . 90 |
|         | 6.7      | Determination of Compensation Factors                        | . 97 |

## Chapter

| 6.8 Practical Determination of Compensation<br>Factors           | 'n | • |   | . 98  |
|------------------------------------------------------------------|----|---|---|-------|
| 6.9 Practical Determination of Pool Cost<br>Curve                |    | ¢ | 6 | 104   |
| 7. DESIGN CRITERION FOR OPTIMUM POWER SYSTEMS                    |    | 8 | ٤ | . 111 |
| 7.1 Development of a Generalized Transmiss<br>Loss Model         |    |   |   | . 111 |
| 7.2 Reduction of the Generalized Transmiss<br>Loss Model         |    |   |   | . 115 |
| 7.3 Basis for Design Criterion                                   |    |   |   | . 116 |
| 7.4 Practical Calculation of the Symmetric<br>Conductance Matrix |    | • |   | . 117 |
| 8. DISCUSSION                                                    |    | • | ٠ | . 123 |
| 8.1 The Improved Tie Modelling Procedure                         | •  | • | • | . 123 |
| 8.2 The Optimal Economic Dispatch                                |    | • | • | . 124 |
| 8.3 The Optimal Design Criterion                                 |    | • | • | . 125 |
| 9. CONCLUSIONS                                                   | •  |   | • | . 128 |
| APPENDIX I. ALGORITHM FOR FORMATION OF BUS<br>IMPEDANCE MATRIX   |    | • |   | . 135 |
| I.1 Addition of a Branch                                         | •  | • |   | . 136 |
| I.2 Addition of a Link                                           | •  |   | • | . 137 |
| I.3 Basic Data                                                   | •  | • |   | . 138 |
| APPENDIX II. VALIDITY OF MATRIX TRANSFORMATIONS .                |    | • | • | . 155 |

Page

Page

| APPENDIX  | III. |       |      |      |    |     |     |    |     |    |   | • | • |   | • | 157 |
|-----------|------|-------|------|------|----|-----|-----|----|-----|----|---|---|---|---|---|-----|
| APPENCIX  | IV.  | COEFI | FICI | ENTS | 0F | TIE | POW | ER | MOD | EL | • | • | • | • | • | 183 |
| REFERENCE | ES . |       | •    | • •  | •  | •   |     | •  | •   | •  | • | • | • | • |   | 204 |

## LIST OF TABLES

| Table |                                                                                                    | Page |
|-------|----------------------------------------------------------------------------------------------------|------|
| 2.1   | Summary of Bus Data                                                                                  | . 13 |
| 2.2   | Tie Data Between Adjacent Areas                                                                      | . 13 |
| 3.1   | Total Transmission Loss Obtained from<br>Transmission Loss Models • • • • • • • • • •                | . 29 |
| 3.2   | Total Transmission Loss Obtained from<br>I <sup>2</sup> R Load Flow Studies                          | . 29 |
| 3.3   | Area A Loss Factors $\alpha$ and $\beta$ $\ \cdot$ $\ \cdot$ $\ \cdot$ $\ \cdot$ $\ \cdot$ $\ \cdot$ | . 30 |
| 3.4   | Area B Loss Factors $\alpha$ and $\beta$                                                             | . 31 |
| 3.5   | Area C Loss Factors $\alpha$ and $\beta$ $\hformsmallh{\cdot}$                                       | . 32 |
| 3.6   | Area D Loss Factors $\alpha$ and $\beta$ $\hformsmallhoin $                                          | . 33 |
| 4.1   | Sum and Circulation Matrices • • • • • • • •                                                         | . 48 |
| 4.2   | Net Interchange and Sneak Matrices · · · · ·                                                         | . 55 |
| 5.1   | Tie Power Comparison at 100% Load • • • • • •                                                        | . 70 |
| 5.2   | Tie Power Comparison at 80% Load                                                                     | . 71 |
| 5.3   | Tie Power Comparison at 65% Load                                                                     | . 72 |
| 5.4   | Tie Power Comparison at 40% Load                                                                     | . 73 |
| 5,5   | Megawatt Rms Error                                                                                   | . 74 |
| 5.6   | Shift Coefficients ζ · · · · · · · · ·                                                               | . 77 |
| 6.1   | Incremental Fuel Cost Curve Constants<br>ε and ε                                                     | . 91 |
| 6.2   | Loss Factors $\omega$ · · · · · · · · · · · · · · · · · · ·                                          | •100 |
| 6.3   | Participation Factors $1/\gamma$                                                                     | •101 |

| Table | Page                                                                |  |
|-------|---------------------------------------------------------------------|--|
| 7.1   | Coefficients of the d Matrix                                        |  |
| 7.2   | Coefficients of the Symmetrical Resistance<br>Matrix                |  |
| 7.3   | The Generalized Conductance Matrix                                  |  |
| I.1   | Summary of Buses and Elements of the<br>Multiarea Grid Power System |  |
| I.2   | Area A Coded Bus Element Data                                       |  |
| I.3   | Area B Coded Bus Element Data                                       |  |
| I.4   | Area C Coded Bus Element Data                                       |  |
| I.5   | Area D Coded Bus Element Data                                       |  |
| II.1  | Identification of Generator and<br>Tie Buses                        |  |
| II.2  | Area A Transmission Loss Coefficients                               |  |
| II.3  | Area B Transmission Loss Coefficients                               |  |
| II.4  | Area C Transmission Loss Coefficients                               |  |
| II.5  | Area D Transmission Loss Coefficients                               |  |

## LIST OF FIGURES

| Figure |                                                                                | Page |
|--------|--------------------------------------------------------------------------------|------|
| 2.1    | Multiarea Grid Power System                                                    | 12   |
| 3.1    | Schematic Diagram of a Power System                                            | 14   |
| 3.2    | Self and Mutual Impedances for Transmission<br>Network                         | 15   |
| 3.3    | Power System Representation in Reference<br>Frame 2.0                          | 18   |
| 3.4    | Power System Representation in Reference<br>Frame 3.0                          | 19   |
| 3.5    | Power System Representation in Reference<br>Frame 6.0                          | 24   |
| 3.6    | Computer Flow Diagram for the Determination<br>of Area Loss Model Coefficients | 28   |
| 4.1    | Sum and Circulating Flows Between Two<br>Interconnected Areas                  | 38   |
| 4.2    | Multiarea Grid Interconnections Expressed<br>as Sum and Circulating Paths      | 47   |
| 4.3    | Multiarea Grid Net Interchange and<br>Sneak Paths                              | 51   |
| 5.1    | Vector Diagram for Axes Transformation                                         | 64   |
| 6.1    | Multicomputer Configuration Hierarchy<br>for a Power Pool                      | 79   |
| 6.2    | Incremental Fuel Cost Curve of a<br>Typical Generator                          | 89   |
| 6.3    | Area A Running Cost Curve • • • • • • • • • • • • • • • • • • •                | 93   |
| 6.4    | Area B Running Cost Curve                                                      | 94   |
| 6.5    | Area C Running Cost Curve • • • • • • • • • • • • • • • • • • •                | 95   |
| 6.6    | Area D Running Cost Curve • • • • • • • • • • • • • • • • • • •                | 96   |
|        |                                                                                |      |

| Figure |                                                                      | Page |
|--------|----------------------------------------------------------------------|------|
| 6.7    | Percent Deviation of Area A<br>Compensation Factors                  | 102  |
| 6.8    | Percent Deviation of Area B<br>Compensation Factors                  | 102  |
| 6.9    | Percent Deviation of Area C<br>Compensation Factors                  | 103  |
| 6.10   | Percent Deviation of Area D<br>Compensation Factors                  | 103  |
| 6.11   | Area A Adjusted Running Cost Curve                                   | 105  |
| 6.12   | Area B Adjusted Running Cost Curve                                   | 106  |
| 6.13   | Area C Adjusted Running Cost Curve                                   | 107  |
| 6.14   | Area D Adjusted Running Cost Curve                                   | 108  |
| 6.15   | Pool Running Cost Curve                                              | 109  |
| 6.16   | Generation Schedule for the<br>Power Pool                            | 110  |
| 8.1    | Power System Representation in<br>Reference Frame 3.5                | 126  |
| I.1    | Representation of a Partial Network                                  | 135  |
| I.2    | Representation of the Partial Network with the Addition of a Branch  | 136  |
| I.3    | Representation of the Partial Network<br>with the Addition of a Link | 137  |

#### CHAPTER 1

#### INTRODUCTION

The problem of economic dispatch originated sixty or more years ago when engineers were concerned with the allocation of generation between two or more available generating units to meet the system load (Davison, 1922; Wilston, 1928). During the 1920's (Stahl, 1930, 1931), two methods were essentially in use: 1) "the base load method," where the most efficient unit was loaded to its maximum capability, followed by the loading of the next efficient unit and 2) "the best point loading method," where the units were successively loaded to their lowest heat rate point, beginning with the most efficient unit and working down to the least efficient unit.

In the late 1920's, the concept of incremental loading was postulated. It was found that the most economic results are obtained when the next increment in load is picked up by the unit whose incremental cost is the lowest. By 1931, it was established (Estrada, 1930; Hahn, 1931) that for economic operations incremental cost of all machines should be equal, a fundamental principle which still applies today. A formal proof that equal incremental loading for two generators would result in a minimum (dollar per hour) input was given by Steinberg and Smith (1934). For any desired total generation ( $P_T = P_1 + P_2$ ) it was shown that

$$\frac{\mathrm{dF}_{1}}{\mathrm{dP}_{1}} = \frac{\mathrm{dF}_{2}}{\mathrm{dP}_{2}} \tag{1.1}$$

1

gave the best operating point in terms of fuel input. It should be noted that the only variables considered were the generator powers. The presence of transmission network and the resultant losses were ignored.

In 1943 the publication of the concepts, construction and use of loss formula by E. E. George marked a significant breakthrough in the computation of transmission losses. With the use of network analyzers, the incremental fuel costs were combined with the incremental transmission losses. G. Kron (1951, 1952), in a series of four papers entitled "Tensorial Analysis of Integrated Transmission Systems," presented a concise derivation of the electrical network and loss modelling; the first two parts considered losses in a single area, and the latter two parts considered losses in interconnected areas. The presentation was well structured and clearly provided the effects of the following major assumptions:

- Each load current remains a constant complex ratio of the total load current irrespective of load level.
- The VAR to WATT ratio of all generators and of the ties remain constant.
- The deviations of generator voltages and angles from those incorporated in the loss formula are small.

Practical application of Kron's work was undertaken by Kirchmayer and Stagg (1951) which resulted in improved loss formula calculating procedures and, later, in computer programs. Kirchmayer and Stagg (1952) also derived what is now known as the classic coordination equations, which are used to this day.

$$\frac{dF_n}{dP_n} + \lambda \frac{\partial P_L}{\partial P_n} = \lambda \quad ; n = 1, 2, \dots \quad (1.2)$$

where  $F_n$  represents the input to generator n in \$/hr.,  $P_n$  represents the output of generator n in megawatts,  $P_L$  represents the total transmission loss in megawatts and  $\lambda$  represents the incremental cost of received power in \$/Mwhr.

The concepts of single area were then extended to multiarea systems. The use of individual area loss formulae or the B-matrices as they are commonly known for multiarea systems was presented in 1952 (Kron; Glimn, Kirchmayer and Stagg). This allowed the individual areas to retain their own load split inherent in their own loss formula rather than to require a new assumption that loads of all areas remain a constant complex ratio of the entire load. Each area loss model is a square matrix and is of the order equal to the number of generators contained in the area plus the number of ties that connect the area to the rest of the system.

Since the individual tie powers are generally not known, Kron suggested a series of transformations, which essentially interconnect the individual B-matrices and eliminate the tie powers as variables in terms of new variables representing the net interchange of the individual areas. With the resolution of the multiarea network loss problem, Kerr and Kirchmayer (1959) extended the derivation of the coordination equations to the multiarea case. Further extension of Kron's work was done by Happ (1971, 1975) in developing a unique complex tie current model:

$$I^{Tm} = AI^{Gn} + BI^{Ek} + K$$
(1.3)

where  $I^{Tm}$  represents the resulting tie currents,  $I^{Gn}$  the generator and load currents of individual areas and  $I^{Ek}$  the net interchange currents of the (N-1) areas of the N-area system.

The complex tie powers are obtained from the complex tie power model:

$$P^{Im} = CP^{Gn} + DP^{Lk} + F$$
(1.4)

where  $P^{Tm}$  are the resulting tie powers,  $P^{Gn}$  the generator and load currents of individual areas and  $P^{Ek}$  the net interchange powers of all but one, the reference area.

The tie models facilitate the rapid calculations of tie currents and tie power flows within the areas of a pool as well as areas ouside the pool. The following represents some of the applications of such models:

 Tie line flow determinations can be made a) for proposed or future pool-to-pool or pool-to-external area transactions in conjunction with the costing of contracts, and b) for after the fact costing of contracts.

- All tie line flows may be computed for a system condition that would exist were the pool members not to have operated as a pool, in conjunction with after the fact costing of pool operation.
- 3. All tie line flows may be computed for an interchange from one external area to another, so that the wheeling losses incurred in the areas of the pool can be determined.
- Classic pool dispatch on a multiarea basis requires models of the individual areas of the pool and the tie model.
- The interarea matrix can be used for evaluating contingencies and in logic for relieving overloaded lines during normal or contingency conditions.

As the size of power systems increased, the importance of coordinating dispatch of power among available generating sources within individual areas and among the areas became more critical and sensitive. By the early 1960's (Happ, 1974), the following three methods were well established for dispatching power in a multiarea system: 1) the pool boundary cost iteration method, 2) the pool lambda method, and 3) the pool base point and participation method.

The pool boundary cost iteration method is based on obtaining total solutions for a set of inequalities involving individual area costs. In the solution algorithm the power system itself is a part of the iteration process. This procedure inherently delays the solution, with little control to speed up the process.

The pool lambda ratio method is based on a penalty factor type vector made up of ratios between all but one of the area running costs and the remaining area, the reference running cost. These ratios must be obtained before the generation of the entire power pool is in balance economically. This entails the immediate availability of the generalized B-matrix at the central computer, where the control will perform periodic dispatch calculations for the entire power pool in order to obtain desired lambda ratios.

The pool base point and participation factor method involves the calculation at intervals of a complete economic dispatch for the entire power pool to yield a reference amount of generation, the base point, for each area. In the intervals between the calculation of these base points, changes in total system generation are allocated to individual areas according to participation factors which have also been previously calculated.

As noted, methods 2 and 3 involve periodic, but nonetheless off-line, calculations of detailed dispatch for the entire power pool from which constant factors are obtained for continuous online dispatch until the next overall dispatch calculation is made. The more frequently this calculation is made, the greater the penalty in computer usage for essentially redundant calculations; the less frequently this calculation is made, the greater the 6

accumulated inaccuracy during the interval. This inaccuracy can be considerably greater than that due to the intervening change in load level. Further, method 2 involves an on-line integration of the pool control error to produce the pool lambda that will satisfy the total pool constraint and reduce the pool control error to zero. Experience has shown that this technique is impractical. Due to the low incremental cost and large size of most new units, system effective incremental cost curves are characterized by flat sections covering large blocks of energy combined with much steeper sections toward the upper end of the curve. At the same time, most steam units respond sluggishly at best to running cost signals. This combination of circumstances makes it all but impossible to arrive at a proper calibration of the on-line integrator and the reset action. In addition, the presumed system control lambda can rapidly become so inaccurate as to be unusable.

The increasing concern over selecting an appropriate technique for the economic dispatch of power among interconnected areas brought problems of new dimensions in the early 1970's. The impact of the Arab oil embargo and the emergence of new technologies raised critical questions with respect to the design of power system networks. As previously indicated, electrical power systems are generally represented in conventional form in terms of data related to actual generating sources, loads and impedances of the interconnected network, which G. Kron gave the now commonly known name of the first reference frame. On the other hand, engineers in a single power area and multiarea power pool usually deal with the real power of the generating sources and real power exchange.

System representation in the power or the sixth reference frame generally results in a much smaller equivalent network than the actual network due to the fact that in the sixth reference frame the system load buses are generally eliminated. Thus, where prompt and decisive action is needed in comparing several power systems of different configurations under a unified constraint, it is advisable that those systems are expressed and identified in an overall power equivalent reference frame. This is because a comparison and analysis from the start of several power system alternatives in the actual first reference frame requires excessive computer time as well as large memory capacity to absorb all the data.

In 1977, K. Denno developed a criterion by which power system optimization in the power flow reference frame can be carried out using the B-matrix, power source outputs within their maximum ranges and fuel cost data. Such a criterion was successfully demonstrated on a single area system in terms of symmetrical resistance matrix. The knowledge of the resistance matrices of more than one interconnected network could serve as the basis for identifying the nature and type of the power system, i.e. whether it is a centralized system, a dispersed system or a mixed centralized-dispersed system as far as the locations of the power generating sources are concerned. Once an optimum R-matrix is identified based on constraints set by the power pool through reverse transformation, the actual network in reference frame one can be obtained for design purposes.

### CHAPTER 2

## STATEMENT OF THE PROBLEM

In a multiarea grid power system, the economic dispatch of power among the various areas necessitates the knowledge of individual area transmission loss matrices or the B-matrices. However, such B-matrices can be used only where both the individual area tie flows and the area generator flows are known. Generally, the area tie flows are neither known nor controllable. What is known and is controllable is the net interchange leaving each area. Therefore, it is necessary to express the individual area tie flows in terms of the net interchange and generator flows. However, in doing so additional variables, such as the circulating and sneak variables, are introduced. Such variables can be rigorously eliminated in the current reference frame, although such a procedure involves the manipulation of complex current and impedance matrices, which for a multiarea grid power system with a multiplicity of tie lines increases both computer time and memory requirement for solution. On the other hand, elimination of circulating variables in the power reference frame gives approximate results, but again only for systems with equal X/R ratios (Glimn, 1952). Thus, the first objective of this research is to develop an improved method of modelling tie powers in an interconnected multiarea grid power system that does not require the elimination of circulating currents. It is required that the tie power model be obtained

10

by eliminating the circulating and sneak flows directly in the power reference frame using actual impedances and connection matrices, thereby avoiding the process of manipulating large complex current and impedance matrices with a concomitant reduction in both computer time and memory requirement.

In view of the deficiencies of existing dispatch techniques, at least from the standpoint of operating procedures, there is considerable benefit to be derived from formulating a new technique that would reduce the overall computational burden (Fink, 1970, 1971). The objective is to develop a solution algorithm that is in a closed form rather than iterative so that the computational burden is shared equally and without duplication between the central pool computer and the individual area computers, direct control of generation is retained at the area level, and severe variations in the slope of the effective pool cost curve will not adversely affect the solution.

Further, the improvement in tie line modelling must be coupled with an improvement in existing procedures of interconnecting individual area B-matrices so as to form a generalized B-matrix that can be used for economic dispatch of power among the various interconnected areas and for optimum selection and design of a power system.

Additionally, the procedural method of selecting and designing an acceptable optimum power system configuration from

a group of system alternatives for a multiarea grid power system must be extended and improved. It is imperative that the design criterion developed for a multiarea system be in terms of a hypothetical conductance matrix, the elements of which reflect the treatment of areas as a whole, thereby further reducing the size of the equivalent system than heretofore attempted.

Finally, the theories established in this research must be demonstrated on the four area multiarea grid power system depicted by Fig. 2.1. Table 2.1 shows the total number of buses of each area, and the number of generator, tie and load buses. Table 2.2 shows the number of ties between any two interconnected areas.

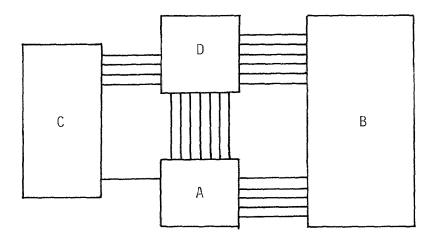

Fig. 2.1 Multiarea Grid Power System

## Table 2.1 Summary of Bus Data

|        | Total | Number of E<br>Generator | Buses<br>Tie | Load |
|--------|-------|--------------------------|--------------|------|
| Area A | 31    | 3                        | 13           | 15   |
| Area B | 39    | 8                        | 11           | 20   |
| Area C | 23    | 8                        | 5            | 10   |
| Area D | 101   | 18                       | 17           | 66   |

Table 2.2 Tie Data Between Adjacent Areas

| Betw<br>Area an |   | Number of<br>Ties |
|-----------------|---|-------------------|
| А               | В | 5                 |
| А               | С | 1                 |
| А               | D | 7                 |
| В               | D | 6                 |
| С               | D | 4                 |

#### CHAPTER 3

## AREA NETWORK MODELS

A multiarea grid power system consists of a number of interconnected electric utilities referred to as pool members or areas that coordinate their operations to improve reliability and produce an optimal allocation of generation. The assessment of reliability and economic allocation of generation requires representation of the system by mathematical models. In this chapter, the two basic models that form the foundation of the research to be presented in Chapters 4 through 7 will be discussed briefly. These are 1) the area impedance model and 2) the transmission loss model.

3.1 Area Impedance Model

An electric utility or an area consists of various generating sources connected by an arbitrary transmission network to the individual loads as indicated in Fig. 3.1.

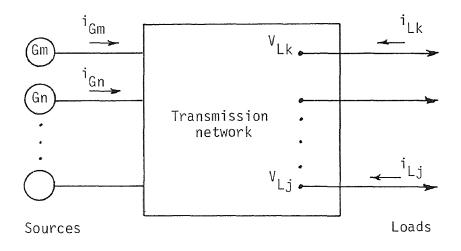

Fig. 3.1 Schematic Diagram of a Power System

If any given point in the transmission network is chosen as a reference point as shown in Fig. 3.2, the following set of equations may be written in terms of all the generator and load self and mutual impedances with respect to the reference point.

$$\begin{bmatrix} V_{Gm} - V_{R} \\ V_{Lj} - V_{R} \end{bmatrix} = \begin{bmatrix} Z_{Gm-Gn} & Z_{Gm-Lk} \\ Z_{Lj-Gn} & Z_{Lj-Lk} \end{bmatrix} \begin{bmatrix} i_{Gn} \\ i_{Lk} \end{bmatrix}$$
(3.1)

where m,n = number of sources

## j,k = number of loads

G. Kron called these reference frame 1.0 equations. They can be denoted as:

$$V_{1.0} = Z_{1.0-1.0} I^{1.0}$$
(3.2)

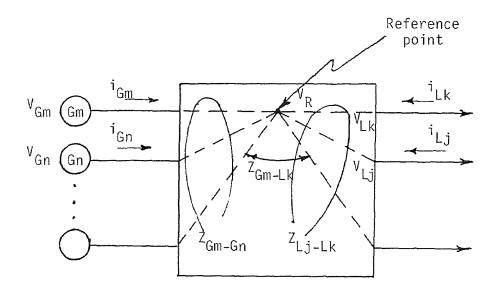

Fig. 3.2 Self and Mutual Impedances for Transmission Network

The impedances designated by  $Z_{Gm-Gn}$  represent the self and mutual impedances between the generators. The term  $Z_{Lj-Lk}$  represents the self and mutual impedances between the loads, and the terms  $Z_{Gm-Lk}$  and  $Z_{Lj-Gn}$  represent the mutual impedances between the generators and the loads. The equivalent load current  $i_{Lk}$ at bus K is defined as the sum of the line-charging, synchronous condenser and load current at that bus. The  $Z_{1.0-1.0}$  matrix in Eq. (3.2) is generally referred to as the bus impedance matrix. The matrices  $V_{1.0}$  and  $I^{1.0}$  represent the voltages and currents in reference frame 1.0. The computer algorithm to obtain the bus impedance matrix directly from the system parameters and coded bus numbers is given in Appendix I.

Since the load currents at the various load buses are generally not known, it is necessary to eliminate such variables in terms of the generator currents that are generally known. The elimination of such variables in essence involves the transformation of a given set of variables to a new set of variables. These transformations are made by means of transformation matrices which result in logical and systematic steps in the analysis. The concept of transformation matrix C, allowing a given circuit to be modified to a new hypothetical circuit such that the power input remained invariant, was first shown by G. Kron. As shown in Appendix II, if a set of currents i<sub>old</sub> pertaining to the old circuit are related to the new currents  $i_{new}$  by a transformation matrix C such that

$$i_{old} = C i_{new}$$
 (3.3)

and if power is to remain invariant, the new set of voltages is given by:

$$v_{new} = C_t^* v_{old}$$
(3.4)

and the new set of impedances is given by:

$$Z_{new} = C_t^* Z_{old} C$$
 (3.5)

Kirchmayer, in his development of transmission loss formula, assumed that each equivalent load current remains a constant complex fraction of the total equivalent load current.

If 
$$i_L = \sum_{j} i_{Lj}$$
 (3.6)

where i<sub>L</sub> represents the total equivalent load current. The individual equivalent load currents can be expressed as,

$$i_{Lj} = 1_j i_L$$
 (3.7)

where  $l_j$  represents the fraction of the equivalent load current at bus j to the total equivalent load current. It is now possible to replace the reference frame 1.0 currents by a set of new currents in a new reference frame called 2.0. The matrix of transformation  $C_{2,0}^{1.0}$  is given by:

$$\begin{bmatrix} i_{Gn} \\ i_{Lk} \end{bmatrix} = \begin{bmatrix} 1 & 0 \\ 0 & 1_{k} \end{bmatrix} \begin{bmatrix} i_{Gn} \\ i_{L} \end{bmatrix}$$
(3.8)

where,

$$c_{2.0}^{1.0} = \begin{bmatrix} 1 & 0 \\ 0 & 1_{k} \end{bmatrix}$$

The bus impedance equation in reference frame 2.0 is given by:

where,

$$a_{m} = Z_{Gm-Lk} I_{K}$$

$$b_{n} = I_{j}^{*} Z_{Lj-Gn}$$

$$w = I_{j}^{*} Z_{Lj-Lk} I_{K}$$

$$V_{L} = I_{j}^{*} V_{Lj}$$
(3.10)

The above transformation changes the circuit of Fig. 3.2 to the circuit given by Fig. 3.3. The load point L does not exist in the actual network, and so it is referred to as a hypothetical load point.

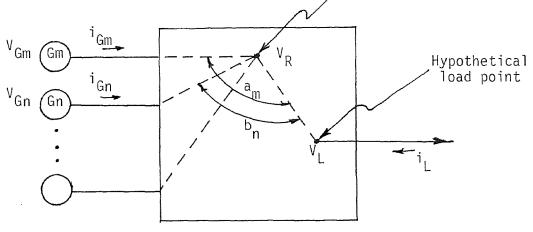

Fig. 3.3 Power System Representation in Reference Frame 2.0

Kirchmayer transformed the bus impedance equation of power reference frame 2.0 to power reference frame 3.0 by eliminating the total load current  $i_L$  as a variable, using the relationship that the summation of source currents must be equal and opposite to the summation of load currents.

$$\sum_{n} i_{Gn} = i_{L}$$
(3.11)

The resulting bus impedance equation was:

$$\begin{bmatrix} V_{Gm} - V_{L} \end{bmatrix} = \begin{bmatrix} Z_{Gm-Gn} - a_{m} - b_{n} + w \end{bmatrix} \begin{bmatrix} i_{Gn} \end{bmatrix}$$
(3.12)

or

$$\begin{bmatrix} V_{Gm} - V_L \end{bmatrix} = \begin{bmatrix} Z_{m-n} \end{bmatrix} \begin{bmatrix} i_{Gn} \end{bmatrix}$$
(3.13)

Fig. 3.4 shows the circuit of power reference frame 3.0 so obtained.

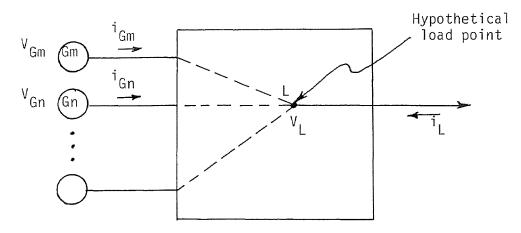

Fig. 3.4 Power System Representation in Reference Frame 3.0

In the development of a transmission loss formula for a multiarea grid power system, Eq. (3.13) should be modified to

reflect the presence of tie lines that interconnect the various areas. The theory to be developed herein does not place any restriction on the number of ties between the areas or even on the number of the areas of the pool. In other words, the power pool could consist of a number of areas each having a number of tie lines. For each area the total load current  $i_L$  can be eliminated as a variable by the relationship that the summation of load currents is equal and opposite to the sum of the summation of source currents and tie currents:

$$i_{L} = - \begin{pmatrix} \Sigma & i_{Gn} + \Sigma & i_{Tn} \end{pmatrix}$$
(3.14)

The bus impedance equation in reference frame 2.0 can now be written as:

$$\begin{bmatrix} V_{Gm} - V_{R} \\ V_{Tm} - V_{R} \\ V_{L} - V_{R} \end{bmatrix} = \begin{bmatrix} Z_{Gm-Gn} & Z_{Gm-Tn} & a_{Gm} \\ Z_{Tm-Gn} & Z_{Tm-Tn} & a_{Tm} \\ b_{Gn} & b_{Tn} & w \end{bmatrix} \begin{bmatrix} i_{Gn} \\ i_{Tn} \\ i_{L} \end{bmatrix}$$
(3.15)

The current vector in reference frame 2.0 becomes,

$$i_{old} = \begin{bmatrix} i_{Gn} \\ i_{Tn} \\ i_{L} \end{bmatrix}$$
(3.16)

By representing the load current as the sum of source and tie currents as shown by Eq. (3.14) the relationship between new and old currents can be written as,

$$i_{Gn} = i_{Gn}$$
  
 $i_{Tn} = i_{Tn}$  (3.17)  
 $i_{L} = -i_{Gn} - i_{Tn}$ 

Eq. (3.17) can be written in a matrix form as,

$$\begin{bmatrix} \mathbf{i}_{Gn} \\ \mathbf{i}_{Tn} \\ \mathbf{i}_{L} \end{bmatrix} = \begin{bmatrix} 1 & 0 \\ 0 & 1 \\ -1 & -1 \end{bmatrix} \begin{bmatrix} \mathbf{i}_{Gn} \\ \\ \mathbf{i}_{Tn} \end{bmatrix}$$
(3.18)

where the currents  $I^{2.0}$  of the reference frame 2.0 are related to the currents  $I^{3.0}$  of reference frame 3.0 by the matrix of transformation  $C^{2.0}_{3.0}$ ,

$$C_{3.0}^{2.0} = \begin{bmatrix} 1 & 0 \\ 0 & 1 \\ -1 & -1 \end{bmatrix}$$
(3.19)

The new voltages in reference frame 3.0 are:

$$\begin{bmatrix} V_{Gm} - V_{L} \\ V_{Tm} - V_{L} \end{bmatrix} = \begin{bmatrix} 1 & 0 & -1 \\ 0 & 1 & -1 \end{bmatrix} \begin{bmatrix} V_{Gm} - V_{R} \\ V_{Tm} - V_{R} \\ V_{L} - V_{R} \end{bmatrix}$$
(3.20)

The new impedance matrix in reference frame 3.0 is given by:

$$Z_{new} = \begin{bmatrix} Z_{Gm-Gn}^{-b}Gn^{-a}Gm^{+w} & Z_{Gm-Tn}^{-b}Tn^{-a}Gm^{+w} \\ Z_{Tm-Gn}^{-b}Gn^{-a}Tm^{+w} & Z_{Tm-Tn}^{-b}Tn^{-a}Tm^{+w} \end{bmatrix}$$
(3.21)

From Eqs. (3.18), (3.20) and (3.21) the reference frame 3.0 bus impedance equation is given by:

$$\begin{bmatrix} V_{Gm} - V_{L} \\ V_{Tm} - V_{L} \end{bmatrix} = \begin{bmatrix} Z_{Gm} - Gn^{-a}Gm^{-b}Gn^{+w} & Z_{Gm} - Tn^{-a}Gm^{-b}Tn^{+w} \\ Z_{Tm} - Gn^{-a}Tm^{-b}Gn^{+w} & Z_{Tm} - Tn^{-a}Tm^{-b}Tn^{+w} \end{bmatrix} \begin{bmatrix} i & Gm \\ i & Tm \end{bmatrix} (3.22)$$

or

$$V_{3.0} = Z_{3.0-3.0} I^{3.0}$$
 (3.23)

The above equation is in terms of generator currents and ties currents since load currents have been eliminated. The impedance matrix in Eq. (3.22) is not symmetric. The asymmetry in the real part of each component results from the terms involving the products of imaginary load currents and mutual reactances between generator and tie points and the loads. The asymmetry in the imaginary part of each component results from the terms involving the products of imaginary load currents and mutual resistances between generator and tie points and the loads.

Eq. (3.22) is generic in nature. In a compounded form it can be written as

$$\begin{bmatrix} V_{G} - V_{L} \\ V_{T} - V_{L} \end{bmatrix} = \begin{bmatrix} Z1 & Z2 \\ Z3 & Z4 \end{bmatrix} \begin{bmatrix} I^{G} \\ I^{T} \end{bmatrix}$$
(3.24)

where,

$$Z1 = Z_{Gm-Gn} - a_{Gm} - b_{Gn} + w$$

$$Z2 = Z_{Gm-Tn} - a_{Gm} - b_{Tn} + w$$

$$Z3 = Z_{Tm-Gn} - a_{Tm} - b_{Gn} + w$$

$$Z4 = Z_{Tm-Tn} - a_{Tm} - b_{Tn} + w$$

$$V_{G} = V_{Gm}$$
(3.25)  

$$V_{T} = V_{Tm}$$
  

$$I^{G} = i_{Gm}$$
  

$$I^{T} = i_{Tm}$$

For an N area multiarea system we can write N such sets of equations. For area A we can write:

| $\begin{bmatrix} V_{GA} - V_{LA} \\ V_{TA} - V_{LA} \end{bmatrix} = \begin{bmatrix} Z1^{A} & Z2^{A} \\ Z3^{A} & Z4^{A} \end{bmatrix} \begin{bmatrix} I^{GA} \\ I^{TA} \end{bmatrix}$ |        |
|----------------------------------------------------------------------------------------------------|--------|
| •<br>•<br>•                                                                                                    |        |
| Similarly, for the N <sup>th</sup> area we can write                                                                                                    |        |
| $\begin{bmatrix} V_{GN} - V_{LN} \end{bmatrix} = \begin{bmatrix} Z1^N & Z2^N \end{bmatrix} \begin{bmatrix} I^{GN} \end{bmatrix}$                                                     | (3.26) |

$$\begin{bmatrix} {}^{V}GN^{-V}LN \\ {}^{V}TN^{-V}LN \end{bmatrix} = \begin{bmatrix} {}^{Z}1 & {}^{Z}2 \\ {}^{Z}3^{N} & {}^{Z}4^{N} \end{bmatrix} \begin{bmatrix} 1 \\ {}^{I}TN \end{bmatrix}$$
(3.26)

#### 3.2 Area Transmission Loss Model

The area transmission loss model or the B-matrix can be obtained by the traditional approach of Kirchmayer (1958), using the reference 3.0 impedances given by Eq. (3.21) and the following assumptions:

- 1. That the generator-bus voltage magnitudes remain constant.
- 2. That the generator-bus angles remain constant.
- 3. That the source reactive power may be approximated by the sum of a component which varies with the system load and a component which varies with the source output.

The transmission loss L may be expressed by:

$$L = \sum \Sigma \Sigma P B P m n n$$
(3.27)

where  $B_{mn}$  = coefficients of the loss model

$$P_{m}, P_{n}$$
 = generator and tie powers

The loss model coefficients  $B_{mn}$  represent an equivalent loss network shown by Fig. 3.5, through which the generator and tie powers flow in supplying the overall system load.

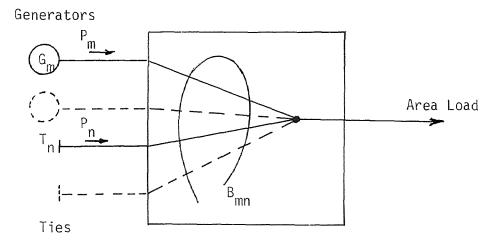

Fig. 3.5 Power System Representation in Reference Frame 6.0

Kirchmayer (1958) has shown that the  $B_{mn}$  coefficients can be obtained from the following expression.

$$B_{mn} = K_{mn}R_{m-n} - H_{mn}(f_m - f_n)$$
(3.28)

where,

$$K_{mn} = \frac{1}{V_m V_n} \left[ (1 + s_m s_n) \cos \theta_{mn} + (s_m - s_n) \sin \theta_{mn} \right]$$
(3.29)

$$H_{mn} = \frac{1}{V_m V_n} \left[ (1 + s_m s_n) \sin \theta_{mn} + (s_n - s_m) \cos \theta_{mn} \right]$$
(3.30)  

$$V_m = \text{absolute value of the voltage of generator or tie bus m}$$
  

$$\theta_{mn} = \text{difference in angle between buses m and n}$$
  

$$s_m = \text{ratio of the reactive (Q) to the real (P) power at bus m}$$
  

$$R_{m-n} = \text{reference frame 3 symmetrical resistance between buses}$$
  

$$m_m = R_{Gm-Lk} l_k''$$
  

$$l_k'' = \text{imaginary part of } l_k, \text{ the ratio of the load current}$$
  

$$at bus k to the total load current$$

The B-matrix in a generic compounded form can be expressed as

$$B = \begin{bmatrix} B1 & B2 \\ \\ \\ B3 & B4 \end{bmatrix} T$$
(3.31)

where G represents the generator axis and T represents the tie axis.

For area A the B-matrix can be written as

$$B^{A} = \begin{bmatrix} B1^{A} & B2^{A} \end{bmatrix} GA$$
$$\begin{bmatrix} B3^{A} & B4^{A} \end{bmatrix} TA$$

and similarly the B-matrix for the  $\ensuremath{\mathsf{N}}^{\ensuremath{\mathsf{th}}}$  area can be written as

$$B^{N} = \begin{bmatrix} B1^{N} & B2^{N} \\ & & \\ B3^{N} & B4^{N} \end{bmatrix} \quad TN$$
(3.32)

#### 3.3 Area Loss Factors

In the economic dispatch of power, it is necessary to determine the change of transmission loss in an area with respect to the change in both the generator and tie power flows of the area. Differentiating the total transmission loss given by Eq. (3.27) separately with respect to the generator powers and the tie powers, we have

$$\frac{\partial L_{i}}{\partial P_{m}^{Gi}} = 2 \sum_{n} \sum_{n} \sum_{n} P_{n}^{Gi} + 2 \sum_{k} \sum_{mk} P_{k}^{Ti}$$
(3.33)  
$$\frac{\partial L_{i}}{\partial P_{m}^{Ti}} = 2 \sum_{n} \sum_{n} \sum_{n} P_{n}^{Gi} + 2 \sum_{k} \sum_{mk} P_{k}^{Ti}$$
(3.34)

where

n = 1,2...NG<sub>i</sub>  
k = 1,2...NT<sub>i</sub>  
NG<sub>i</sub> = Total number of generators in the area i  
NT<sub>i</sub> = Total number of ties in the area i  

$$P_m^{Gi}$$
 = Generator power input at bus m of area i  
 $P_m^{Ti}$  = Tie power input at bus m of area i

The quantities making up the righthand side of Eqs. (3.33) and (3.34) can be obtained for different load conditions. Expressing such quantities as constants within a narrow bandwidth of the system load conditions at which such quantities are determined we have,

$$\frac{\partial L_{i}}{\partial P_{m}^{G_{i}}} = \alpha_{m}^{i}$$
(3.35)

and

$$\frac{\partial L_{i}}{\partial P_{m}^{T_{i}}} = \beta_{m}^{i}$$
(3.36)

3.4 Practical Determination of Area Loss Models

For the four area grid power system the B-matrices obtained at 100, 80, 65 and 40% load conditions are given in Appendix III, Tables III.2, III.3, III.4 and III.5 for areas A, B, C and D respectively. Figure 3.6 shows the computer flow diagram used for the calculation of the loss model coefficients. The B-matrices obtained had dimensions 16X16, 19X19, 13X13 and 35X35 for areas A, B, C and D respectively.

#### 3.5 Practical Determination of Area Transmission Losses

The total transmission loss in each area in megawatts using Eq. (3.27) for 100, 80, 65 and 40% load conditions is given by Table 3.1. The actual loss at the same load conditions by computing the I<sup>2</sup>R loss of each transmission line is given by Table 3.2.

3.6 Practical Determination of Area Loss Factors

The area loss factors  $\alpha$  and  $\beta$  obtained at 100, 80, 65 and 40% load conditions are given by Tables 3.3, 3.4, 3.5 and 3.6 for areas A, B, C and D respectively.

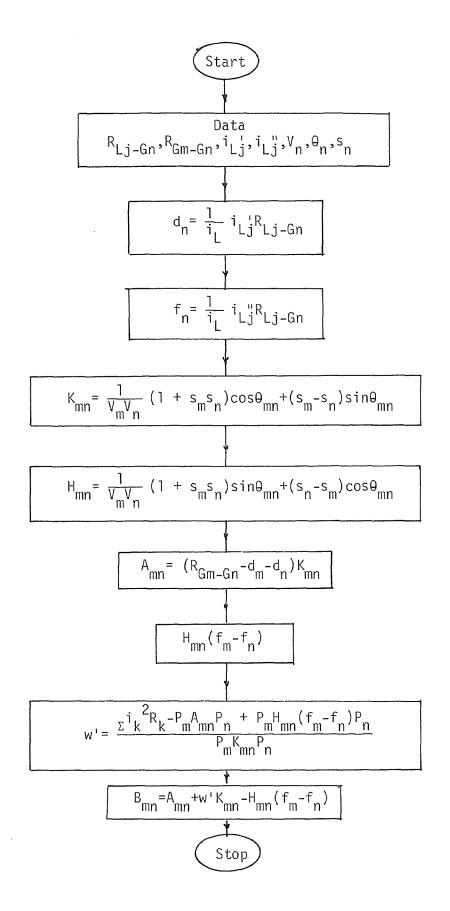

Fig. 3.6 Computer Flow Diagram for the Determination of Area Loss Model Coefficients

| 0    | 100   | Percent |       | 40    |
|------|-------|---------|-------|-------|
| Area | 100   | 80      | 65    | 40    |
| А    | 97.20 | 96.05   | 96.12 | 98.21 |
| В    | 32.62 | 26.26   | 15.72 | 26.93 |
| С    | 19.96 | 15.87   | 17.69 | 8.03  |
| D    | 73.00 | 47.41   | 32.39 | 22.60 |

### Table 3.1 Total Transmission Loss Obtained from Transmission Loss Models

# Table 3.2 Total Transmission Loss Obtained from $\mathrm{I}^{2}\mathrm{R}$ Load Flow Studies

| Area | 100   | Percent<br>80 | Load<br>65 | 40    |
|------|-------|---------------|------------|-------|
| Area | 100   | 00            | 05         | 40    |
| А    | 97.54 | 96.01         | 96.14      | 98.20 |
| В    | 32.65 | 26.28         | 15.71      | 26.92 |
| С    | 19.94 | 15.85         | 17.70      | 8.02  |
| D    | 73.11 | 47.45         | 32.38      | 22.60 |

|             |     | 100    |        | nt Load | 40     |
|-------------|-----|--------|--------|---------|--------|
| Loss Factor | Bus | 100    | 80     | 65      | 40.    |
| α           | Gl  | .03212 | .03215 | .03199  | .03196 |
| α           | G2  | 02296  | 02092  | 02244   | 02598  |
| α           | G3  | 02261  | 02006  | 02121   | 02463  |
| β           | Τl  | 02663  | 02313  | 02355   | 02653  |
| β           | T2  | 02945  | 02703  | 02710   | 02958  |
| β           | Т3  | 02379  | 02165  | .02367  | 02797  |
| β           | Τ4  | 02450  | 02188  | 02495   | 03119  |
| β           | T5  | 01698  | 01806  | 02148   | 02212  |
| β           | T6  | 01941  | 01901  | 01923   | 01959  |
| β           | T7  | 02489  | 02509  | 02449   | 02409  |
| β           | Т8  | 01969  | 01934  | 01970   | 02016  |
| β           | Т9  | 00012  | .00085 | .00140  | .00077 |
| β           | T10 | .02520 | .02394 | .02458  | .02501 |
| β           | T11 | 00808  | 00848  | 00873   | 00809  |
| β           | T12 | .03393 | .03400 | .03397  | .03352 |
| β           | T13 | 01208  | 01259  | 01141   | 01056  |

# Table 3.3 Area A Loss Factors $\alpha$ and $\beta$

# Table 3.4 Area B Loss Factors $\alpha$ and $\beta$

| <u> </u> | 0                                                                                                | 100                                                                                                    |                                                                                                    |                                                                                                    | 40                                                                                                    |
|----------|--------------------------------------------------------------------------------------------------|----------------------------------------------------------------------------------------------------|----------------------------------------------------------------------------------------------------|----------------------------------------------------------------------------------------------------|----------------------------------------------------------------------------------------------------|
| Factor   | Bus                                                                                              | 100                                                                                                    | 80                                                                                                    | 65                                                                                                    | 40                                                                                                    |
| α        | G1                                                                                               | .03289                                                                                                    | .03921                                                                                                    | .03130                                                                                                    | .01481                                                                                                    |
| α        | G2                                                                                               | .03183                                                                                                    | .02237                                                                                                    | .00941                                                                                                    | .01442                                                                                                    |
| α        | G3                                                                                               | .04680                                                                                                    | .03741                                                                                                    | .01853                                                                                                    | .02323                                                                                                    |
| α        | G4                                                                                               | .02731                                                                                                    | .02784                                                                                                    | .01610                                                                                                    | .06162                                                                                                    |
| α        | G5                                                                                               | 00152                                                                                                    | 00529                                                                                                    | 00320                                                                                                    | 01248                                                                                                    |
| α        | G6                                                                                               | .00030                                                                                                    | 00309                                                                                                    | 00108                                                                                                    | 01143                                                                                                    |
| α        | G7                                                                                               | .00091                                                                                                    | 00530                                                                                                    | 00320                                                                                                    | 01248                                                                                                    |
| α        | G8                                                                                               | .00788                                                                                                    | .00970                                                                                                    | .01425                                                                                                    | .00577                                                                                                    |
|          |                                                                                                  |                                                                                                    |                                                                                                    |                                                                                                    |                                                                                                    |
| β        | TI                                                                                               | .04648                                                                                                    | .04456                                                                                                    | .03358                                                                                                    | .02122                                                                                                    |
| β        | T2                                                                                               | .04517                                                                                                    | .03843                                                                                                    | .02466                                                                                                    | .02914                                                                                                    |
| β        | Т3                                                                                               | .01698                                                                                                    | .01779                                                                                                    | .01160                                                                                                    | .01245                                                                                                    |
| β        | Τ4                                                                                               | .02927                                                                                                    | .02953                                                                                                    | .01889                                                                                                    | .06602                                                                                                    |
| β        | Τ5                                                                                               | .02840                                                                                                    | .02864                                                                                                    | .01732                                                                                                    | .06359                                                                                                    |
| β        | Т6                                                                                               | 00304                                                                                                    | 00581                                                                                                    | 00474                                                                                                    | 01456                                                                                                    |
| β        | Т7                                                                                               | 01917                                                                                                    | 01603                                                                                                    | 01287                                                                                                    | .04194                                                                                                    |
| β        | Т8                                                                                               | 00115                                                                                                    | 00395                                                                                                    | 00262                                                                                                    | 01215                                                                                                    |
| β        | Т9                                                                                               | 00171                                                                                                    | 00231                                                                                                    | 00258                                                                                                    | .00381                                                                                                    |
| β        | T10                                                                                              | 00418                                                                                                    | 00207                                                                                                    | 00334                                                                                                    | .00039                                                                                                    |
| β        | T <b>1</b> ]                                                                                     | 00176                                                                                                    | 00229                                                                                                    | 00245                                                                                                    | 01548                                                                                                    |
|          | α<br>α<br>α<br>α<br>α<br>β<br>β<br>β<br>β<br>β<br>β<br>β<br>β<br>β<br>β<br>β<br>β<br>β<br>β<br>β | α         G1           α         G2           α         G3           α         G4           α         G5           α         G6           α         G7           α         G7           β         T1           β         T2           β         T3           β         T4           β         T5           β         T6           β         T7           β         T7           β         T6           β         T9           β         T10 | αG1.03289αG2.03183αG3.04680αG4.02731αG500152αG6.00030αG7.00091αG8.00788βT1.04648βT2.04517βT3.01698βT4.02927βT5.02840βT600304βT7.01917βT800115βT9.00171βT10.00418 | FactorBus10080αG1.03289.03921αG2.03183.02237αG3.04680.03741αG4.02731.02784αG50015200529αG6.0003000309αG7.0009100530αG8.00788.00970βT1.04648.04456βT2.04517.03843βT3.01698.01779βT4.02927.02953βT5.02840.02864βT60030400581βT8.00115.00395βT9.00171.00231βT10.00418.00207 | $\alpha$ $61$ $.03289$ $.03921$ $.03130$ $\alpha$ $62$ $.03183$ $.02237$ $.00941$ $\alpha$ $63$ $.04680$ $.03741$ $.01853$ $\alpha$ $64$ $.02731$ $.02784$ $.01610$ $\alpha$ $65$ $00152$ $00529$ $00320$ $\alpha$ $66$ $.00030$ $00309$ $00108$ $\alpha$ $67$ $.00091$ $00530$ $00320$ $\alpha$ $68$ $.00788$ $.00970$ $.01425$ $\beta$ $T1$ $.04648$ $.04456$ $.03358$ $\beta$ $T2$ $.04517$ $.03843$ $.02466$ $\beta$ $T3$ $.01698$ $.01779$ $.01160$ $\beta$ $T4$ $.02927$ $.02953$ $.01889$ $\beta$ $T5$ $.02840$ $.02864$ $.01732$ $\beta$ $T6$ $00304$ $00581$ $00474$ $\beta$ $T7$ $01917$ $01603$ $01287$ $\beta$ $T8$ $00171$ $00231$ $00258$ $\beta$ $T10$ $00418$ $00207$ $00334$ |

# Table 3.5 Area C Loss Factors $\alpha$ and $\beta$

|         |          |        | Perc   | ent Load |         |
|---------|----------|--------|--------|----------|---------|
| Loss Fa | ctor Bus | 100    | 80     | 65       | 40      |
| α       | G1       | .05962 | .04126 | .05285   | .03911  |
| α       | G2       | .05590 | .03419 | .04576   | .03503  |
| α       | G3       | .03200 | .01422 | .01431   | .01597  |
| α       | G4       | .03016 | .01504 | .02604   | .02155  |
| α       | G5       | .02225 | 00362  | 00227    | 00744   |
| α       | G6       | .03217 | 10917  | 07503    | 03948   |
| α       | G7       | .02154 | .03899 | .03279   | .00653  |
| α       | G8       | 05367  | 01839  | 03432    | 02542   |
| β       | Tl       | 05594  | 02003  | 03731    | 02923   |
| β       | Т2       | 05484  | 01905  | 03473    | 02516   |
| β       | Т3       | 03480  | 00200  | 01502    | -,00750 |
| β       | T4       | 07561  | 03624  | 05186    | 03987   |
| β       | Т5       | 07075  | 03143  | 04667    | 03448   |

# Table 3.6 Area D Loss Factors $\alpha$ and $\beta$

|             | _   |        | Perce  |        |        |
|-------------|-----|--------|--------|--------|--------|
| Loss Factor | Bus | 100    | 80     | 65     | 40     |
| α           | Gl  | .02147 | .01405 | .00914 | .00778 |
| α           | G2  | .01278 | 00650  | 02455  | 02217  |
| α           | G3  | .01698 | 00604  | 02297  | 02167  |
| α           | G4  | .01154 | .00828 | .02476 | .02184 |
| α           | G5  | .03732 | .03038 | .02031 | .01653 |
| α           | G6  | .03806 | .03141 | .01796 | .01297 |
| α           | G7  | .03516 | .02693 | .01774 | .01519 |
| α           | G8  | 01523  | 03249  | 04041  | 03266  |
| α           | G9  | .02255 | .01546 | .01259 | .00155 |
| a           | G10 | .02139 | .01566 | .01393 | .00210 |
| α           | G11 | .01842 | .01743 | .01572 | .00169 |
| α           | G12 | .02177 | .01517 | .01250 | .00140 |
| α           | G13 | .02044 | .01826 | .01743 | .00327 |
| α           | G14 | .01546 | .01444 | .01393 | 00016  |
| α           | G15 | .01990 | .01936 | .02042 | .00236 |
| α           | G16 | .01339 | .01423 | .01460 | .00069 |
| α           | G17 | .01498 | .01650 | .01675 | .00021 |
| α           | G18 | .02368 | .02216 | .02176 | .01081 |
| 0           | T1  | .03732 | .03100 | 02511  | 02280  |
| β           |     |        |        | .02511 | .02289 |
| β           | T2  | 02100  | 03674  | 04374  | 03442  |
| β           | Т3  | 00497  | 02033  | 03114  | 02555  |

# Continued Table 3.6

|      |        |     |        | Percer |        |        |
|------|--------|-----|--------|--------|--------|--------|
| Loss | Factor | Bus | 100    | 80     | 65     | 40     |
|      |        |     |        |        |        |        |
|      | β      | T4  | .01664 | .00663 | .00079 | .00004 |
|      | β      | Т5  | .02934 | .00869 | 00373  | 00508  |
|      | β      | Τ6  | .01772 | .00906 | .00377 | .00412 |
|      | β      | Т7  | .02039 | .02084 | .01843 | .02421 |
|      | β      | T8  | .02122 | .01579 | .01305 | .01046 |
|      | β      | T9  | .01687 | .01026 | .00718 | .00847 |
|      | β      | T10 | .02348 | .01524 | .01356 | .01173 |
|      | β      | T11 | 00388  | 01782  | 02496  | 01831  |
|      | β      | T12 | .02241 | .01990 | .01613 | .00904 |
|      | β      | T13 | .02316 | .01932 | .01588 | .00924 |
|      | β      | T14 | .01052 | 00762  | 01807  | 01595  |
|      | β      | T15 | 14821  | 11674  | 08960  | 02662  |
|      | β      | T16 | .02159 | .00212 | 00852  | 00817  |
|      | β      | T17 | .06550 | .03384 | .01317 | 00166  |

#### CHAPTER 4

#### INTERCONNECTION OF AREA MODELS

The reference frame 3.0 individual area bus impedance matrix equations given by Eqs. (3.26) can be arranged in a single composite matrix equation representing the entire multiarea grid system. The matrix equation takes the following form:

| V <sub>GA</sub> -V <sub>L</sub>                                                                                                    | $[A] [z_1^A]$     | Z2 <sup>A</sup> |                 |                 |   |   |                 |                                    | [IGA]                                                                    |       |
|----------------------------------------------------------------------------------------------------|-------------------|-----------------|-----------------|-----------------|---|---|-----------------|------------------------------------|--------------------------------------------------------------------------|-------|
| V <sub>GA</sub> -V <sub>L</sub><br>V <sub>TA</sub> -V <sub>L</sub><br>V <sub>GB</sub> -V <sub>L</sub><br>V <sub>TB</sub> -V <sub>L</sub> | A Z3 <sup>A</sup> | Z4 <sup>A</sup> |                 |                 |   |   |                 |                                    | I <sup>GA</sup><br>I <sup>TA</sup><br>I <sup>GB</sup><br>I <sup>TB</sup> |       |
| ۷ <sub>GB</sub> -۷                                                                                                    | B                 |                 | Z۱ <sup>B</sup> | Z2 <sup>B</sup> |   |   |                 |                                    | IGB                                                                      |       |
| V <sub>TB</sub> -V <sub>L</sub>                                                                                                    | _B =              |                 | Z3 <sup>B</sup> | Z4 <sup>B</sup> |   |   |                 |                                    | ITB                                                                      | (4.1) |
| •                                                                                                    |                   |                 |                 |                 | : |   |                 |                                    | :                                                                        |       |
| •                                                                                                    |                   |                 |                 |                 |   | : |                 |                                    | :                                                                        |       |
| V <sub>GN</sub> -V <sub>I</sub>                                                                                                    | _N                |                 |                 |                 |   |   | Z1 <sup>N</sup> | Z2 <sup>N</sup><br>Z4 <sup>N</sup> | I <sup>GN</sup>                                                          |       |
| V <sub>GN</sub> -V <sub>I</sub>                                                                                                    | _N                |                 |                 |                 |   |   | Z3 <sup>N</sup> | Z4 <sup>N</sup>                    | ILN                                                                      |       |
| L                                                                                                    | -J L              |                 |                 |                 |   |   |                 | _                                  |                                                                          |       |

where  $V_{GA}$ ,  $V_{TA}$ ,  $V_{GB}$ ,  $V_{TB}$ ... represents the generator and tie bus voltages of areas A, B;  $I^{GA}$ ,  $I^{TA}$ ,  $I^{GB}$ ,  $I^{TB}$ ... represents the respective bus currents.  $V_{LA}$ ,  $V_{LB}$ ... represents the hypothetical load center voltages of the respective areas.

Eq. (4.1) can be denoted as:  $V_{3:0} = Z_{3:0-3:0} I^{3:0}$  (4.2) where

 $V_{3.0}$ ,  $Z_{3.0-3.0}$  and  $I^{3.0}$  represent the reference frame 3.0 voltages, impedances and currents respectively. If the generator and tie currents in Eqs. (4.1) and (4.2) are rearranged such that the generator currents of all areas precede the tie currents of all areas, the transformation can be expressed as:

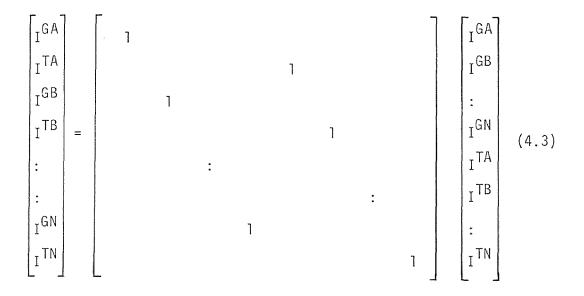

Equation (4.3) transforms the generator and tie currents of reference frame 3.0 to a new reference frame, that will be called reference frame 3.1. The transformation equation can be denoted as:

$$I^{3.0} = C^{3.0}_{3.1} I^{3.1}$$
(4.4)

The bus impedance equation in reference frame 3.1 takes the following form:

| V <sub>GA</sub> -V                                             | LA   | ۹               |                      | Z2 <sup>A</sup> |                 | -                    | IGA                                |       |
|----------------------------------------------------------------|------|-----------------|----------------------|-----------------|-----------------|----------------------|------------------------------------|-------|
| V <sub>GB</sub> -V                                             | LA Z | zı <sup>B</sup> |                      |                 | Z2 <sup>B</sup> |                      | I <sup>GB</sup>                    |       |
| :                                                              |      |                 | :<br>Z1 <sup>N</sup> |                 |                 | :<br>Z2 <sup>N</sup> | :<br>I <sup>GN</sup>               | (4.5) |
| V <sub>TA</sub> -V                                             | LA Z | 3 <sup>A</sup>  |                      | Z4 <sup>A</sup> |                 |                      | I <sup>GN</sup><br>I <sup>TA</sup> |       |
| V <sub>GN</sub> -V<br>V <sub>TA</sub> -V<br>V <sub>TB</sub> -V | LB   | Z3 <sup>B</sup> |                      |                 | Z4 <sup>B</sup> |                      | ITB                                |       |
| :<br>V <sub>TN</sub> -V                                        | LN   |                 | :<br>Z3 <sup>N</sup> |                 |                 | :<br>Z4 <sup>N</sup> | :<br>I TN                          |       |

Equation (4.5) can be denoted as

$$V_{3.1} = Z_{3.1-3.1} I^{3.1}$$
(4.6)

Equations (4.5) and (4.6) represent the individual areas. However, they do not reflect the fact that the areas are interconnected. In order to account for the interconnection, three incidence matrices are defined.

- A circulation matrix between two adjacent areas defining independent loops of circulating currents (cM), which flow between one tie serving as the sum tie and other remaining ties.
- A sneak matrix defining independent loops of sneak currents (Snk) flowing around three or more areas.
   The sneak currents are defined to flow in the sum ties.

- 3. A net interchange matrix defining independent paths of interchange currents (Ek) proceeding from each area to a reference area through system interconnections. The net interchange currents are defined to flow through the sum ties.
- 4.1 Development of Sum and Circulation Matrices

In an N area grid power system the first step involves the identification of the areas that have a multiplicity of ties with other areas. For instance, Fig. 4.1 shows that the areas A and B are interconnected by n tie lines. For each such pair of interconnected areas, one tie is designated as the sum tie. Between the sum tie and the remaining ties, independent loops are identified through which hypothetical circulating currents are assumed

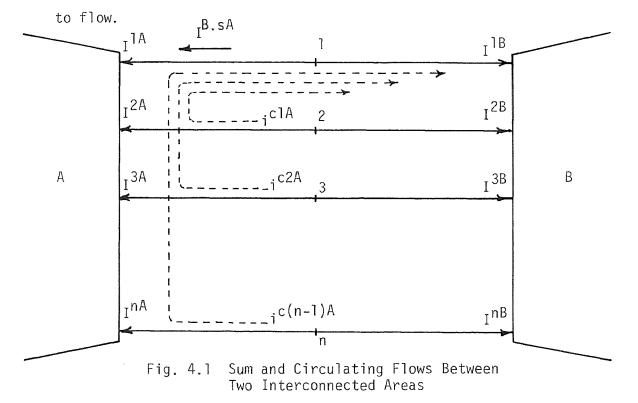

In Fig. 4.1, 1,2... n represents the tie points. The flow of currents from the tie points towards the area is assumed positive.  $I^{1A}$ ,  $I^{2A}$ ,... $I^{nA}$  represents the tie currents flowing from the tie points 1,2,...n to the area A. Similarly  $I^{1B}$ ,  $I^{2B}$ ... $I^{nB}$  represents the tie currents flowing from the tie points 1,2,...n to the area B.

One of the ties can be designated as the sum tie. For instance, tie number 1 in Fig. 4.1 is designated as the sum tie through which the sum current is assumed to flow. The sum tie represents the summation of all n tie currents that flow between the two adjacent areas

$$I^{B.sA} = \sum_{n} I^{B.nA}$$
(4.7)

where

 $I^{\mbox{B.sA}}$  represents the sum current flowing into area A from area B

 ${\rm I}^{\rm B.\,nA}$  represents the tie current flowing from area B to area A through the tie bus n

Similarly

$$I^{A.SB} = \sum_{n} I^{A.nB}$$
(4.8)

However, the summation of currents flowing from area B to area A is negative of the summation of currents flowing from area A to area B

$$\sum_{n} I^{A.nB} = -\sum_{n} I^{B.nA}$$
(4.9)

or

$$I^{A.SB} = -I^{B.SA}$$
(4.10)

The next step involves the designation of circulating currents that flow through the remaining ties and the sum tie. Figure 4.1 shows (n-1) circulating currents flowing between the tie number 1 and the remaining ties. For instance i<sup>C1</sup> is flowing in a closed loop around tie number 2 and the sum tie. The orientation of the circulating current is the same as the actual flow of the current in the tie through which the circulating current flows. The number of circulating currents plus the sum current between any two adjacent areas is exactly equal to the number of ties present between them.

Having defined the sum and circulating currents, we can express the relation between such currents and the actual tie currents. By inspection of Fig. 4.1 we can write

$$I^{B.1A} = I^{B.SA} - i^{C1A} - i^{C2A} - i^{C(n-1)A}$$

$$I^{B.2A} = i^{C1A}$$

$$\vdots$$

$$B^{B.nA} = i^{C(n-1)A}$$
(4.11)

Writing the Eqs. (4.11) in a matrix form:

In a compounded form it can be expressed as

$$\begin{bmatrix} I^{B.A} \end{bmatrix} = \begin{bmatrix} C^{B.A}_{s.A} & C^{B.A}_{cA} \end{bmatrix} \begin{bmatrix} I^{B.sA} \\ i^{B.cA} \end{bmatrix}$$
(4.13)

where

$$I^{B.A} = \begin{bmatrix} I^{B.1A} \\ I^{B.2A} \\ \vdots \\ I^{B.nA} \end{bmatrix}$$
(4.14a)

$$i^{B.cA} = \begin{bmatrix} i^{c1A} \\ i^{c2A} \\ \vdots \\ i^{c(n-1)A} \end{bmatrix}$$
 (4.14b)

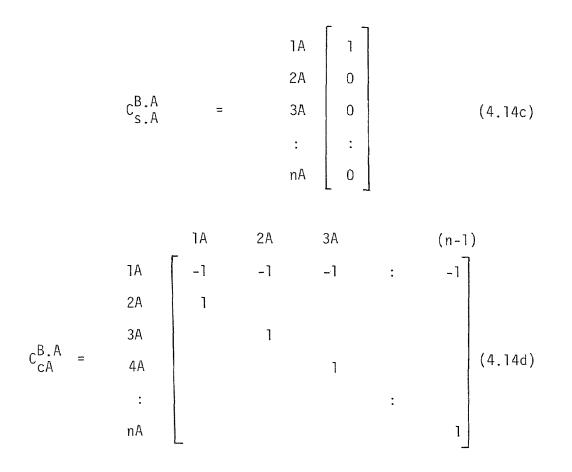

Expanding matrix Eq. (4.13) we get

$$I^{B.A} = C_{sA}^{B.A} I^{B.sA} + C_{cA}^{B.A} i^{B.cA}$$
(4.15)

We can write similar sets of equations for each area to which A is connected. Writing such equations

$$I^{C.A} = C_{SA}^{C.A} I^{C.SA} + C_{CA}^{C.A} i^{C.CA}$$

$$\vdots$$

$$I^{N.A} = C_{SA}^{N.A} I^{N.SA} + C_{CA}^{N.A} i^{N.CA}$$

$$(4.16)$$

Combining Eqs. (4.15) and (4.16) and writing them in a composite matrix form:

$$\begin{bmatrix} I^{B} \cdot A \\ I^{C} \cdot A \\ \vdots \\ I^{N} \cdot A \end{bmatrix} = \begin{bmatrix} C^{B} \cdot A & C^{B} \cdot A & C^{C} \cdot A & I^{C} \cdot A \\ C^{C} \cdot A & C^{C} \cdot A & I^{C} \cdot A \\ \vdots & C^{N} \cdot A & C^{N} \cdot A \\ C^{N} \cdot A & C^{N} \cdot A & C^{N} \cdot A \\ I^{N} \cdot S^{A} & I^{N} \cdot S^{A} \\ i^{B} \cdot C^{A} & i^{C} \cdot C^{A} \\ i^{B} \cdot C^{A} & i^{C} \cdot C^{A} \\ i^{C} \cdot C^{A} & i^{C} \cdot C^{A} \\ i^{C} \cdot C^{A} & i^{C} \cdot C^$$

Equation (4.17) can be compounded as

$$\begin{bmatrix} I^{\mathsf{T}\mathsf{A}} \end{bmatrix} = \begin{bmatrix} \mathsf{C}_{\mathsf{S}\mathsf{A}}^{\mathsf{T}\mathsf{A}} & \mathsf{C}_{\mathsf{C}\mathsf{A}}^{\mathsf{T}\mathsf{A}} \end{bmatrix} \begin{bmatrix} I^{\mathsf{S}\mathsf{A}} \\ I^{\mathsf{C}\mathsf{A}} \end{bmatrix}$$
(4.18)

where

$$I^{TA} = \begin{bmatrix} I^{B.A} \\ I^{C.A} \\ \vdots \\ I^{N.A} \end{bmatrix}$$
(4.19a)  
$$I^{SA} = \begin{bmatrix} I^{B.SA} \\ I^{C.SA} \\ \vdots \\ I^{N.SA} \end{bmatrix}$$
(4.19b)

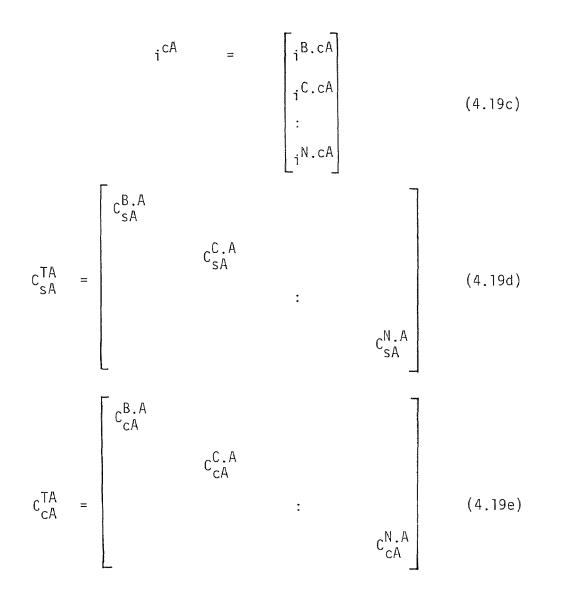

Just as a relationship of tie currents in terms of sum currents and circulating currents is established for area A and given by Eq. (4.18) so can similar equations be developed for areas B, C, D....N. Writing such equations

$$\begin{bmatrix} I^{TB} \end{bmatrix} = \begin{bmatrix} C_{SB}^{TB} & C_{CB}^{TB} \end{bmatrix} \begin{bmatrix} I^{SB} \\ i^{CB} \end{bmatrix}$$

$$(4.20)$$

$$\begin{bmatrix} I^{TN} \end{bmatrix} = \begin{bmatrix} C_{SN}^{TN} & C_{CN}^{TN} \end{bmatrix} \begin{bmatrix} I^{SN} \\ i^{CN} \end{bmatrix}$$

Combining Eqs. (4.18) and (4.20) and writing them in a composite form:

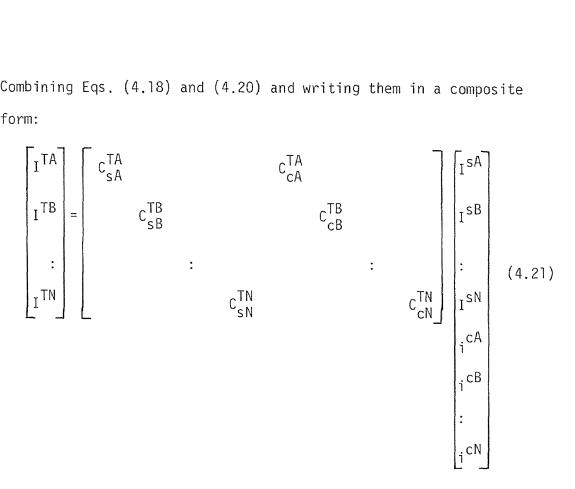

Equation (4.21) in a compounded form can be expressed as

$$\begin{bmatrix} I^{TA} \\ I^{TB} \\ \vdots \\ I^{TN} \end{bmatrix} = \begin{bmatrix} c_{SM}^{TM} & c_{CM}^{TM} \\ \vdots \\ i^{CM} \end{bmatrix} \begin{bmatrix} I^{SM} \\ \vdots \\ i^{CM} \end{bmatrix}$$
(4.22)

The above transformation is of the form

$$I^{\text{T3.1}} = C_{\text{sc3.2}}^{\text{T3.1}} I^{\text{sc3.2}}$$
(4.23)

It should be noted that in Eqs. (4.21), (4.22) and (4.23) each tie appears twice. The current vector in Eq. (4.23) I<sup>T3.1</sup> represents the tie currents in reference frame 3.1. The current vector  $I^{sc3.2}$ represents the hypothetical sum currents  $(I^{SM})$  and the circulation currents  $(i^{CM})$  in reference frame 3.2.

4.2 Building Algorithm for Connection Matrices

The sum matrix  $C_{sM}^{TM}$  has area ties as rows and system sum flows as columns, whereas the circulation matrix  $C_{cM}^{TM}$  has area ties as rows and system circulating flows as columns. The matrix entries are assigned values according to the following algorithm:

- Enter +1 if the flow of the new variable is in the same direction as the old variable.
- Enter -1 if the flow of the new variable is in the opposite direction as the old variable.
- 3. All other entries are zero.

4.3 Practical Determination of Sum and Circulation Matrices Figure 4.2 illustrates the interconnection among the four area power system. One tie between each pair of interconnected areas is identified as the sum tie through which the summation of the currents of all ties between the two areas is defined to flow. Between the remaining ties and the sum tie, independent loops are identified through which the circulating currents are defined to flow. For example, there are seven ties between area A and area D. Tie #6 is identified as the sum tie. Circulating flows c5 through cl0 are identified as flowing between the remaining six ties and the sum tie.

Application of the building algorithm for connection matrices produces half of the sum and circulation matrices given by Table 4.1, the other half being exactly the same but with opposite signs.

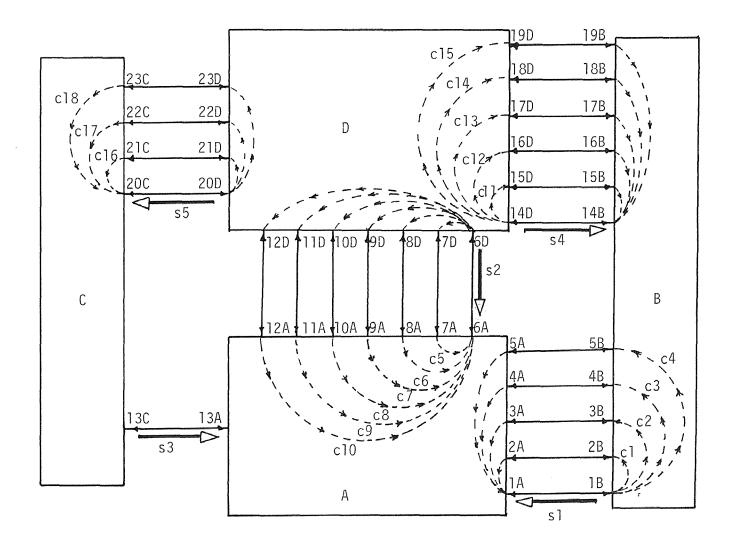

Fig. 4.2 Multiarea Grid Interconnections Expressed as Sum and Circulating Paths

S1 \$2 \$3 \$4 \$5 c1 c2 c3 c4 c5 c6 c7 c8 c9 c10 c11 c12 c13 c14 c15 c16 c17 c18 -1 -1 -1 -1 1 1A 1 2A ЗA ] 4A 7 ' -1 -1 -1 -1 -1 -1 1 1 1 1 5A 1 6A 1 7A 8A 9A 1 10A 11A 1 1 12A 13A 1 -1 -1 -1 -1 -1 ] 1 1 14B 1 15B 16B 17B i. 18B 1 ] 19B 20C 1 21C 22C ĩ 23C ]

4.4 Development of Net Interchange and Sneak Matrices

In an interconnected multiarea grid power system the sum currents that exist between adjacent areas are generally not known. What is normally known is the net interchange flows leaving each area. The transformation of the sum currents to the net interchange currents follows next.

The net interchange current  $I^{Ek}$  is defined as the summation of all tie currents leaving an area. Thus, for area A, the net interchange current  $I^{EA}$  can be expressed as

$$I^{EA} = -\sum_{A} I^{TA}$$
(4.24)

or

$$I^{EA} = -\left[I^{B.A} + I^{C.A} + \dots + I^{N.A}\right]$$
(4.25)

The net interchange currents can also be expressed as the summation of the sum currents entering the area

$$I^{EA} = -\sum_{A} I^{SA}$$
(4.26)

or

$$I^{EA} = -\left[I^{B.SA} + I^{C.SA} + \dots + I^{N.SA}\right]$$
(4.27)

Recalling the fundamental network theory presented by O. Veblen (1931) for a system consisting of n nodes and e elements, it can be stated that: The tree elements or the branches (b) = n-1 (4.28) The cotree elements or the links (1) = e-b = e-n+1 (4.29)

When each of the links is inserted in turn in the network formed from the tree branches, a mesh is formed. These meshes are called basic meshes, and are (e-n+1) in number.

The above theory will be used in expressing the sum currents in terms of the net interchange currents. To do so, each area will be treated as a node. The sum powers between the adjacent areas will be treated as elements. The orientation of the elements will be kept the same as that of the sum currents. One node of the network is selected as a reference. Between the remaining nodes and the reference node a tree is formed through which the net interchange currents are assumed to flow. Figure 4.3 represents the reduced original network of Fig. 2.1.  $I^{EB}$ ,  $I^{EC}$  and  $I^{ED}$  represent the net interchange currents flowing from areas B, C and D to area A. The four areas represented by (n)=4 nodes, thus have tree branches (b) = (n-1) = 3. Therefore we can write:

Let us define the basic meshes as the sneak meshes (Snk). In Fig. 4.3 Snkl and Snk2 are the sneak meshes that are formed by inserting in turn the links (l)= (e-n+l) - 2, through which sneak currents  $I^{Snkl}$  and  $I^{Snk2}$  are assumed to flow. Thus, we can replace the sum currents represented by e elements in terms of the net interchange currents represented by (n-1) branches and the sneak currents represented by (e-n+1) links. Writing the relationship between such quantities

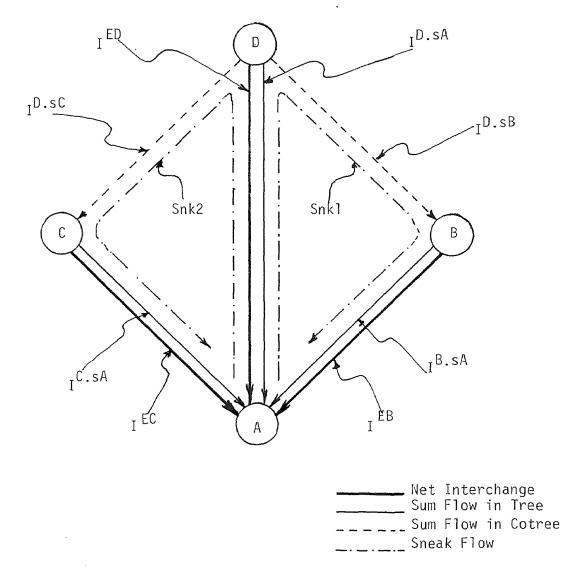

Fig. 4.3 Multiarea Grid Net Interchange and Sneak Paths

Let us now write the relationship between the sum currents and net interchange currents. For area A we can write

$$I^{B.SA} = I^{EB} + i^{Snkl}$$
(4.32a)

$$I^{C.sA} = I^{EC} + i^{Snk2}$$
(4.32b)

$$I^{D.sA} = I^{ED} - i^{Snk1} - i^{Snk2}$$
 (4.32c)

Writing the above equations in a matrix form:

$$\begin{bmatrix} I^{B} \cdot SA \\ I^{C} \cdot SA \\ I^{D} \cdot SA \end{bmatrix} = \begin{bmatrix} 1 & 1 & 1 \\ 1 & 1 & 1 \\ 1 & -1 & -1 \end{bmatrix} \begin{bmatrix} I^{EB} \\ I^{EC} \\ I^{ED} \\ 1 & 1 & -1 \end{bmatrix} (4.33)$$

In a compounded form it can be expressed as

$$\begin{bmatrix} I^{SA} \end{bmatrix} = \begin{bmatrix} C_{Ek}^{SA} & C_{Snk}^{SA} \end{bmatrix} \begin{bmatrix} I^{Ek} \\ i^{Snk} \end{bmatrix}$$
(4.34)

where,

$$I^{SA} = \begin{bmatrix} I^{B.SA} \\ I^{C.SA} \\ I^{D.SA} \end{bmatrix}$$
(4.35a)

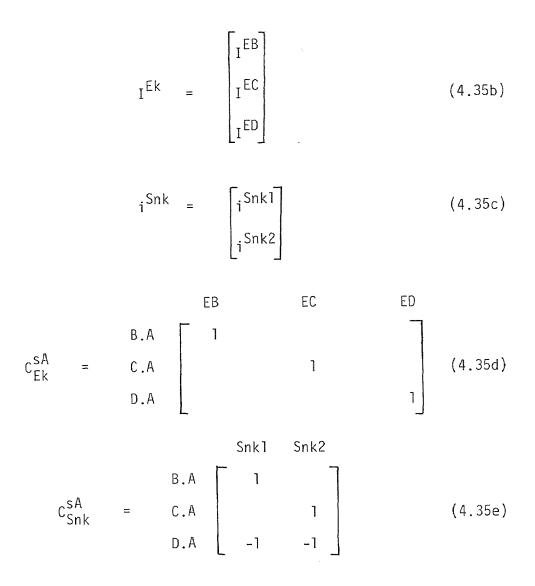

Just as a relationship of the sum currents and the net interchange and sneak currents is established for area A and given by Eq. (4.34) so can similar equations be developed for areas B, C, ...N.

Writing such equations

$$\begin{bmatrix} I^{SB} \end{bmatrix} = \begin{bmatrix} C_{Ek}^{SB} & C_{Snk}^{SB} \end{bmatrix} \begin{bmatrix} I^{Ek} \\ i^{Snk} \end{bmatrix}$$

$$\begin{pmatrix} \vdots \\ \vdots \\ \vdots \\ I^{SN} \end{bmatrix} = \begin{bmatrix} C_{Ek}^{SN} & C_{Snk}^{SN} \end{bmatrix} \begin{bmatrix} I^{Ek} \\ i^{Snk} \end{bmatrix}$$

$$(4.36)$$

Combining Eqs. (4.34) and (4.36) and writing them in a composite matrix form

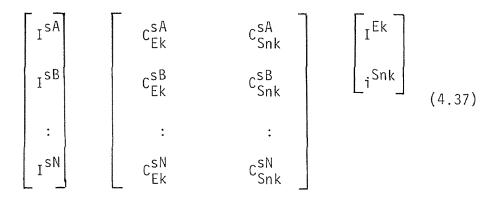

The above equation in a compounded form can be expressed as

$$\begin{bmatrix} I^{SM} \end{bmatrix} = \begin{bmatrix} C_{Ek}^{SM} & C_{Snk}^{SM} \end{bmatrix} \begin{bmatrix} I^{Ek} \\ i^{Snk} \end{bmatrix}$$
(4.38)

The above transformation is of the form

$$I^{S3.2} = C_{EkSnk3.3}^{S3.2} I^{EkSnk3.3}$$
(4.39)

The current vector  $I^{s3.2}$  represents the sum currents of Eqs. (4.21) and (4.22) in reference frame 3.2. The current

vector  $I^{EkSnk3.3}$  represents the hypothetical net interchange currents ( $I^{Ek}$ ) and the sneak currents ( $i^{Snk}$ ) in reference frame 3.3.

The elements of the net interchange matrix  $C_{Ek}^{SM}$  and the sneak matrix  $C_{Snk}^{SM}$  are obtained using the building algorithm for connection matrices. For the system of Fig. 4.2 such matrices are given by Table 4.2.

|      | Table | 4.2 | Net Int<br>Matrice | erchange<br>s | and Sne | eak     |
|------|-------|-----|--------------------|---------------|---------|---------|
|      | EB    |     | EC                 | ED            | Snl     | <1 Snk2 |
| B.sA | 1     |     | 0                  | 0             | 0       | 0       |
| D.sA | 0     |     | 0                  | 1             | -1      | -1      |
| C.sA | 0     |     | 1                  | 0             | 0       | 0       |
| D.sB | 0     |     | 0                  | 0             | 1       | 0       |
| D.sC | 0     |     | 0                  | 0             | 0       | ]       |

4.5 Transformation of Impedance Models to Reference Frame 3.3

The matrix Eq. (4.38) can be rewritten by adding appropriately the circulation current vector on both sides of the equation and a unit matrix as shown below.

$$\begin{bmatrix} \mathbf{I}^{SM} \\ \mathbf{i}^{CM} \end{bmatrix} = \begin{bmatrix} \mathbf{C}_{Ek}^{SM} & \mathbf{C}_{Snk}^{SM} & \mathbf{0} \\ \mathbf{0} & \mathbf{0} & \mathbf{1} \end{bmatrix} \begin{bmatrix} \mathbf{I}^{Ek} \\ \mathbf{i}^{Snk} \\ \mathbf{i}^{CM} \end{bmatrix}$$
(4.40)

The above transformation is of the form

$$I^{sc3.2} = C^{sc3.2}_{EkSnkcM3.3} I^{EkSnkcM3.3}$$
 (4.41)

The current vector  $I^{EkSnkcM3.3}$  represents the net interchange currents ( $I^{Ek}$ ), the sneak currents ( $i^{Snk}$ ) and the circulating currents ( $i^{cM}$ ) in reference frame 3.3.

The transformation of the tie currents  $(I^{T3.1})$  of reference frame 3.1 to the net interchange currents  $(I^{Ek})$ , the sneak currents  $(i^{Snk})$  and the circulating currents  $(i^{CM})$  in reference frame 3.3 can be directly obtained by substituting Eq. (4.41) in Eq. (4.23)

$$I^{T3.1} = C_{sc3.2}^{T3.1} C_{EkSnkcM3.3}^{sc3.2} I^{EkSnkcM3.3}$$
(4.42)

Equation (4.42) can be written as

$$I^{T3.1} = C_{EkSnkcM3.3}^{T3.1} I^{EkSnkcM3.3}$$
(4.43)

where

$$C_{EkSnkcM3.3}^{T3.1} = C_{sc3.2}^{T3.1} C_{EkSnkcM3.3}^{sc3.2}$$
 (4.44)

The transformation matrix  $c_{EkSnkcM3.3}^{T3.1}$  is given by

$$c_{EkSnkcM3.3}^{T3.1} = \begin{bmatrix} c_{SM}^{TM} c_{Ek}^{SM} & c_{SM}^{TM} c_{Snk}^{SM} & c_{cM}^{TM} \end{bmatrix}$$
(4.45)

The reference frame 3.1 currents are given by

$$I^{3,1} = \begin{bmatrix} I^{GA} \\ I^{GB} \\ \vdots \\ I^{GN} \\ I^{TA} \\ I^{TB} \\ \vdots \\ I^{TN} \end{bmatrix}$$
(4.46)

or in the compounded form by

$$I^{3,1} = \begin{bmatrix} I^{G3,1} \\ I^{T3,1} \end{bmatrix}$$
(4.47)

Substituting Eq. (4.43) in (4.47) we have

$$I^{3,1} = \begin{bmatrix} 1 & 0 \\ 0 & c_{EkSnkcM3.3}^{T3,1} \end{bmatrix} \begin{bmatrix} I^{G3,3} \\ I^{EkSnkcM3.3} \end{bmatrix} (4.48)$$

where the generator currents  $(I^{G3.3})$  in reference frame 3.3 are the same as that in reference frame 3.1.

The above transformation is of the form

$$I^{3.1} = C^{3.1}_{3.3} I^{3.3}$$
(4.49)

In an expanded form the transformation matrix  $\text{C}_{3,\,3}^{3,\,1}$  is given by

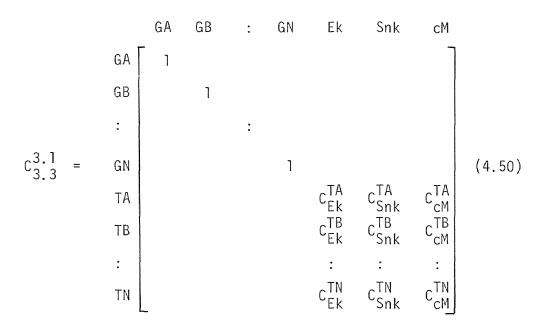

The voltages in reference frame 3.3 are given by

$$V_{3.3} = \begin{bmatrix} c_{3.3}^{3.1} \\ v_{3.3} \end{bmatrix} \begin{bmatrix} v_{3.1} \end{bmatrix}$$
(4.51)

or in the expanded form

$$V_{3.3} = \begin{bmatrix} E_{GA} - E_{LA} \\ E_{GB} - E_{LB} \\ \vdots \\ E_{GN} - E_{LN} \\ C_{Ek}^{TA} (E_{TA} - E_{LA}) + C_{Ek}^{TB} (E_{TB} - E_{LB}) + \dots + C_{Ek}^{TN} (E_{TN} - E_{LN}) \\ C_{Snk}^{TA} (E_{TA} - E_{LA}) + C_{Snk}^{TB} (E_{TB} - E_{LB}) + \dots + C_{Snk}^{TN} (E_{TN} - E_{LN}) \\ C_{Snk}^{TA} (E_{TA} - E_{LA}) + C_{Snk}^{TB} (E_{TB} - E_{LB}) + \dots + C_{Snk}^{TN} (E_{TN} - E_{LN}) \\ C_{CM}^{TA} (E_{TA} - E_{LA}) + C_{CM}^{TB} (E_{TB} - E_{LB}) + \dots + C_{CM}^{TN} (E_{TN} - E_{LN}) \end{bmatrix}$$
(4.52)

The bus impedance equation in reference frame 3.3 is given by

$$V_{3,3} = Z_{3,3-3,3} I_{3,3}^{3,3}$$
(4.53)

where the impedance matrix in reference frame 3.3 is given by

$$Z_{3.3-3.3} = \begin{bmatrix} c_{3.1}^{3.1} \\ \vdots \\ \vdots \\ t \end{bmatrix} \begin{bmatrix} Z_{3.1-3.1} \end{bmatrix} \begin{bmatrix} c_{3.1}^{3.1} \\ \vdots \\ \vdots \\ \vdots \end{bmatrix}$$
(4.54)

In an expanded form  $\rm Z_{3.3-3.3}$  is given by

|                                                       |            | <br> <br>                           | $Z2^{A}C_{Ek}^{TA}$                   | Z2 <sup>A</sup> C <sup>TA</sup> Snk                                                                                                    | Z2 <sup>A</sup> C <sup>TA</sup>            |        |
|-------------------------------------------------------|------------|-------------------------------------|---------------------------------------|----------------------------------------------------------------------------------------------------|--------------------------------------------|--------|
|                                                       | _ <u>:</u> | +<br>+ N                            | z2 <sup>N</sup> c <sup>TN</sup><br>Ek | :<br>Z2 <sup>N</sup> C <sup>TN</sup><br>Snk                                                                                                    | :<br>Z2 <sup>N</sup> C <sup>TN</sup><br>CM |        |
| Z3 <sup>A</sup> c <sup>TA</sup> I<br>Snk <sub>1</sub> | :          | Z3 <sup>N</sup> C <sup>TN</sup> Snk | <br> +                                | C <sup>TA</sup> Z4 <sup>A</sup> C <sup>TA</sup><br>EkZ4 <sup>A</sup> C <sup>Snk</sup><br>++<br>C <sup>TN</sup> Z4 <sup>N</sup> C <sup>TN</sup><br>EkZ4 <sup>N</sup> C <sup>Snk</sup> | ++                                         | (4.55) |
| Z3 <sup>A</sup> c <sup>TA</sup><br>Snk                | :          | Z3 <sup>N</sup> C <sup>TN</sup> Snk | ++                                    | C <sub>Snk</sub> Z4 <sup>A</sup> C <sub>Snk</sub><br>++<br>c <sup>TA</sup> z4 <sup>A</sup> c <sup>TA</sup><br>c <sup>MZ4</sup> CSnk                                                  | ++                                         |        |
| Z3 <sup>A</sup> C <sup>TA</sup><br>cM                 | :          | Z3 <sup>N</sup> C <sup>TN</sup> cM  | <br>  ++                              | c <sup>TA</sup> Z4 <sup>A</sup> c <sup>TA</sup> Snk<br>++<br>c <sup>TN</sup> Z4 <sup>N</sup> c <sup>TN</sup>                                                                         | ++                                         |        |

## CHAPTER 5

## TIE POWER MODEL

In Chapter 4, the individual area generator and tie currents of reference frame 3.1 were transformed to a new set of variables in reference frame 3.3, i.e. the individual area generator, net interchange, sneak and circulating currents. In a power system, the variables that are generally known are the generator and net interchange variables. The sneak and circulating variables are generally not known. Therefore, it is necessary to develop a simple procedure to eliminate such variables.

5.1 Extraction of Sneak and Circulating Axis

Extracting the sneak and circulating axis from Eq. 4.53

| V <sub>Snk</sub> | 1 | Z3 <sup>A</sup> C <sup>TA</sup> Snk | JZ3 <sup>N</sup> CTN<br>Snk | IC <sup>TA</sup> Z4 <sup>A</sup> C <sup>TA</sup> C <sup>TA</sup> Z4 <sup>A</sup> C <sup>TA</sup> C <sup>TA</sup> Z4<br>++ +<br>C <sup>TN</sup> Z4 <sup>N</sup> C <sup>TN</sup> C <sup>TN</sup> C <sup>TN</sup> Z4 | ···+ ¦+ ··+<br><sup>N</sup> C <sup>TN</sup> ¦C <sup>TN</sup> Z4 <sup>N</sup> C <sup>TN</sup><br>Snk ¦C <sup>Snk</sup> Z4 <sup>N</sup> C <sup>TN</sup>                                                                                                    | - :<br>I I <sup>GN</sup>                               | (5.1) |
|------------------|---|-------------------------------------|-----------------------------|----------------------------------------------------------------------------------------------------|----------------------------------------------------------------------------------------------------|--------------------------------------------------------|-------|
| V <sub>cM</sub>  |   | Z3 <sup>A</sup> CTA  <br>CM         |                             | C <sup>TA</sup> Z4 <sup>A</sup> C <sup>TA</sup><br>++ ¦+<br>C <sup>TN</sup> Z4 <sup>N</sup> C <sup>TN</sup><br>E <sup>K</sup>  C <sup>TN</sup> Z4 <sup>A</sup>                                                    | c <sup>TA</sup><br>Snk<br>c <sup>TA</sup><br>c <sup>TN</sup><br>c <sup>TN</sup><br>c <sup>TN</sup><br>c <sup>TN</sup><br>c <sup>TN</sup><br>c <sup>TN</sup><br>c <sup>TN</sup><br>c <sup>TN</sup><br>c <sup>TN</sup><br>c <sup>TN</sup><br>c <sup>TN</sup><br>c <sup>TN</sup><br>c <sup>TN</sup><br>c <sup>TN</sup><br>c <sup>TN</sup><br>c <sup>TA</sup><br>c <sup>TA<br/>c<sup>TA</sup><br/>c<sup>TA<br/>c<sup>TA</sup><br/>c<sup>TA<br/>c<sup>TA</sup><br/>c<sup>TA<br/>c<sup>TA</sup><br/>c<sup>TA</sup><br/>c<sup>TA<br/>c<sup>TA</sup><br/>c<sup>TA</sup><br/>c<sup></sup></sup></sup></sup></sup></sup> | I <sup>Ek</sup><br>i <sup>Snk</sup><br>i <sup>cM</sup> | (,    |

Both the sneak and circulating variables represent the flow of current through closed loops. These variables can be designated

by a new variable (cn) that combines both axes. The new voltage equation is given by

Equation (5.2) in a compounded form can be written as

$$V_{cn} = Z_{GA} I^{GA} + Z_{GB} I^{GB} + \dots Z_{GN} I^{GN} + Z_{Ek} I^{Ek} + Z_{cn} I^{cn}$$
 (5.3)

where

:

$$Z_{GA} = Z3^{A} C_{cn}^{TA}$$
(5.4a)

$$Z_{GB} = Z3^{B}C_{cn}^{TB}$$
(5.4b)

$$Z_{GN} = Z3^{N} C_{cn}^{TN}$$
(5.4c)

$$Z_{Ek} = C_{Cn}^{TA} Z4^{A} C_{Ek}^{TA} + \ldots + C_{Cn}^{TN} Z4^{N} C_{Ek}^{TN}$$
(5.4d)

$$Z_{cn} = C_{cn}^{TA} Z4^{A} C_{cn}^{TA} + \ldots + C_{cn}^{TN} Z4^{N} C_{cn}^{TN}$$
(5.4e)

 $V_{cn}$  in Eq. (5.3) represents the voltages around the closed loops (cn). By application of Kirchhoff's Law around the closed loops,  $V_{cn}$  becomes zero. Thus, Eq. (5.3) can be written as

$$\sum_{n} Z_{n} I^{n} = 0$$
 (5.5)

where n = GA, GB... GN, Ek, cn.

The above equation signifies a functional relationship between the circulating currents and the generator and net interchange currents. Conventionally, the circulating currents are eliminated first to obtain a complex tie current model which is subsequently projected into the power reference frame giving a complex tie power model. However, that method involves manipulation of matrices with complex coefficients necessitating increased computer memory and time requirement for solution. In this procedure, circulating powers are directly eliminated using actual impedances without first eliminating circulating currents, thereby reducing both computer memory and time requirement, yielding a real tie power model. This is particularly important where system information is necessary only in terms of real powers, such as in the process of economic dispatch of power for a multiarea grid system.

## 5.2 Elimination of Circulating Powers

Let the complex components of the currents and impedances in Eq. 5.5 be expressed as

$$I^{n} = I^{dn} + j I^{qn}$$
(5.6)

$$Z_n = R_n + j X_n$$
 (5.7)

Substituting Eqs. (5.6) and (5.7) in (5.5) we have

$$\sum_{n} (I^{dn} + j I^{qn}) (R_n + j X_n) = 0$$
(5.8)

Multiplying and expanding Eq. (5.8)

$$\sum_{n} (I^{dn} R_{n} - I^{qn} X_{n}) + j (I^{qn} R_{n} + I^{dn} X_{n}) = 0$$
 (5.9)

The summation of the real terms or the summation of the imaginary terms may be equated to zero separately. However, since  $I^{dn}R_n$  is generally much smaller than  $I^{qn}X_n$ , equating the imaginary terms to zero would produce more accurate numerical answers.

Therefore,

$$\sum_{n} (I^{qn} R_{n} + I^{dn} X_{n}) = 0$$
 (5.10)

The components of Eq. (5.10) can be expressed in terms of real power (P), imaginary power (Q), voltage magnitude (V) and phase angle ( $\Theta$ ). With the quantities defined in Fig. 5.1 we can write

$$I^{dn} = \frac{1}{V_n} \left( P^n \cos \theta_n + Q^n \sin \theta_n \right)$$
 (5.11)

and

$$I^{qn} = \frac{-1}{V_n} (-P^n \sin \theta_n + Q^n \cos \theta_n)$$
 (5.12)

 $Q^n$  can be eliminated as a variable by assuming that the ratio of Q/P will remain a constant value  $S_n$ .  $Q^n$  can be the non-intercept part of the Q characteristic only, with the Q intercept included as a part of the load. Rewriting Eqs. (5.11) and (5.12),

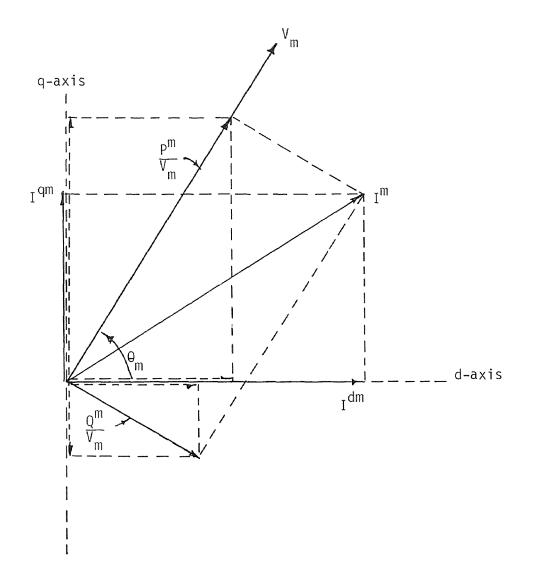

Fig. 5.1 Vector Diagram for Axes Transformation

$$I^{dn} = \frac{P^n}{V_n} \left( \cos \theta_n + S_n \sin \theta_n \right)$$
 (5.13)

$$I^{qn} = \frac{P^n}{V_n} (\sin\theta_n - S_n \cos\theta_n)$$
 (5.14)

To project the net interchange currents  $I^{Ek}$ , a weighted voltage is defined as follows:

$$I^{EA} = -\Sigma I^{TA} = -\Sigma \left( \frac{P^{TA} + j Q^{TA}}{V_{TA} \angle \Theta_{TA}} \right)$$
(5.15)

where ( $P^{TA}$  + j  $Q^{TA}$ ) represents the tie powers entering area A and V <sub>TA</sub> represents the tie voltages of area A.

The total power interchange of area A is defined to be the negative sum of all tie powers

$$P^{EA} + j Q^{EA} = -\Sigma (P^{TA} + j Q^{TA})$$
(5.16)

Defining  $V_{\mbox{Ek}\slashed}^{\mbox{$\Theta$}}_{\mbox{$Ek$}\slashed}$  as the weighted interchange voltage for area K

$$P^{Ek} + j Q^{Ek} = V_{Ek} \angle_{\theta Ek} I^{Ek*}$$
(5.17)

Substituting Eqs. (5.15) and (5.16) into (5.17)

$$V_{Ek} \neq \frac{1}{2} E_{k} = \sum_{k} (P^{Tk} + j Q^{Tk}) \sum_{k} (\frac{P^{Tk} + j Q^{Tk}}{V_{Tk} \neq \theta_{Tk}})$$
(5.18)

While the ratio of Q/P for the net interchange can be defined as a weighted value as

$$S_{Ek} = \frac{\sum_{k=1}^{\infty} S_{Tk} P^{Tk}}{\sum_{k=1}^{\infty} P^{Tk}}$$
(5.19)

Similarly the voltages and Q/P ratios for the circulating axis can be defined.

Substituting the complex current components given by Eqs. (5.13) and (5.14) into Eq. (5.10) we have,

$$\sum_{n}^{\Sigma} \left\{ \frac{R_{n}}{V_{n}} \left( \sin\theta_{n} - S_{n} \cos\theta_{n} \right) + \frac{X_{n}}{V_{n}} \left( \cos\theta_{n} + S_{n} \sin\theta_{n} \right) \right\} P^{n} = 0 \quad (5.20)$$

Let

$$A_{n} = \frac{R_{n}}{V_{n}} (\sin\theta_{n} - S_{n} \cos\theta_{n}) + \frac{X_{n}}{V_{n}} (\cos\theta_{n} + S_{n} \sin\theta_{n})$$
(5.21)

Then Eq. (5.20) becomes

$$\Sigma A_{n}P^{n} = 0$$
; n = GA, GB,...GN,Ek,cn (5.22)  
n

Equation (5.22) shows a linear relationship between the circulating powers and the generator and net interchange powers. Expanding Eq. (5.22) and expressing the circulating powers in terms of the generator and net interchange powers

$$P^{cn} = - \begin{bmatrix} A_{cn}^{-1} & A_{G} & A_{cn}^{-1} & A_{Ek} \end{bmatrix} \begin{bmatrix} P^{G} \\ P^{Ek} \end{bmatrix}$$
(5.23)

where 
$$P^{G} = \begin{bmatrix} P^{GA} \\ \vdots \\ P^{GN} \end{bmatrix}$$
 (5.24)

## 5.3 Formation of Tie Power Model

The relationship between the area tie currents and the net interchange, sneak and circulating currents is given by Eq. (4.43). Writing Eq. (4.43) in an expanded form and combining the sneak and circulating axis we have

$$\mathbf{I}^{\mathsf{T}} = \begin{bmatrix} \mathbf{C}_{\mathsf{E}\mathsf{k}}^{\mathsf{T}} & \mathbf{C}_{\mathsf{c}\mathsf{n}}^{\mathsf{T}} \end{bmatrix} \begin{bmatrix} \mathbf{I}^{\mathsf{E}\mathsf{k}} \\ \mathbf{I}^{\mathsf{c}\mathsf{n}} \end{bmatrix}$$
(5.25)

We can write a similar equation relating the tie powers as

$$P^{T} = \begin{bmatrix} C_{Ek}^{T} & C_{cn}^{T} \end{bmatrix} \begin{bmatrix} P^{Ek} \\ P^{cn} \end{bmatrix}$$
(5.26)

Substituting  $P^{CN}$  from Eq. (5.23) in Eq. (5.26) we have

$$P^{T} = \begin{bmatrix} c_{Ek}^{T} & c_{Cn}^{T} \end{bmatrix} \begin{bmatrix} 0 & 1 \\ -A_{Cn}^{-1}A_{G} & -A_{Cn}^{-1}A_{Ek} \end{bmatrix} \begin{bmatrix} P^{G} \\ P^{Ek} \end{bmatrix} (5.27)$$

or

$$P^{T} = \begin{bmatrix} -C_{cn}^{T}A_{cn}^{-1}A_{G} & C_{Ek}^{T} - C_{cn}^{T}A_{cn}^{-1}A_{Ek} \end{bmatrix} \begin{bmatrix} P^{G} \\ P^{Ek} \end{bmatrix}$$
(5.28)

Let

$$SC_{G} = \begin{bmatrix} -C_{Cn}^{T}A_{Cn}^{-1}A_{G} \end{bmatrix}$$
(5.29a)

$$SC_{Ek} = \begin{bmatrix} C_{Ek}^{T} - C_{Cn}^{T} A_{Ek}^{-1} A_{Ek} \end{bmatrix}$$
(5.29b)

Then the tie power model is provided by

$$P^{T} = \begin{bmatrix} SC_{G} & SC_{Ek} \end{bmatrix} \begin{bmatrix} P^{G} \\ P^{Ek} \end{bmatrix}$$
(5.30)

It is noted that the net interchange power vector  $P^{Ek}$  in Eq. (5.30) does not include the net interchange power of the reference area. Therefore, a transformation relating the power vector  $P^{Ek}$  to a new power vector  $P^{E}$  that includes all net interchange powers will be defined.

$$P^{EK} = C_E^{EK} P^E$$
 (5.31)

Equation (5.31 in an expanded form is

$$\begin{bmatrix} P^{EB} \\ P^{EC} \\ \vdots \\ P^{EN} \end{bmatrix} = \begin{bmatrix} -1 & 0 & -1 & \dots & -1 \\ -1 & -1 & 0 & \dots & -1 \\ \vdots & \vdots & \vdots & \vdots & \vdots \\ -1 & -1 & -1 & \dots & 0 \end{bmatrix} \begin{bmatrix} P^{EA} \\ P^{EB} \\ P^{EC} \\ \vdots \\ P^{EN} \end{bmatrix}$$
(5.32)

The tie power model of Eq. (5.30) modified to include the reference area net interchange powers can be obtained by substituting Eq. (5.31) in Eq. (5.30).

$$P^{T} = \begin{bmatrix} SC_{G} & SC_{Ek} \end{bmatrix} \begin{bmatrix} 1 & 0 \\ 0 & C_{E}^{Ek} \end{bmatrix} \begin{bmatrix} P^{G} \\ P^{E} \end{bmatrix}$$
(5.33)

or

$$P^{T} = \begin{bmatrix} SC_{G} & SC_{Ek}C_{E}^{Ek} \end{bmatrix} \begin{bmatrix} P^{G} \\ P^{E} \end{bmatrix}$$
(5.34)

Then the tie power model can be expressed as

$$P^{T} = \begin{bmatrix} SC_{G} & SC_{E} \end{bmatrix} \begin{bmatrix} P^{G} \\ P^{E} \end{bmatrix}$$
(5.35)

where

$$SC_{E} = SC_{Ek}C_{E}^{Ek}$$
 (5.36)

5.4 Practical Determination of Tie Power Model

For the multiarea grid power system a tie power model expressed by Eq. (5.35) was obtained using the base case 65% load conditions. The elements of the tie power model are given in Appendix IV. The matrix  $(SC_G)$  so obtained had a dimension of 23X37 representing 23 ties and 37 generators. The matrix  $(SC_E)$  so obtained has a dimension of 23X4 representing 23 ties and 4 net interchanges. The tie power model was used to predict the tie flows, given the generator and net interchange powers for a set of system load conditions. Tables 5.1, 5.2, 5.3 and 5.4 provide the tie powers predicted by the model at 100, 80, 65 and 40% load conditions. The tie powers predicted by the model are compared to the actual tie powers obtained from load flow studies in the same tables.

The root mean square (rms) error was calculated for the 23 tie lines using the following expression

rms error = 
$$\sqrt{\frac{\Sigma \text{ (Model Tie Power - Load Flow Tie Power)}^2}{4}}$$
 (5.37)

where the summation is of the deviations of all 4 load conditions. The rms error in megawatts for the 23 ties is provided by Table 5.5.

| Table ! | 5.1 | Tie | Power | Comparison | at | 100% | Load |
|---------|-----|-----|-------|------------|----|------|------|
|---------|-----|-----|-------|------------|----|------|------|

| Tie          | Model Power | Flow Actual Load Flow |
|--------------|-------------|-----------------------|
| 1A           | -140.16     | -142.47               |
| 2A           | -358.09     | -357.14               |
| ЗA           | -193.53     | -192.46               |
| 4A           | -88.31      | -87.87                |
| 5A           | 61.08       | 61.18                 |
| 6A           | -893.87     | -894.48               |
| 7A           | -1326.61    | -1325.07              |
| 8A           | -505.52     | -504.66               |
| 9A           | 121.03      | 121.34                |
| 10A          | 398.88      | 398.19                |
| 1 <b>1</b> A | 127.97      | 127.48                |
| 12A          | 201.90      | 201.64                |
| 13A          | 109.58      | 108.64                |
| 14B          | 105.02      | 105.06                |
| 15B          | -125.01     | -124.86               |
| 16B          | 33.67       | 32.52                 |
| 17B          | 101.77      | 103.00                |
| 18B          | -426.23     | -426.19               |
| 19B          | 115.53      | 115.52                |
| 20C          | -97.12      | -96.96                |
| 21C          | 187.65      | 186.61                |
| 22C          | -280.42     | -279.71               |
| 23C          | 413.69      | 413.92                |

## Table 5.2 Tie Power Comparison at 80% Load

| Tie | Model Power F | -low Actual Load Flow |
|-----|---------------|-----------------------|
| ۱A  | -108.63       | -110.04               |
| 2A  | -337.90       | -337.33               |
| ЗA  | -168.08       | -167.43               |
| 4A  | -64.44        | -65.17                |
| 5A  | -39.73        | -39.67                |
| 6A  | -824.91       | -825.28               |
| 7A  | -1352.26      | -1351.32              |
| 8A  | -498.59       | -498.07               |
| 9A  | 158,57        | 158.76                |
| 10A | 332.76        | 332.34                |
| 11A | 95.23         | 94.93                 |
| 12A | 233.96        | 233.80                |
| 13A | 83.21         | 82.64                 |
| 14B | 46.77         | 46.80                 |
| 15B | -137.92       | -137.83               |
| 16B | 135.96        | 135.26                |
| 17B | 31.56         | 32.30                 |
| 18B | -283.28       | -283.26               |
| 19B | 89.31         | 89.30                 |
| 20C | -50.13        | -50.03                |
| 21C | 247.54        | 246.91                |
| 22C | -295.46       | -295.03               |
| 23C | 400.47        | 400.00                |

| Table | 5.3 | Tie | Power | Comparison | at | 65% | Load |
|-------|-----|-----|-------|------------|----|-----|------|
|-------|-----|-----|-------|------------|----|-----|------|

| Tie | Model Power | Flow Actual Load Flow |
|-----|-------------|-----------------------|
| 1A  | -85.89      | -84.98                |
| 2A  | -257.19     | -257.57               |
| ЗA  | -285.27     | -285.69               |
| 4A  | -98.46      | -98.64                |
| 5A  | -235.95     | -235.90               |
| 6A  | -711.26     | -711.04               |
| 7A  | -1274.83    | -1275.45              |
| 8A  | -516.99     | -517.34               |
| 9A  | 176.71      | 176.59                |
| 10A | 359.75      | 360.03                |
| 11A | 70.55       | 70.75                 |
| 12A | 215.89      | 216.00                |
| 13A | 148.08      | 148.46                |
| 14B | 2.05        | 2.04                  |
| 15B | -74.47      | -74.53                |
| 16B | 56.04       | 56.50                 |
| 17B | 54.62       | 54.14                 |
| 18B | -167.03     | -167.05               |
| 19B | 27.33       | 27.34                 |
| 20C | -31.79      | -31.86                |
| 21C | 181.83      | 182.24                |
| 220 | -311.37     | -311.65               |
| 23C | 391.50      | 391.81                |

## Table 5.4 Tie Power Comparison at 40% Load

| Tie | Model Power | Flow Actual Load Flow |
|-----|-------------|-----------------------|
| ٦A  | -69.20      | -69.64                |
| 2A  | -198.95     | -198.77               |
| ЗA  | -463.23     | -463.03               |
| 4A  | -166.60     | -166.52               |
| 5A  | -229.90     | -229.88               |
| 6A  | -673.77     | -673.89               |
| 7A  | -1221.40    | -1221.10              |
| 8A  | -545.20     | -545.04               |
| 9A  | 156.44      | 156.50                |
| 10A | 390.99      | 390.86                |
| 11A | 123.56      | 123.47                |
| 12A | 193.28      | 193.23                |
| 13A | 190.19      | 190.01                |
| 14B | -17.77      | -17.77                |
| 15B | -39.99      | -39.96                |
| 16B | 32.06       | 31.84                 |
| 17B | 98.34       | 98.58                 |
| 18B | -339.15     | -339.14               |
| 19B | -35.27      | -35.27                |
| 20C | 23.60       | 23.63                 |
| 210 | 204.62      | 204.43                |
| 22C | -319.74     | -319.61               |
| 23C | 363.73      | 363.59                |

| Tie | Rms Error |
|-----|-----------|
| ١A  | 1.44      |
| 2A  | 0.52      |
| ЗА  | 0.67      |
| 4A  | 0.43      |
| 5A  | 0.064     |
| 6A  | 0.38      |
| 7A  | 0.97      |
| 8A  | 0.54      |
| 9A  | 0.19      |
| 10A | 0.43      |
| ATI | 0.44      |
| 12A | 0.16      |
| 13A | 0.59      |
| 14B | 0.025     |
| 15B | 0.94      |
| 16B | 0.72      |
| 17B | 0.77      |
| 18B | 0.025     |
| 19B | 0.0087    |
| 20C | 0.10      |
| 210 | 0.65      |
| 22C | 0.44      |
| 230 | 0.31      |

## 5.5 Shift Coefficients

- -

The change of tie flows with respect to the change of net interchange flows is provided by differentiating Eq. (5.35) with respect to the individual net interchange powers of vector  $P^{E}$ .

Rewriting Eq. (5.35) we have

$$P^{T} = SC_{G} P^{G} + SC_{E} P^{E}$$
(5.38)

Equation (5.38) can be expanded to relate the tie power flowing through any tie m of area j. If the tie power of area j flowing through tie number m is defined as  $P_m^{Tj}$  and the coefficients of matrix  $SC_E$  are defined as  $\zeta_m^i$ , then we can expand Eq. (5.38) as

$$P_{m}^{Tj} = \sum_{n} SC_{Gmn} P^{Gn} + \sum_{i} \zeta_{m}^{i} P^{Ei}$$
(5.39)  
where  $n = 1, 2... NG$   
 $i = A, B... N$   
 $NG = Total number of generators in the power pool$ 

Taking the partial derivative of Eq. (5.39) with respect to

$$P^{Ei}$$
 and  $P^{Ej}$  of areas i and j respectively,  
 $\frac{\partial P^{Tj}_{m}}{\partial P^{Ei}} = \zeta_{m}^{i}$ 
(5.40)

$$\frac{\partial P^{Ij}}{\partial p^{Ej}} = \zeta_{m}^{j}$$
(5.41)

## 5.6 Practical Determination of Shift Coefficients

The shift coefficients for the multiarea grid power system provided by the elements of the matrix  $SC_E$  are given by Table 5.6. As indicated previously, the matrix  $SC_E$  has the dimension (23X4), and is obtained from the tie power model determined at the base case 65% load.

## Table 5.6 Shift Coefficients ç

| Tie | EA      | EB      | EC      | ED      |
|-----|---------|---------|---------|---------|
| ٦A  | -1.1015 | -0.2428 | -0.8514 | -1.1087 |
| 2A  | 0.4865  | 0.5036  | -0.0209 | 0.4903  |
| ЗA  | -0.3367 | -0.0108 | -0.3387 | -0.3239 |
| 4A  | 0.0071  | -0.1109 | 0.1233  | 0.0018  |
| 5A  | -0.6826 | -0.5991 | -0.0779 | -0.6882 |
| 6A  | 0.3197  | 0.4688  | -1.1074 | 1.2780  |
| 7 A | -0.5637 | -0.2392 | -0.3402 | -0.5479 |
| 8A  | -0.4829 | -0.1242 | -0.3745 | -0.4672 |
| 9A  | 0.0972  | -0.2890 | 0.4067  | 0.0768  |
| 10A | -0.1035 | -0.4101 | 0.2945  | -0.0916 |
| 11A | 0.1226  | 0.1071  | 0.0107  | 0.1273  |
| 12A | 0.1007  | -0.0826 | 0.1817  | 0.1025  |
| 13A | -0.8627 | -0.9705 | 0.0941  | -0.8491 |
| 14B | 0.1104  | 0.1047  | 0.0045  | 0.1116  |
| 15B | -0.4067 | -0.6569 | 0.2354  | -0.3919 |
| 16B | -0.6397 | 0.1819  | -0.8349 | -0.6264 |
| 17B | 0.3830  | -0.4556 | 0.8807  | 0.3410  |
| 18B | -0.2396 | 0.2632  | -0.5134 | -0.2290 |
| 19B | 0.1652  | 0.1025  | 0.0619  | 0.1659  |
| 20C | 0.0612  | -0.3767 | 0.4122  | 0.0869  |
| 210 | -0.0902 | -0.0227 | -0.0583 | -0.0993 |
| 22C | -0.3384 | -0.0995 | -0.2527 | -0.3245 |
| 230 | 0.5046  | 0.5284  | -0.0070 | 0.4878  |

#### CHAPTER 6

## OPTIMAL ECONOMIC DISPATCH

Ever since Public Service Electric and Gas Company and Philadelphia Electric Company entered into an agreement in 1928 to coordinate the operation of bulk power generation, there has been a growing trend, in both the United States and the rest of the world, towards coordinating the operations of groups of interconnected electric companies and their actual formation into power pools.

In the formation of the power pools, available options are 1) operation by a single-dispatch computer (single computer configuration), and 2) operation by a number of computers (multicomputer configurations). Advantages and disadvantages of each approach have been well documented (Happ, 1969). However, it may be worthwhile to note that multicomputer configurations provide:

- flexibility of utilizing existing equipment through building block approaches,
- flexibility for meeting special area control and computing requirements,
- 3) parallel computing capability,
- 4) increased computing function reliability,
- 5) local control of area computer.

Essentially, a multicomputer configuration consists of a hierarchy of computers which are linked to each other by communication channels. The purpose of the configuration is for the computers to work together in performing computing functions. Figure 6.1 shows a multicomputer configuration consisting of computers of member companies, also called areas, and a central computer at the next level, also called a pool computer. It may be noted that not all computers have to physically exist as separate equipments. Where one of the area computers has sufficient capability to act as a pool computer it may be so utilized.

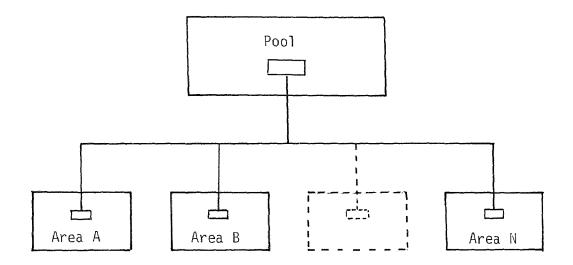

# Fig. 6.1 Multicomputer Configuration Hierarchy for a Power Pool

## 6.1 A New Dispatch Technique

In Chapter 1 three basic methods currently used for the economic dispatch of power are briefly reviewed, viz. 1) the

pool boundary cost iteration method, 2) the pool lambda method, and 3) the pool base point and participation method. Due to the inherent difficiencies in these methods considerable benefit can be derived from formulating a new technique that minimizes the overall computational burden. This chapter develops the theory behind a new procedure and also demonstrates the practicality of such a procedure on the multiarea grid power system of Fig. 2.1. In the procedure, the solution algorithm developed is in a closed form rather than iterative, the computational burden is shared equally and without duplication between the pool computer and each of the area computers, direct control of generation is retained at the area level, and severe variations in the slope of the effective pool incremental cost curve, which are encountered in practice, will not adversely affect the solution.

The new technique is developed along the lines of the conventional techniques (Kirchmayer, 1959; Happ, 1969) except that the one additional explicit constraint equation is included in the derivation of the interarea coordination equations. This additional equation results in the definition of a common pool reference running cost, in terms of which the individual area running costs can be solved for explicitly, thus avoiding any need for an iterative solution (Fink, 1970, 1971). The solution provides a set of compensation factors relating each 80

area running cost to the common pool reference running cost. The compensation factors are functions only of tie-line flows and relative loss factors and as such can be provided explicitly. Application of these compensation factors to the incremental cost curves of the individual areas thus makes it possible to provide, on-line, without any overall dispatch calculation for the pool, a common pool effective incremental cost curve from which the desired economic generation for each area can be determined.

Under the new procedure, individual area computers would transmit their effective total incremental cost curves or that portion of their curves within a specified MW bandwidth of their current load to the central computer. The central computer would multiply each cost curve by the current compensation factor for that area, and combine the individual adjusted curves to get a total pool curve. This pool curve would then specify the pool incremental cost for the current pool load, and this pool cost curve would in turn indicate, from the adjusted curves, the MW load that should be carried by each area. At the same time, each area's running cost could be obtained by dividing the pool cost by each area's compensation factor. The procedure, thus, is non-iterative and provides directly an assigned load as well as a corrected running cost for each area.

6.2 Multiarea Formulation

In the multiarea formulation, the method of diakoptics

81

(Kron, 1963), better known as the "piecewise method", is used where the problem is first separated into its desirable component parts. In a multiarea grid power system, these component parts are the respective areas that comprise the pool. Separate loss models for each area of the pool, as discussed in Chapter 3, are required. Each tie explicitly appears in each area loss model. As such, the models are driven by area generator powers and tie powers. Both the total and incremental losses in the individual areas can be easily calculated given the generator and tie powers.

It should be noted that the individuality of each area's load center is maintained, i.e. the assumption of conforming load behavior is made at the area level and not at the pool level. This allows for a great deal more load flexibility than is allowed in the single area approach. However, the multiarea approach needs an additional model, the tie model, that provides the individual tie powers given the generator powers and the net interchange powers. This is due to the fact that in a power system the individual tie powers are generally not known. What is known and controllable is the summation of the tie flows leaving each area of the pool. The summation of the tie flows leaving each area has been defined in Chapter 4 as the net interchange flow for that area.

$$P^{Ek} = -\sum_{k} P^{Tk}$$
(6.1)

where  $P^{Ek}$  represents the net interchange power leaving area k and  $P^{Tk}$  represents the individual tie powers of area k.

## 6.3 Development of Coordination Equations

The problem of economic allocation of generation, assuming that the generators are committed, involves the economic dispatch of generators in areas A,B...N, in such a manner that the total fuel cost in the entire pool is minimum, but such that for each area the load plus losses plus net interchange are satisfied.

The total fuel cost  $F_t$  that is to be minimized can be expressed as follows:

$$F_{t} = \sum_{i} F_{i} (P^{G_{i}}) ; i = A, B, ... N$$
 (6.2)

subject to the constraints:

| fi             | $= D^{i} + L^{i} + P^{E_{i}} - P^{G_{i}} = 0$ | ; i = A,BN | (6.3) |
|----------------|-----------------------------------------------|------------|-------|
| f <sub>R</sub> | $= \sum_{i} P^{E_{i}} = 0$                    | ; i = A,BN | (6.4) |

$$P^{G_{i}} = \sum_{m} P^{G_{i}}_{m}$$
; m = 1,2...NG<sub>i</sub> (6.5)

where,

A,B...N represent the individual areas  $F_t$  represents the total fuel cost in the pool  $F_i$  represents the total fuel cost in area i  $D^i$  represents the load in area i

 $L^{i}$  represents the transmission loss in area i  $P^{Ei}$  represents the net interchange power leaving area i  $P^{Gi}$  represents the total generation in area i  $N_{Gi}$  represents the number of generators in area i

Following the classical approach of Lagrange for minimizing a function subject to specified constraints, a new constrained function is formed by multiplying each of the constraint equations individually by a set of undetermined coefficients and then adding them to the fuel cost function.

$$H = F_{t} + \sum_{i} \lambda_{i} f_{i} + \lambda_{R} f_{R} ; i = A, B...N$$
(6.6)

where  $\boldsymbol{\lambda}_i,\;\boldsymbol{\lambda}_R$  are Lagrange multipliers.

A necessary condition for a minimum for the constrained Eq. (6.6) is that the partial derivative of H with respect to all independent variables vanish. Since the generator powers and net interchange powers are the only independent variables, it is only necessary to solve simultaneous partial differential equations.

$$\frac{\partial H}{\partial P_{m}^{Gi}} = 0 \qquad ; \begin{array}{l} i = A, B...N\\ m = 1, 2, ..NG_{i} \end{array}$$

$$\frac{\partial H}{\partial P^{Ei}} = 0 \qquad ; \begin{array}{l} i = A, B...N\\ i \end{array}$$

$$(6.7)$$

For an N area power pool, Eqs. (6.7) and (6.8) in expanded form can be expressed as:

$$\frac{dF_{A}}{dP_{m}^{GA}} + \lambda_{A} \frac{\partial L_{A}}{\partial P_{m}^{GA}} = \lambda_{A} \qquad ; m = 1, 2... NG_{A}$$

$$. \qquad (6.9)$$

$$\frac{dF_{N}}{dP_{m}^{GN}} + \lambda_{N} \frac{\partial L_{N}}{\partial P_{m}^{GN}} = \lambda_{N} \qquad ; m = 1, 2... NG_{N}$$

$$\frac{\partial L_{A}}{\partial P_{m}^{GN}} = \frac{\partial L_{D}}{\partial P_{m}^{GN}} = \frac{\partial L_{N}}{\partial P_{m}^{GN}} = \frac{\partial L_{N}}{\partial P_{m}$$

$$\lambda_{A}(1+\frac{\partial L_{A}}{\partial P^{EA}}) + \lambda_{B} \frac{\partial L_{B}}{\partial P^{EA}} + \ldots + \lambda_{N} \frac{\partial L_{N}}{\partial P^{EA}} = \lambda_{R}$$

•

•

•

and

$$\lambda_{A} \frac{\partial L_{A}}{\partial p^{EN}} + \lambda_{B} \frac{\partial L_{B}}{\partial p^{EN}} + \ldots + \lambda_{N} (1 + \frac{\partial L_{N}}{\partial p^{EN}}) = \lambda_{R}$$

The set of Eqs. (6.9) are generally referred to as the intraarea equations, whereas the set of Eqs. (6.10) are referred to as the interarea equations. The total number of intraarea and interarea equations is equal to the total number of generator and net interchange powers. The  $\lambda$  unknowns are balanced by the constraint Eqs. (6.3) and (6.4).

## 6.4 Real Time Solution

When the intraarea, interarea and the constraint equations are satisfied, power is dispatched to each of the area load centers in the most economic manner possible.

The intraarea Eqs. (6.9) establish the basis for determining the running cost in the individual areas. Thus,

It should be noted that in Eq. (6.11) additional loss terms included by Kirchmayer (1959) are properly excluded, since holding net interchange variables constant for partial differentiation with respect to the generator powers precludes the possibility of the transmission loss  $L_j$  in area j (j  $\neq$  i) varying with the generator power  $P_m^{Gi}$  of area i.

The interarea Eqs. (6.10) can be simultaneously solved for the individual area running costs  $\lambda_i$  in terms of the common reference cost  $\lambda_R$ . Thus,

$$\frac{\lambda_{i}}{\lambda_{R}} = \frac{n_{i}}{n} \qquad ; i = A, B...N \qquad (6.12)$$

where,

$$n_{i} = \text{Det} \left| \begin{array}{c} 1 + \frac{\partial L_{A}}{\partial p^{EA}} \cdots 1 \cdots \frac{\partial L_{N}}{\partial p^{EA}} \\ \vdots & \vdots & \vdots \\ \frac{\partial L_{A}}{\partial p^{E1}} \cdots 1 \cdots \frac{\partial L_{N}}{\partial p^{E1}} \\ \vdots & \vdots & \vdots \\ \frac{\partial L_{A}}{\partial p^{E1}} \cdots 1 \cdots 1 \cdots \frac{\partial L_{N}}{\partial p^{E1}} \\ \vdots & \vdots & \vdots \\ \frac{\partial L_{A}}{\partial p^{EN}} \cdots 1 \cdots 1 + \frac{\partial L_{N}}{\partial p^{EN}} \end{array} \right|$$
(6.13)  
$$n = \text{Det} \left| \begin{array}{c} 1 + \frac{\partial L_{A}}{\partial p^{EA}} \cdots \frac{\partial L_{i}}{\partial p^{EA}} \cdots \frac{\partial L_{N}}{\partial p^{EA}} \\ \vdots & \vdots & \vdots \\ \frac{\partial L_{A}}{\partial p^{E1}} \cdots 1 + \frac{\partial L_{i}}{\partial p^{E1}} \cdots \frac{\partial L_{N}}{\partial p^{E1}} \\ \vdots & \vdots & \vdots \\ \frac{\partial L_{A}}{\partial p^{E1}} \cdots 1 + \frac{\partial L_{i}}{\partial p^{E1}} \cdots \frac{\partial L_{N}}{\partial p^{E1}} \\ \vdots & \vdots & \vdots \\ \frac{\partial L_{A}}{\partial p^{E1}} \cdots \frac{\partial L_{i}}{\partial p^{E1}} \cdots \frac{\partial L_{N}}{\partial p^{E1}} \\ \end{array} \right|$$
(6.14)

The ratio  $\lambda_i/\lambda_R$  is defined as the participation factor of area i. The reciprocal of the participation factor is defined as the compensation factor ( $\gamma_i$ ) for area i.

$$\gamma_i = n/\eta_i \tag{6.15}$$

The compensation factor  $\gamma_i$  relates the running cost  $\lambda_i$  of area i to the common pool reference running cost  $\lambda_R$ . With the knowledge of the elements of the determinants  $n_i$  and n we can determine the compensation factors. These compensation factors can be applied to individual area running cost curves obtained by Eqs. (6.11) to form one composite cost curve for the entire power pool. Once the composite cost curve is obtained it becomes possible to dispatch power to the individual areas, taken as a whole, in the same manner as individual generators are dispatched within a single area.

#### 6.5 Area Running Cost Curves

The running costs of individual areas are provided by the solution of Eqs. (6.11). The intraarea equation for area i can be written as

$$\lambda_{i} = \frac{dF_{i}}{dP_{m}^{Gi}} / (1 - \frac{\partial L_{i}}{\partial P_{m}^{Gi}}) \qquad ; m = 1, 2... NG_{i} \qquad (6.16)$$

In Eq. (6.16) the term  $\frac{dF_i}{dP_m^{G_i}}$  represents the incremental fuel cost

of generator m of area i in MWhr. The incremental fuel cost as a function of the generator output  $P_m^{Gi}$  can be represented by a piecewise linear function

$$\frac{dF_{i}}{dP_{m}^{G_{i}}} = \epsilon_{0} + \epsilon P_{m}^{G_{i}}$$
(6.17)

where  $\varepsilon$  represents the slope of the fuel cost curve and  $\varepsilon_0$  the intercept as shown in Fig. 6.2.

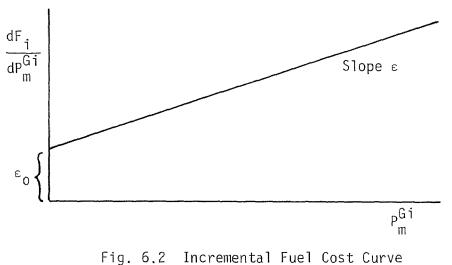

of a Typical Generator

The loss factor  $\frac{\partial L_i}{\partial P_m^{Gi}}$  has been previously defined in Chapter 4, section 3.3, as

$$\frac{\partial L_{i}}{\partial P_{m}^{G_{i}}} = \alpha_{m}^{i}$$
(6.18)

Substituting Eqs. (6.17) and (6.18) in Eq. (6.16) we have

$$\lambda_{i} = \left(\epsilon_{0} + \epsilon P_{m}^{Gi}\right) / (1 - \alpha_{m}^{i})$$
(6.19)

In any area i containing m = NG<sub>i</sub> generators there are NG<sub>i</sub> such equations. For different values of  $\lambda_i$  these equations are solved providing the individual generator powers P<sub>1</sub><sup>Gi</sup>, P<sub>2</sub><sup>Gi</sup>, ... P<sub>NG<sub>i</sub></sub><sup>Gi</sup> of generators 1,2,...NG<sub>i</sub>. The summation of all the generator powers P<sup>Gi</sup> of area i is plotted against  $\lambda_i$ , to obtain the running cost curve. Similarly, curves for all other areas can be obtained.

6.6 Practical Determination of Area Running Cost Curves

Application of the loss factors  $\alpha$  given by Tables 3.3, 3.4, 3.5 and 3.6 for areas A,B,C and D respectively and the constants  $\varepsilon$  and  $\varepsilon_0$  for the generators given by Table 6.1 on Eq. (6.19) provides the individual area running cost curves given by Fig. 6.3, 6.4, 6.5 and 6.6 for areas A,B,C and D.

| Area | Generator | ε        | ε <sub>0</sub> |
|------|-----------|----------|----------------|
| А    | G1        | . 00001  | . 10500        |
| А    | G2        | .00000   | . 10475        |
| А    | G3        | .00000   | . 10275        |
| В    | Gl        | 10144    | 3.89225        |
| В    | G2        | . 00001  | . 34312        |
| В    | G3        | . 38025  | -4.55589       |
| В    | G4        | .00000   | .00000         |
| В    | G 5       | . 00001  | . 30679        |
| В    | G6        | 51751    | 14.07714       |
| В    | G7        | .00002   | .30905         |
| В    | G8        | .00001   | .01849         |
| С    | G 1       | .62431   | -4.48446       |
| С    | G2        | .00003   | .37805         |
| С    | G3        | . 15156  | -4.12100       |
| С    | G4        | .00001   | .37185         |
| С    | G5        | .00002   | .38175         |
| С    | G6        | .00001   | .36449         |
| С    | G7        | .74716   | -13.54675      |
| С    | G8        | .00003   | . 34754        |
| D    | G1        | -3.02141 | 52.28364       |
| D    | G2        | . 47163  | -11.36517      |
| D    | G3        | .00003   | . 31601        |
| D    | G4        | 15243    | 6.91678        |

| Area | Generator | ε        | ε <sub>0</sub> |
|------|-----------|----------|----------------|
| D    | G5        | 73093    | 20.98641       |
| D    | G6        | 11885    | 6.58094        |
| D    | G7        | .00002   | .25930         |
| D    | G8        | .00002   | . 30687        |
| D    | G9        | .00001   | . 30107        |
| D    | G10       | .00003   | . 28690        |
| D    | G11       | 09397    | 4.57457        |
| D    | G12       | 1.48531  | -40.65985      |
| D    | G13       | -7.78203 | 150.41167      |
| D    | G14       | .00002   | .31578         |
| D    | G15       | -1.42171 | 37.47343       |
| D    | G16       | .00001   | . 43215        |
| D    | G17       | -2.62712 | 62.11155       |
| D    | G18       | .00002   | . 45320        |

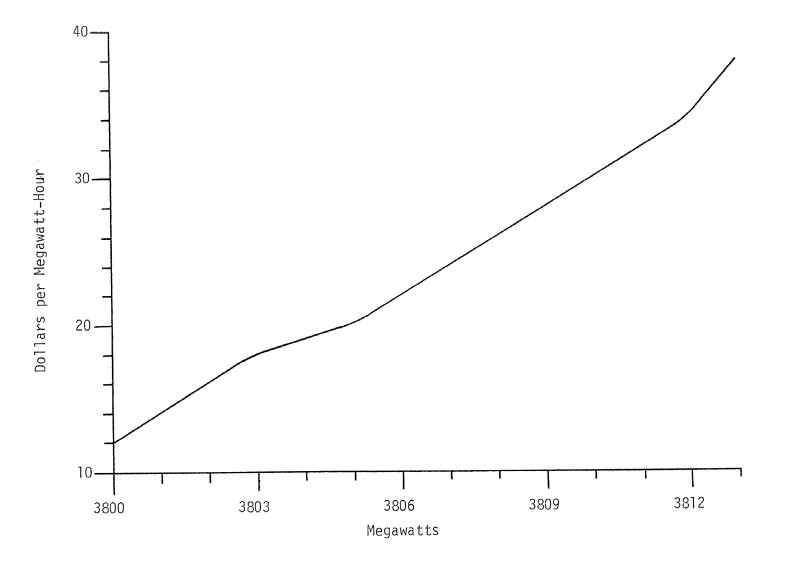

Fig. 6.3 Area A Running Cost Curve

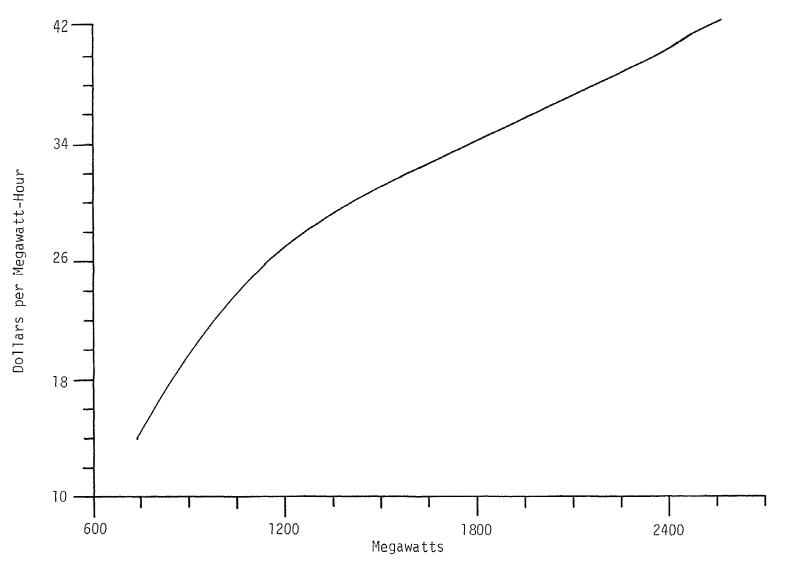

Fig. 6.4 Area B Running Cost Curve

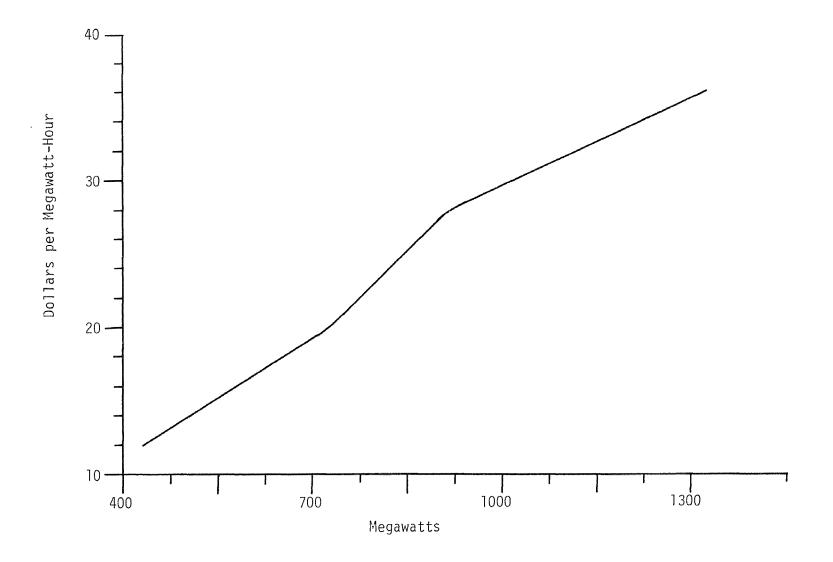

Fig. 6.5 Area C Running Cost Curve

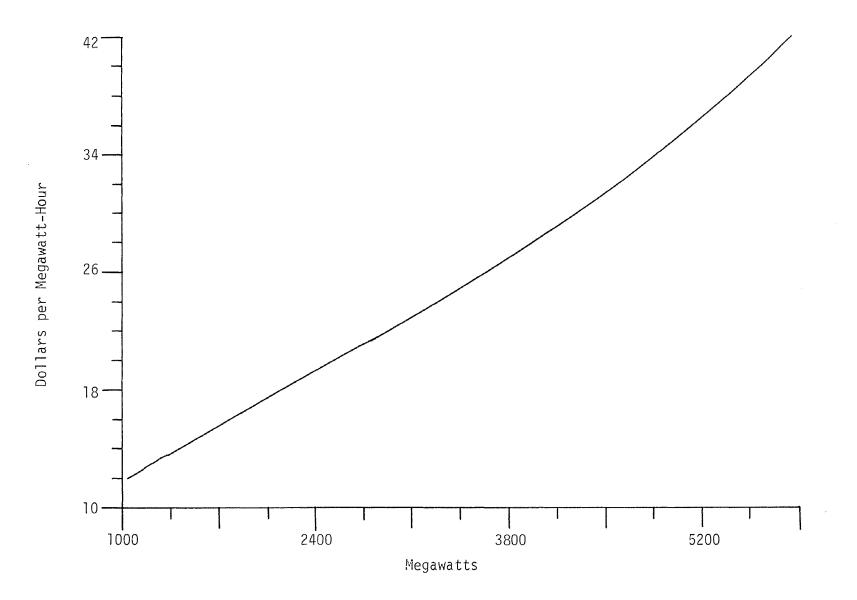

Fig. 6.6 Area D Running Cost Curve

### 6.7 Determination of Compensation Factors

The partial derivative of the transmission loss  $L_j$  of area j with respect to the net interchange of area j can be expressed as

$$\frac{\partial L_{j}}{\partial P^{E_{j}}} = \sum_{m} \frac{\partial L_{j}}{\partial P_{m}^{T_{j}}} \frac{\partial P_{m}^{T_{j}}}{\partial P^{E_{j}}} ; m = 1, 2, \dots NT_{j}$$
(6.20)

and the partial derivative of the transmission loss  $L_j$  of area j with respect to the net interchange of area i can be expressed as

$$\frac{\partial L_{j}}{\partial P^{E_{1}}} = \sum_{m} \frac{\partial L_{j}}{\partial P_{m}^{T_{j}}} \frac{\partial P_{m}^{T_{j}}}{\partial P^{E_{1}}} ; m = 1, 2, \dots NT_{i_{j}}$$
(6.21)

where,  $\ensuremath{\mathsf{NT}}_j$  represents the total number of ties of area j

 $\ensuremath{\text{NT}}_{ij}$  represents the total number of ties connecting area i with area j

The loss factor 
$$\frac{\partial L_j}{\partial P_m^{T_j}}$$
 has been defined in Chapter 3, section 3.3

as

$$\frac{\partial L_{j}}{\partial P_{m}^{T_{j}}} = \beta_{m}^{j}$$
(6.22)

The shift coefficients  $\frac{\partial P^{Tj}}{\partial P^{Ej}}$  and  $\frac{\partial P^{Tj}}{\partial P^{Ei}}$ , the partial derivatives

of individual tie powers of area j with respect to the net interchange of area j and area i respectively have been defined in Chapter 5, section 5.5 as

$$\frac{\partial P^{Tj}}{\partial P^{Ej}} = \zeta_{m}^{j}$$
(6.23)

$$\frac{\partial P^{Tj}}{\partial P^{Ei}} = \zeta_{m}^{i}$$
(6.24)

Substituting Eq. (6.22) and (6.23) in Eq. (6.20) we have

$$\frac{\partial L_{j}}{\partial P^{E_{j}}} = \sum_{m} \beta_{m}^{j} \zeta_{m}^{j}$$
(6.25)

Let 
$$\Sigma_{m} \beta_{m}^{j} \zeta_{m}^{j} = \omega_{jj}$$
 (6.26)

Then 
$$\frac{\partial L_j}{\partial P^{E_j}} = \omega_{jj}$$
 (6.27)

Similarly substituting Eq. (6.22) and (6.24) in Eq. (6.21) we have

$$\frac{\partial L}{\partial P^{E_{i}}} = \sum_{m} \beta_{m}^{j} \zeta_{m}^{i}$$
(6.28)

Let 
$$\sum_{m} \beta_{m}^{j} \zeta_{m}^{i} = \omega_{ji}$$
 (6.29)

Then 
$$\frac{\partial L_j}{\partial P^{E_i}} = \omega_{j_i}$$
 (6.30)

Given,  $\omega_{ji}$  and  $\omega_{jj}$ , the determinants  $\eta_i$  and  $\eta$  can be calculated.

## 6.8 Practical Determination of Compensation Factors

The  $\omega_{ji}$  constants for the multiarea grid power system calculated at 100, 80, 65 and 40% load conditions are given by Table 6.2. For each load condition the constants  $\omega_{ji}$  were substituted in Eqs. (6.13) and (6.14) to obtain the participation factors ( $\lambda_i/\lambda_R$ ). The resultant participation factors are tabulated in Table 6.3. The reciprocal of the participation factors provide the compensation factors  $\gamma_i$ . Figures 6.7, 6.8, 6.9 and 6.10 provide the percentage deviation of the compensation factors from the base case 65% load conditions for areas A,B,C and D respectively.

# Table 6.2 Loss Factors $\omega$

| % Load | Area | E <sub>M</sub> | EB     | Ec     | ED     |
|--------|------|----------------|--------|--------|--------|
| 100    | А    | .06200         | .00183 | .07931 | .04286 |
| 100    | В    | .09169         | .04483 | .04683 | .09171 |
| 100    | С    | 05859          | 06270  | .00429 | 05879  |
| 100    | D    | 05322          | 04174  | .02138 | 08608  |
| 80     | A    | .06005         | .00341 | .07544 | .04125 |
| 80     | В    | .08405         | .03786 | .04617 | .08407 |
| 80     | С    | 02187          | 02522  | .00353 | 02204  |
| 80     | D    | 03704          | 03869  | .02874 | 06413  |
| 65     | A    | .06218         | .00409 | .07707 | .04319 |
| 65     | В    | .06024         | .02675 | .03346 | .06026 |
| 65     | С    | 03897          | 04229  | .00351 | 03915  |
| 65     | D    | 02341          | 03493  | .03325 | 04513  |
| 40     | А    | .06518         | .00377 | .08070 | .04587 |
| 40     | В    | .04691         | 01039  | .05727 | .04695 |
| 40     | С    | 02999          | 03297  | .00313 | 03015  |
| 40     | D    | .00276         | 01989  | .04354 | 01812  |

| Table | 6.3 | Participation | Factors | 1/γ |
|-------|-----|---------------|---------|-----|

| % Load | Area A | Area B | Area C | Area D |
|--------|--------|--------|--------|--------|
| 100    | 0.9483 | 1.0464 | 0.8508 | 0.9994 |
| 80     | 0.9138 | 1.0169 | 0.8536 | 0.9570 |
| 65     | 0.9355 | 1.0387 | 0.8577 | 0.9746 |
| 40     | 0.9130 | 1.0535 | 0.8220 | 0.9507 |

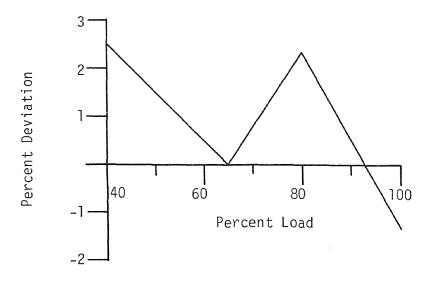

Fig. 6.7 Percent Deviation of Area A Compensation Factors

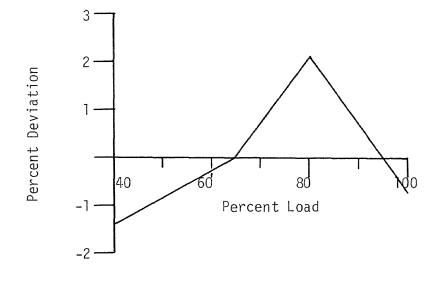

Fig. 6.8 Percent Deviation of Area B Compensation Factors

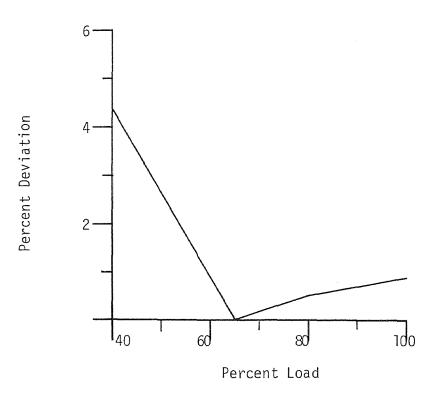

Fig. 6.9 Percent Deviation of Area C Compensation Factors

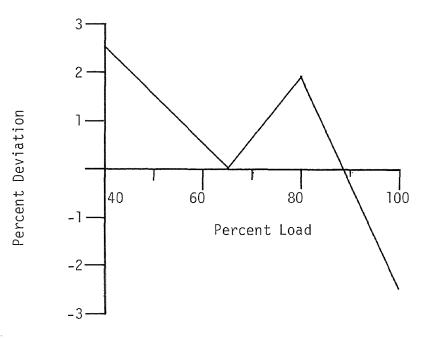

Fig. 6.10 Percent Deviation of Area D Compensation Factors

#### 6.9 Practical Determination of Pool Cost Curve

The individual area running cost curves of Figs. 6.3, 6.4, 6.5 and 6.6 can be multiplied by the compensation factors to obtain the adjusted running cost curves of areas A,B,C and D given by Figs. 6.11, 6.12, 6.13 and 6.14. It should be noted that the compensation factors determined at different load conditions were appropriately applied. For example, the compensation factors determined at 100% load conditions were applied to the individual area running cost curves in the bandwidth of 90 to 100% load. Similarly, the compensation factors determined at 80% load conditions were applied to the individual area running cost curves in the bandwidth of 75 to 90% load and so on.

Once the adjusted running cost curves are determined a pool running cost curve can be obtained as follows. The individual area generations are determined for a specific \$/MWh reference cost from the adjusted running cost curves. The summation of the area generations represents the total pool generation at the specified reference cost. For different pool cost values total pool generation can be determined. Figure 6.15 provides such a pool running cost curve. Also, the individual area generation for a given pool generation can be plotted as shown in Fig. 6.16. This curve gives the MW dispatch requirement for any area for a specified pool generation.

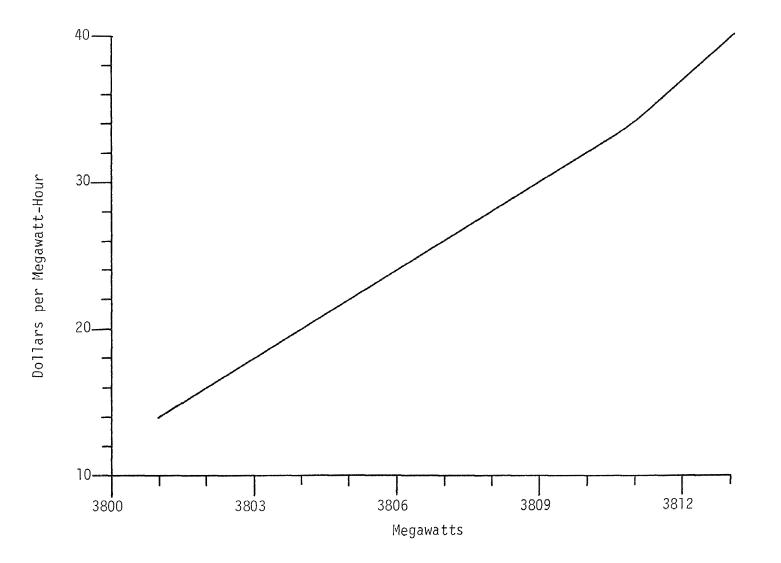

Fig. 6.11 Area A Adjusted Running Cost Curve

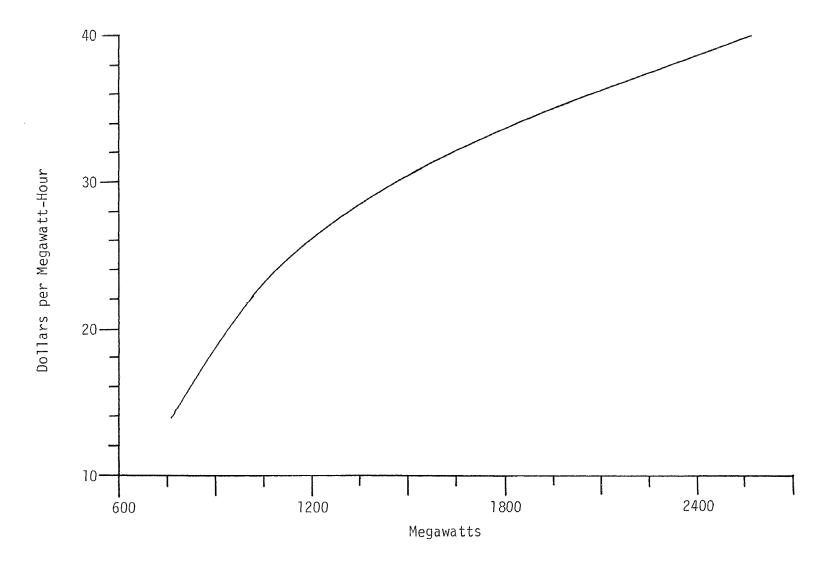

Fig. 6.12 Area B Adjusted Running Cost Curve

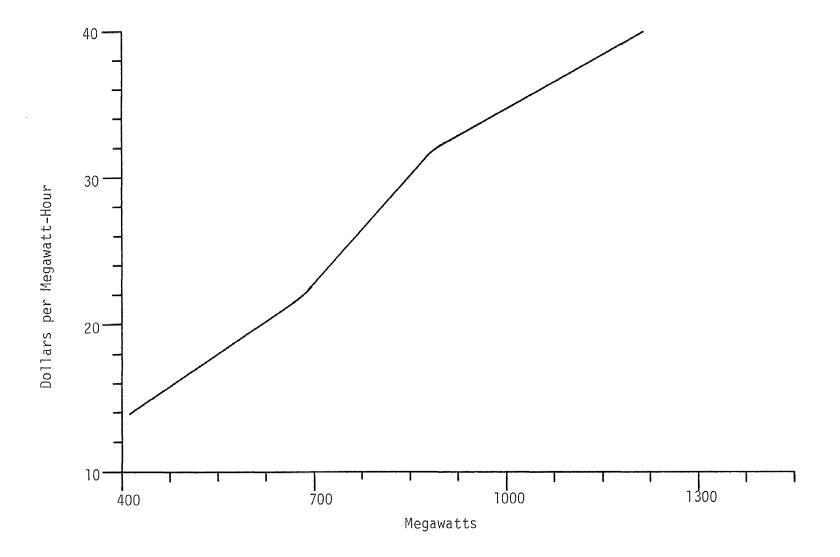

Fig. 6.13 Area C Adjusted Running Cost Curve

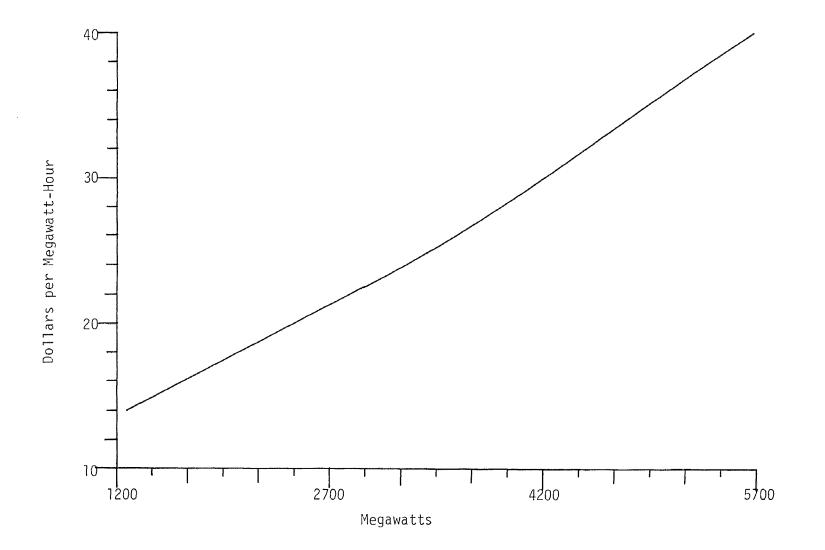

Fig. 6.14 Area D Adjusted Running Cost Curve

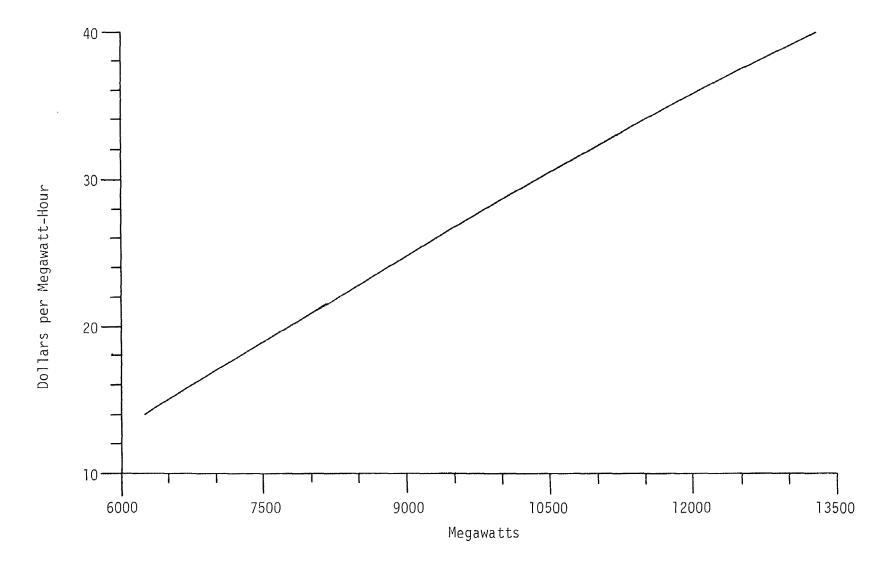

Fig. 6.15 Pool Running Cost Curve

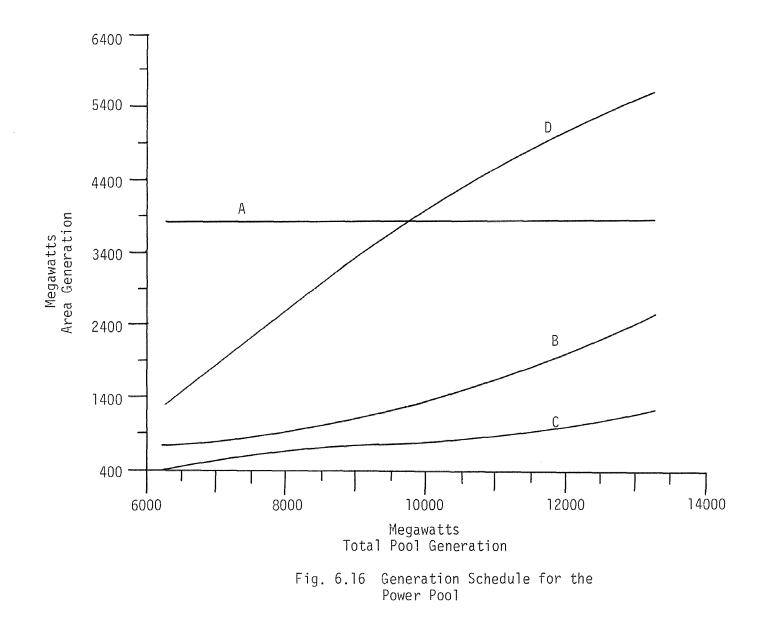

#### CHAPTER 7

#### DESIGN CRITERION FOR OPTIMUM POWER SYSTEMS

Electrical power systems are generally represented in conventional form in the first reference frame in terms of data related to actual generating sources, loads and impedances of the interconnecting network. However, where prompt and decisive action is needed in comparing several power systems of different configurations under a unified constraint, identification of optimum power systems using actual first reference frame data can increase the computer burden tremendously and can be prohibitive in certain large scale systems. On the other hand, system representation in the power or the sixth reference frame generally results in a much smaller equivalent network than the actual network due to the fact that in the sixth reference frame the system load buses are not present. Thus, an analysis of several power system alternatives in the power reference frame is preferable.

In this chapter a procedural method of selecting and designing an acceptable optimum multiarea grid power system configuration from a group of system alternatives in terms of a generalized symmetrical conductance (G)-matrix is presented.

7.1 Development of a Generalized Transmission Loss Model

Chapter 3, shows how individual loss models can be obtained. Just as area impedance models are interconnected in Chapter 4 so

can the area loss models be interconnected. The composite loss model in reference frame 6.1 can be expressed as:

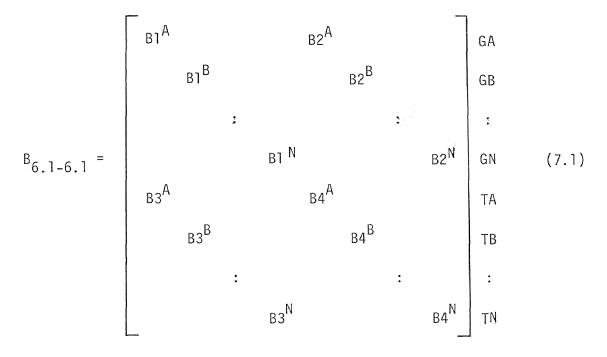

where GA, GB... represents the generator axes of areas A,B... respectively. TA, TB... represents the tie axes of the respective areas.

In a compounded form Eq. (7.1) can be expressed as

$$B_{6.1-6.1} = \begin{bmatrix} B_{G-G} & B_{G-T} \\ B_{T-G} & B_{T-T} \end{bmatrix}^{G}$$
(7.2)  
$$B_{T-G} & B_{T-T} \end{bmatrix}^{T}$$
(7.2)  
$$B_{G-G} = \begin{bmatrix} B_{1}^{A} & \\ B_{1}^{B} & \\ & & B_{1}^{N} \end{bmatrix}$$
(7.3a)

$$B_{G-T} = \begin{bmatrix} B2^{A} & & & \\ & B2^{B} & & \\ & & B2^{N} \end{bmatrix}$$
(7.3b)  

$$B_{T-G} = \begin{bmatrix} B3^{A} & & & \\ & B3^{B} & & \\ & & B3^{N} \end{bmatrix}$$
(7.3c)  

$$B_{T-T} = \begin{bmatrix} B4^{A} & & & \\ & B4^{B} & & \\ & & B4^{N} \end{bmatrix}$$
(7.3d)

The transmission loss is given by

$$L_{6.1-6.1} = \left[ P^{6.1} \right]^{\mathsf{T}} \left[ B_{6.1-6.1} \right] \left[ P^{6.1} \right]$$
 (7.4)

where the power vector  $P^{6.1}$  in a compounded form is expressed as

$$P^{G.1} = \begin{bmatrix} P^{G} \\ P^{T} \end{bmatrix}$$
(7.5)

In Chapter 5, section 5.3, a relationship between the tie powers and the generator and net interchange powers is developed. Recalling Eq. (5.30),

$$P^{T} = \begin{bmatrix} SC_{G} & SC_{Ek} \end{bmatrix} \begin{bmatrix} P^{G} \\ P^{Ek} \end{bmatrix}$$
(7.6)

Substituting Eq. (7.6) in (7.5) we have

$$\begin{bmatrix} P^{G} \\ P^{T} \end{bmatrix} = \begin{bmatrix} 1 & 0 \\ SC_{G} & SC_{Ek} \end{bmatrix} \begin{bmatrix} P^{G} \\ P^{Ek} \end{bmatrix}$$
(7.7)

The above transformation is of the form

$$P^{6.1} = C_{6.4}^{6.1} P^{6.4}$$
(7.8)

The transmission loss matrix in reference frame 6.1 transformed to reference frame 6.4 is given by

$${}^{B}_{6.4-6.4} = \left[ {}^{C}_{6.4}^{6.1} \right]_{t} \left[ {}^{B}_{6.1-6.1} \right] \left[ {}^{C}_{6.4}^{6.1} \right]$$
(7.9)

In an expanded form it can be expressed as

$${}^{B_{6,4-6,4}} = \begin{bmatrix} {}^{B_{1}} & {}^{B_{2}} \\ & & \\ {}^{B_{3}} & {}^{B_{4}} \end{bmatrix}$$
(7.10)

where

$$B_1 = B_{G-G} + B_{G-T}SC_G + SC_GB_{T-G} + SC_GB_{T-T}SC_G$$
 (7.11a)

$${}^{B}_{2} = {}^{B}_{G-T} {}^{SC}_{Ek} + {}^{SC}_{G} {}^{B}_{T-T} {}^{SC}_{Ek}$$
(7.11b)

$$B_3 = SC_{Ek}B_{T-G} + SC_{Ek}B_{T-T}SC_G$$
 (7.11c)

$$B_4 = SC_{Ek}B_{T-T}SC_{Ek}$$
(7.11d)

7.2 Reduction of the Generalized Transmission Loss Model

The vector  $P^{G}$  in Eq. (7.7) contains as many generator powers as there are generators in the entire power pool. These individual generator powers can be expressed in terms of the net generation of each area. Thus, the NG generator powers can be eliminated in terms of N net generation powers as

$$P^{G} = d P^{TG}$$
(7.12)

where  $P^{TG}$  represents the total generation vector.

The elements of the matrix d represent the ratios of area generator powers to the total generation of the respective areas.

Adding the net interchange powers  $P^{\mathsf{E}\mathsf{k}}$  on both sides of

Eq. (7.12) we have  

$$\begin{bmatrix} P^{G} \\ P^{Ek} \end{bmatrix} = \begin{bmatrix} d & 0 \\ 0 & 1 \end{bmatrix} \begin{bmatrix} P^{TG} \\ P^{Ek} \end{bmatrix}$$
(7.13)

The above transformation is of the form

$$P^{6.4} = C_{6.5}^{6.4} P^{6.5}$$
(7.14)

The transmission loss matrix in reference frame 6.5 is given by

$${}^{B}_{6.5-6.5} = \left[ {}^{C}_{6.5}^{6.4} \right]_{t} \left[ {}^{B}_{6.4-6.4} \right] \left[ {}^{C}_{6.5}^{6.4} \right]$$
(7.15)

or in the expanded form

$${}^{B}_{6.5-6.5} = \begin{bmatrix} {}^{dB}_{1} d & {}^{dB}_{2} \\ {}^{B}_{3} d & {}^{B}_{4} \end{bmatrix}$$
(7.16)

#### 7.3 Basis for Design Criterion

In the traditional development of transmission loss coefficients given by Eq. (3.28), if  $\Theta_{mn}$  is small and also  $S_m - S_n$ is small the term  $H_{mn}(f_m - f_n)$  is negligible. Therefore, the transmission loss coefficients can be expressed as

$$B_{mn} = K_{mn}R_{mn}$$

or

$$R_{mn} = K_{mn}^{-1} B_{mn}$$

If the elements of the transmission loss matrix  $B_{6.5-6.5}$  are divided by the corresponding K parameters, the resistance matrix in reference frame 3.5 can be obtained as

$$R_{3.5-3.5} = \begin{bmatrix} dB_1 d/K_1 & dB_2/K_2 \\ \\ B_3 d/K_3 & B_4/K_4 \end{bmatrix}$$
(7.18)

The generalized conductance matrix is given by the inverse of the (R)-matrix. Thus

$$G_{3.5-3.5} = \begin{bmatrix} R_{3.5-3.5} \end{bmatrix}^{-1}$$
 (7.19)

The design criterion for an optimum power system of an arbitrary interconnected multiarea network subject to the constraints of minimum transmission losses, specified total received load, and specified plant capacity can be based on

(7.17)

the calculation of the symmetrical conductance matrix obtained from the power flow reference frame since the knowledge of the conductance matrices of more than one interconnecting network could serve as the basis for identifying the nature and type of the optimum power system, i.e., whether it be a centralized system, a dispersed system or a mixed centralized-dispersed system as far as the locations of the power generating sources are concerned.

The diagonal elements of the conductance (G)-matrix have a great significance since they represent the equivalent conductance of each area with respect to the centroid of the system and the self conductance of the net interchange variables represent the mutual conductance between the areas, and hence can serve as a justified basis for comparing more than one optimum power system. Once an optimum (G)-matrix is identified based on constraints set by the power pool members, through reverse transformation, the actual network in reference frame one can be obtained for design purposes.

7.4 Practical Calculation of the Symmetrical Conductance Matrix The reference frame 6.4 transmission loss matrix for the base case 65% load is obtained by the application of Eqs.(7.11) on the individual area (B)-matrices and the connection matrices. The resultant matrix had a dimension of (40X40) representing 37 generators and 3 net interchanges. The individual area

generator powers are next eliminated in terms of the net generation of each area using the d matrix shown in Table 7.1, to obtain the transmission loss matrix in reference frame 6.5.

The (K)-matrix elements are obtained by taking the weighted average of the load flow parameters i.e. voltage, phase angle and Q/P ratios of the individual components of which they are formed. For instance the K element of the net generation of area A is formed by taking the weighted average of the voltages, phase angles and the Q/P ratios of the individual generators of area A. The (K)-matrix elements of the net interchange powers of the individual areas are obtained as defined in Chapter 5, section 5.2 Eqs. (5.18) and (5.19).

The transmission loss matrix elements in reference frame 6.5 are divided by the corresponding K elements to obtain the resistance matrix in reference frame 3.5 given by Table 7.2.

The inverse of the resistance matrix  $R_{3.5-3.5}$  provides the generalized conductance (G)-matrix given by Table 7.3.

# Table 7.1 Coefficients of the d Matrix

| Area | Generator | EA    | EB    | EC    | ED    |
|------|-----------|-------|-------|-------|-------|
| А    | G1        | .8937 | .0000 | .0000 | .0000 |
| А    | G2        | .0647 | .0000 | .0000 | .0000 |
| А    | G3        | .0415 | .0000 | .0000 | .0000 |
| В    | Gl        | .0000 | .0904 | .0000 | .0000 |
| В    | G2        | .0000 | .0000 | .0000 | .0000 |
| В    | G3        | .0000 | .0000 | .0000 | .0000 |
| В    | G4        | .0000 | .0000 | .0000 | .0000 |
| В    | G5        | .0000 | .0000 | .0000 | .0000 |
| В    | G6        | .0000 | .3370 | .0000 | .0000 |
| В    | G 7       | .0000 | .0000 | .0000 | .0000 |
| В    | G8        | .0000 | .5724 | .0000 | .0000 |
| С    | Gl        | .0000 | .0000 | .5843 | .0000 |
| С    | G2        | .0000 | .0000 | .0000 | .0000 |
| С    | G3        | .0000 | .0300 | .0000 | .0000 |
| С    | G4        | .0000 | .0000 | .0000 | .0000 |
| С    | G5        | .0000 | .0000 | .0000 | .0000 |
| С    | G6        | .0000 | .0000 | .0000 | .0000 |
| С    | G7        | .0000 | .0000 | .3856 | .0000 |
| С    | G8        | .0000 | .0000 | .0000 | .0000 |
| D    | Gl        | .0000 | .0000 | .0000 | .1632 |
| D    | G2        | .0000 | .0000 | .0000 | .0000 |
| D    | G3        | .0000 | .0000 | .0000 | .0000 |
| D    | G4        | .0000 | .0000 | .0000 | .0485 |

| Area | Generator | EA    | EB    | EC    | ED    |
|------|-----------|-------|-------|-------|-------|
| D    | G5        | .0000 | .0000 | .0000 | .0808 |
| D    | G6        | .0000 | .0000 | .0000 | .0317 |
| D    | G7        | .0000 | .0000 | .0000 | .0000 |
| D    | G8        | .0000 | .0000 | .0000 | .0000 |
| D    | G9        | .0000 | .0000 | .0000 | .0000 |
| D    | G10       | .0000 | .0000 | .0000 | .0000 |
| D    | Gll       | .0000 | .0000 | .0000 | .0334 |
| D    | G12       | .0000 | .0000 | .0000 | .0000 |
| D    | G13       | .0000 | .0000 | .0000 | .2648 |
| D    | G14       | .0000 | .0000 | .0000 | .0000 |
| D    | G15       | .0000 | .0000 | .0000 | .1482 |
| D    | G16       | .0000 | .0000 | .0000 | .0404 |
| D    | G17       | .0000 | .0000 | .0000 | .1158 |
| D    | G18       | .0000 | .0000 | .0000 | .0727 |

|  | Table 7.2 | Coefficients | of | the | Symmetrical | Resistance | Matrix |
|--|-----------|--------------|----|-----|-------------|------------|--------|
|--|-----------|--------------|----|-----|-------------|------------|--------|

| Between Buses | s Coefficients | Between Buses | Coefficients   |
|---------------|----------------|---------------|----------------|
| TGA TGA       | 0.41221417E-02 | TGA TGB       | 0.98663126E-03 |
| TGA TGC       | 0.75359940E-02 | TGA TGD       | 0.47322772E-02 |
| TGA EB        | 0.10366160E-01 | TGA EC        | 0.91633163E-02 |
| TGA ED        | 0.17615338E-03 | TGB TGB       | 0.14943732E-02 |
| TGB TGC       | 0.23904666E-02 | TGB TGD       | 0.57280645E-03 |
| TGB EB        | 0.36952570E-02 | TGB EC        | 0.80831930E-04 |
| TGB ED        | 0.42611136E-04 | TGC TGC       | 0.68632483E-01 |
| TGC TGD       | 0.17828651E-01 | TGC EB        | 0.89905261E-02 |
| TGC EC        | 0.39076507E-02 | TGC ED        | 0.84970355E-03 |
| TGD TGD       | 0.60364790E-02 | TGD EB        | 0.16521455E-02 |
| TGD EC        | 0.13901715E-02 | TGD ED        | 0.56690942E-04 |
| EB EB         | 0.46324939E-01 | EB EC         | 0.16813586E-02 |
| EB ED         | 0.40695443E-03 | EC EC         | 0.14700696E-02 |
| EC ED         | 0.30593061E-03 | ED ED         | 0.74897566E-03 |

| Table 7.3 The Generalized ( | Conductance Matrix |
|-----------------------------|--------------------|
|-----------------------------|--------------------|

|     | TGA     | TGB    | TGC    | TGD     | EB     | EC      | ED      |
|-----|---------|--------|--------|---------|--------|---------|---------|
| TGA | -11.68  | -5,68  | -8.48  | -8.28   | 7.87   | -107.80 | 52.43   |
| TGB | -5.68   | 874.80 | -31.55 | -36.63  | -65.22 | 13,12   | 119.70  |
| TGC | -8,48   | -31.55 | 65.14  | 196.40  | 1.35   | -54.81  | -66.92  |
| TGD | -8,28   | -36,63 | 196.40 | 797.70  | 5.96   | -254.90 | -182.40 |
| EB  | 7.87    | -65.22 | 1.35   | 5.96    | 24.45  | 21.64   | -29,68  |
| EC  | -107.80 | 13.12  | -54.81 | -254.90 | 21.64  | 65.30   | 69.14   |
| ED  | 52.43   | 119.70 | -66.92 | -182.40 | -29.68 | 69.14   | 140.70  |

#### CHAPTER 8

#### DISCUSSION

In this chapter a brief discussion on 1) the improved tie modelling procedure, 2) optimal economic dispatch, and 3) optimal design criterion is provided.

#### 8.1 The Improved Tie Modelling Procedure

The current tie modelling procedures (Happ, 1971, 1975, 1976) rigorously eliminate the circulating and sneak currents to form a complex tie current model. This tie current model is then projected in the power reference frame yielding a complex tie power model. While the complex tie model provides both real and reactive powers of the ties, given generator and net interchange powers, the formation of such a model involves the manipulation of complex current and impedance matrices which for systems with multiplicity of ties can require tremendous computer memory and also tremendous computer time for solution. The procedure developed herein alleviates this problem by directly forming the real tie power model from actual system impedances. It should be noted that only the real tie power model is necessary for economic dispatch of power and for the development of the generalized conductance matrix used for design criterion. Therefore, the calculation of the reactive tie power model can be avoided, thereby saving both computer time and memory requirement. The tie model

obtained from the base case load flow data has shown great accuracy in predicting the tie powers at all loads. This is evident by inspecting Tables 5.1, 5.2, 5.3 and 5.4. Moreover, as Table 5.5 shows, the maximum Rms error that occurred in one of the tie lines is 1.44 megawatts, which is acceptable.

### 8.2 The Optimal Economic Dispatch

The dispatch technique demonstrated for a multiarea grid power system represents improvement over the existing dispatch methods. First of all, the problem now solved by the central computer is the same as the problems heretofore solved by the area computers. The central computer accesses information pertaining to individual areas only as a whole i.e. the composite incremental cost curve of each area, the total generation within each area, and the tie line flows between areas. This eliminates any duplication of effort between the central computer and the area computers. At the same time, the mathematical representation of the system as used by the central computer and by the area computers is consistent, assuring overall accuracy to the degree provided by the governing assumptions.

Secondly, both the desired generation within each area and the associated running cost for that area are provided explicitly. These companies whose internal dispatch systems can accept a desired MW input can thus avoid the severe inaccuracies and uncertainties that result from operating over the nearly flat portions of current incremental cost curves, and provide instead the accuracy inherent in MW dispatch. The running cost is returned to its proper function as a catalytic tool for achieving an optimum economic balance among available sources of generation, and is relieved of the burden, which it is ill-suited to carry, of serving an additional control function. At the same time, companies whose dispatch systems are predicated on a running cost input can continue to operate in this fashion with the added assurance that the signal being supplied to them now reflects the true pool running cost and any inaccuracy due to the use of lambda as a dispatch signal will not adversely affect the operation of the other companies.

### 8.3 The Optimal Design Criterion

The procedural method developed herein to analyze arbitrary networks of different configurations under specified constraints can be a very economic tool since the size of the generalized conductance matrix is very small, (2N-1)X(2N-1) for an N area system. In essence, the actual network of the multiarea grid system that could consist of hundreds of transmission lines (elements) and load, tie and generator buses (nodes) is reduced to a hypothetical network of (N+1) nodes and (2N-1) elements. The multiarea grid power system of Fig. 2.1 can be represented by Fig. 8.1. 125

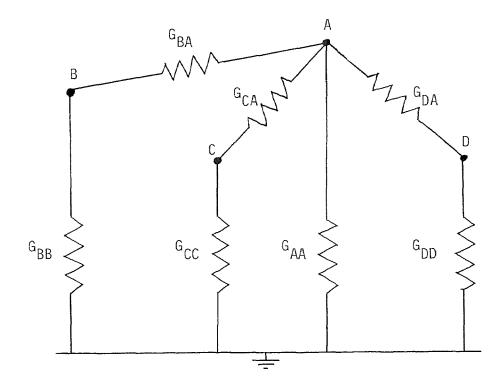

Fig. 8.1 Power System Representation in Reference Frame 3.5

The diagonal elements of the (G)-matrix corresponding to the net generation represent the equivalent conductance of the individual areas with respect to the centroid of the system. For instance,  $G_{BB}$  in Fig. 8.1 is 874.80, the element in the second row and second column in Table 7.3. The diagonal elements corresponding to the net interchange represent the mutual coupling between the areas. For instance  $G_{CA}$  in Fig. 8.1 is 65.30, the element in sixth row and sixth column of Table 7.3. Inspection of the (G)-matrix can enable one to analyze the power system. For example, if we compare

 $G_{BA} = 24.45$  with  $G_{DA} = 140.70$ , it is evident that area D is strongly connected to area A while area B is weakly connected to area A.

The (G)-matrix thus can be very useful in design. For instance, if the pool members decide to change the strength of the net interchange between two areas, the appropriate element of the (G)-matrix can be modified. By a series of reverse transformations it is possible to design a new network in reference frame one.

### CHAPTER 9

#### CONCLUSIONS

Improved procedure for modelling tie power flows between interconnected multiarea grid power systems has been presented and application thereof demonstrated for use in real time as well as planning purposes. The modelling procedure first eliminates the tie flows in terms of circulating flows and sum flows. The sum flows are then eliminated in terms of net interchange and sneak flows. The circulating and sneak flows are finally eliminated directly in the power reference frame using the actual impedances, unlike the current method which requires the elimination of such variables by first eliminating the sneak and circulating currents and the subsequent formation of a complex tie current model and finally the complex tie power model. Consequently, manipulation of large complex current, complex power and complex impedance matrices is avoided. This is particularly important where system information is necessary only in terms of real power, such as in the process of the economic dispatch of real power, where significant savings in both computer time and memory can be realized.

Under the current tie modelling procedures, the model is driven by the generator powers and all but the reference area net interchange powers. Since the coefficients of the model represent the change of the individual tie flows with respect to the change of the generator and net interchange powers, due to the absence of the reference area terms in the model, the current modelling procedures cannot be used for the improved lambda dispatch method developed in this research. This deficiency is corrected in the improved tie model developed by this research where the model is driven by all area generator and net interchange powers.

Tables 5.1, 5.2, 5.3 and 5.4 show the predicted tie powers of the 23 ties at 100, 80, 65 and 40% load conditions from the tie power model obtained from the base case 65% load. The results show that the average error in predicting the tie flows is less than 1MW, which is of the order of 1%. From the standpoint of both planning and operating procedures, the model has shown great accuracy in predicting tie flows at all loading conditions.

Improved method of on-line optimal economic dispatch of power in a multiarea grid power system has been presented and demonstrated. The method is a modification of the pool lambda dispatch method, wherein the solution algorithm is in a closed form rather than iterative, the computational burden is shared equally and without duplication between the central pool computer and each of the area computers, direct control of generation is retained at the area level, and severe variations in the slope of effective pool incremental cost curve, will not adversely affect the solution. Improvement in the pool lambda method is achieved by the enlargement of the required set of coordination equations and the corresponding constraints resulting in the definition of a common reference cost for the power pool, in terms of which the individual area running costs can be solved explicitly, without resorting to iterative techniques. The solution provides a set of compensation factors relating each area running cost to the common pool reference running cost. The compensation factors are functions of tie line flows and relative loss factors are easily provided explicitly. Application of these compensation factors to the incremental cost curves of the individual areas makes it possible to provide, on line, without any overall dispatch calculation for the entire power pool, a common pool effective incremental cost curve from which the desired economic generation for each area can be determined.

Under the procedure, individual areas would transmit their effective total incremental cost curve, including transmission losses, or that portion of their curve within a specified MW bandwidth of their current load to the central pool computer. The central pool computer would multiply each cost curve by the current compensation factor for that area, and combine the individual adjusted curves to get a total pool cost curve. This pool cost curve would then specify the pool incremental cost for the current pool load, and this pool cost in turn would indicate, from the adjusted curves, the MW load that should be carried by each area. At the same time, each area's running cost could be obtained by dividing the pool cost by each area's compensation factor. The procedure is thus noniterative and provides directly an assigned load as well as a corrected running cost for each area.

The improved procedure ameliorates several deficiencies of the current economic dispatch methods. Formally the problem now solved by the central pool computer is the same as the problems heretofore solved by the individual area computers. The central computer accesses information pertaining to individual areas only as a whole i.e. the compositeincremental cost curve, the total generation and the net interchange flows. This eliminates any duplication of effort between the central computer and the area computers. Both the desired generation within each area and the associated running cost for that area are explicitly provided. Thus, electric utilities whose internal dispatch systems can accept a desired MW input can avoid the severe inaccuracies and uncertainties that result from operating over the nearly flat portions of current incremental cost curves, and provide instead the accuracy inherent in MW dispatch. The running cost as such is returned to its proper function as a catalytic tool for achieving an optimum economic balance among available generating sources, and is

relieved of the burden of serving as a control function which is not well defined for it. At the same time, electric utilities whose dispatch systems are predicated on a running cost input can continue to operate in this fashion with the added assurance that the signal being received now reflects the true pool running cost and so any inaccuracy due to the use of lambda as a dispatch signal will not adversely affect the operation of the entire power pool.

Application of the method on the four area pool has been demonstrated. It should be pointed out that the compensation factors for 100, 80, 65 and 40% load were obtained using the (B)-matrices and tie power models calculated at such loads. It is interesting to note that the maximum deviation of the compensation factors derived at different load conditions was only 4.35%. This means that compensation factors derived at the base case load may be used for all load conditions and still preserve reasonable accuracy.

Finally, a procedural method of selecting and designing an acceptable optimum power system configuration from a group of system alternatives, in terms of a generalized symmetrical conductance (G)-matrix is presented. The diagonal elements of the (G)-matrix have a great significance since they represent the equivalent conductance of each area with respect to the centroid of the entire multiarea grid power system and the

self-conductance of the net interchange variables represent the mutual conductance between the areas, and hence can serve as a justified basis for comparing more than one optimum power system. Once an optimum (G)-matrix is identified, based on constraints set by the power pool members, through reverse transformation, the actual network in reference frame one can be obtained for design purposes. Table 7.3 gives the (G)-matrix for the system considered. Except for the first, all diagonal elements are positive. The element that is negative represents the selfconductance in reference frame 3.5 of area A which is a predominantly exporting base load area. Incidentally, the same element in the (R)-matrix given by Table 7.2 from which the (G)-matrix was obtained was positive. One possible explanation for the negative sign could be the dominance of the mutual coupling between the area A and the other areas and the net interchange variables. Another possible explanation could be that the area A is predominantly non-resistive, indicating a highly industrialized area. Be that as it may, the formation of the (G)-matrix can be a valuable tool in incorporating a number of design changes in the structure of the system. For instance, if the pool members decide to change the strength of the net interchange between any two specific areas, the appropriate element of the (G)-matrix can be modified. The strength of interconnection of area D is represented by the element 140.7 whereas that of area B by the element 24.45. Obviously, one can

133

conclude that area B is weakly interconnected to the remaining areas of the power pool. After appropriate modification of the elements of the (G)-matrix by a series of reverse transformations, it is possible to design a new network in reference frame one, reflecting the constraints set by members of the power pool. It is thus demonstrated that analysis of an arbitrary N area power system by the method presented herein can be very economical, since the dimension (2N-1) (2N-1) of the symmetrical conductance (G)-matrix is substantially smaller than the actual network.

#### APPENDIX I

### ALGORITHM FOR FORMATION OF BUS IMPEDANCE MATRIX

The computer algorithm to obtain the bus impedance matrices is based on the work of Stagg and El-Abiad (1968). In essence, bus impedance matrices are directly obtained from system parameters and coded bus numbers by the logical addition of elements to partial networks whose bus impedance matrices are known. Figure I.1 shows a partial network of m buses with reference node 0. When an element p-q is added to the partial network it may be a branch or a link.

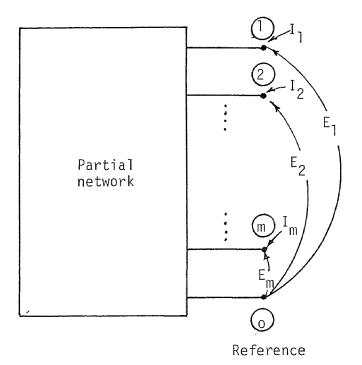

Fig. I.1 Representation of a Partial Network

If p-q is a branch, a new bus q is added to the partial network as shown by Fig. I.2, and the resultant bus impedance matrix is of dimension (m+1)X(m+1). The determination of the new bus impedance matrix requires only the calculation of the elements in the new row and column and are obtained using the following equations:

1. If p is the reference bus

$$Z_{qi} = 0$$
; i = 1,2,...m (I.la)  
i \neq q

$$Z_{qq} = z_{pq,pq}$$
(I.1b)

2. If p is not the reference bus

$$Z_{qi} = Z_{pi}$$
;  $i = 1, 2, ...m$  (I.2a)  
 $i \neq a$ 

$$Z_{qq} = Z_{pq} + z_{pq,pq}$$
 (I.2b)

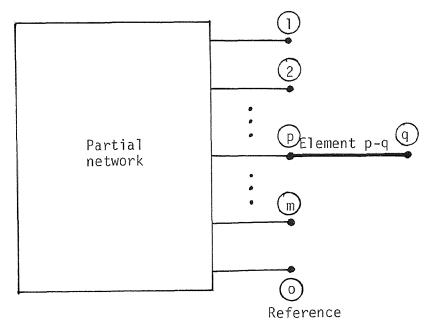

Fig. I.2 Representation of the Partial Network with the Addition of a Branch

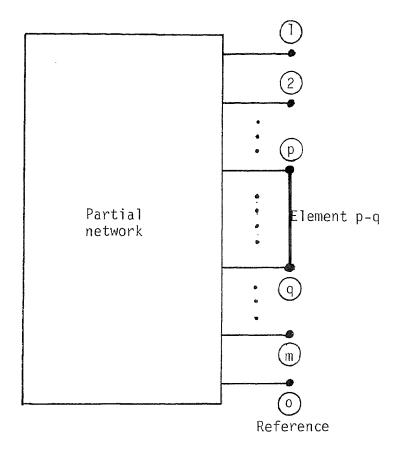

# Fig. I.3 Representation of the Partial Network with the Addition of a Branch

### I.2 Addition of a Link

If p-q is a link, no new bus is added to the partial network as shown by Fig. I.3. In this case, the dimension of the bus impedance matrix is unchanged, but all the elements must be recalculated to include the effect of the added link. This is done by adding a hypothetical row and column to the partial bus impedance matrix whose elements are obtained using the following equations: 1. If p is the reference bus

$$Z_{1i} = -Z_{qi}$$
; i = 1,2,...m (I.3a)  
i  $\neq$  1

$$Z_{11} = -Z_{q1} + Z_{pq,pq}$$
 (I.3b)

2. If p is not the reference bus

$$Z_{1i} = Z_{pi} - Z_{qi}$$
;  $i = 1, 2, ...m$  (I.4a)

$$Z_{11} = Z_{p1} - Z_{q1} + Z_{pq,pq}$$
 (I.4b)

The elements of the new bus impedance matrix are then obtained using the following equation:

$$Z_{ij}(new) = Z_{ij}(old) - \frac{Z_{i1}Z_{1j}}{Z_{11}}$$
; i, j = 1,2,...m (I.5)

### I.3 Basic Data

Table I.1 provides a summary of the buses and elements of the multiarea grid power system used in this research. Tables I.2, I.3, I.4 and I.5 provide the coded bus element data for areas A,B,C and D, respectively, that were used to determine the respective bus impedance matrices. It should be noted that the impedances of the elements  $z_{pq,pq}$  are in percent per 100 MVA base.

|                      | Area A | Area B | Area C | Area D |
|----------------------|--------|--------|--------|--------|
| Number of Buses      | 31     | 39     | 23     | 101    |
| Number of Elements   | 96     | 42     | 30     | 136    |
| Number of Branches   | 30     | 38     | 22     | 100    |
| Number of Links      | 66     | 4      | 9      | 36     |
| Reference Bus Number | 101    | 201    | 301    | 401    |
| Branch Code          | 0      | 0      | 0      | 0      |
| Link Code            | 1      | 1      | 1      | 1      |

## Table I.1 Summary of Buses and Elements of the Multiarea Grid Power System

## Table I.2 Area A Coded Bus Element Data

|        | ement | Bu  | S   | Impeda  |         |
|--------|-------|-----|-----|---------|---------|
| Number | Code  | р   | q   | zbd't   | pd      |
| 1      | 0     | 101 | 102 | 0.430   | 24.620  |
| 2      | 0     | 102 | 103 | 0.420   | 11.140  |
| 3      | 0     | 102 | 104 | -4.280  | 472.270 |
| 4      | 1     | 102 | 104 | 1.240   | 68.020  |
| 5      | 0     | 102 | 105 | 9.640   | 94.770  |
| 6      | 0     | 102 | 106 | 0.060   | 3.210   |
| 7      | 1     | 102 | 106 | 0.180   | 5.770   |
| 8      | 0     | 102 | 107 | 0.540   | 10.560  |
| 9      | 0     | 102 | 108 | 0.920   | 11.420  |
| 10     | 0     | 102 | 109 | 0.480   | 8.540   |
| 11     | 0     | 102 | 110 | 0.100   | 2.630   |
| 12     | 0     | 102 | 111 | 0.020   | 0.480   |
| 13     | 0     | 102 | 112 | 7.880   | 178.010 |
| 14     | 0     | 102 | 113 | 110.260 | 397.450 |
| 15     | 0     | 104 | 114 | 0.110   | 4.260   |
| 16     | 1     | 104 | 114 | 10.190  | 87.870  |
| 17     | 0     | 110 | 115 | 0.020   | 0.110   |
| 18     | 0     | 115 | 116 | 0.020   | 1.480   |
| 19     | 1     | 115 | 116 | 0.020   | 1.480   |
| 20     | 0     | 116 | 117 | 0.000   | 1.480   |
| 21     | 0     | 116 | 118 | 0.040   | 0.180   |
| 22     | 0     | 114 | 119 | 0.350   | 2.005   |
| 23     | 0     | 104 | 120 | 0.210   | 2.375   |

|        | nent | Bu  |     | Impedar<br>z       |         |
|--------|------|-----|-----|--------------------|---------|
| Number | Code | þ   | q   | <sup>z</sup> pq,pd | 9       |
| 24     | 0    | 104 | 121 | 0.050              | 0.560   |
| 25     | 1    | 104 | 105 | 1.000              | 9.350   |
| 26     | 1    | 104 | 105 | 15.150             | 146.390 |
| 27     | 0    | 105 | 122 | 0.065              | 0.795   |
| 28     | 0    | 106 | 123 | 0.135              | 1.525   |
| 29     | 0    | 102 | 124 | 0.020              | 0.920   |
| 30     | T    | 102 | 124 | 0.020              | 0.920   |
| 31     | 0    | 103 | 125 | 0.010              | 0.920   |
| 32     | 1    | 103 | 125 | 0.010              | 0.920   |
| 33     | 1    | 103 | 125 | 0.010              | 0.920   |
| 34     | 0    | 111 | 126 | 0.010              | 0.920   |
| 35     | 1    | 111 | 126 | 0.010              | 0.920   |
| 36     | 0    | 108 | 127 | 0.145              | 1.100   |
| 37     | 0    | 112 | 128 | 0.015              | 0.120   |
| 38     | 0    | 109 | 129 | 0.015              | 0.165   |
| 39     | 0    | 113 | 130 | 0.025              | 0.300   |
| 40     | 0    | 107 | 131 | 0.110              | 0.680   |
| 41     | 1    | 103 | 104 | 4.530              | 165.890 |
| 42     | 1    | 103 | 105 | 20.190             | 184.920 |
| 43     | ]    | 103 | 106 | 0.570              | 12.140  |
| 44     | 1    | 103 | 107 | 0.590              | 7.150   |
| 45     | 1    | 103 | 108 | 4.090              | 43.320  |
| 46     | 1    | 103 | 109 | 1.480              | 23.880  |

## Continued Table I.2

| Elen<br>Number | ient<br>Code | Bus | s<br>q | Impedan<br><sup>Z</sup> pq,pq |         |
|----------------|--------------|-----|--------|-------------------------------|---------|
| 47             | 1            | 103 | 110    | 9.360                         | 96.440  |
| 48             | 1            | 101 | 103    | 0.840                         | 35.030  |
| 49             | ]            | 105 | 114    | 94.590                        | 409.450 |
| 50             | 1            | 106 | 114    | 8.920                         | 47.860  |
| 51             | 1            | 104 | 106    | 0.340                         | 6.000   |
| 52             | 1            | 104 | 106    | 3.550                         | 58.660  |
| 53             | 1            | 104 | 107    | 8.200                         | 104.510 |
| 54             | 1            | 104 | 108    | 11.000                        | 91.950  |
| 55             | ]            | 104 | 109    | 6.640                         | 70.260  |
| 56             | 1            | 104 | 110    | 16.450                        | 151.380 |
| 57             | 1            | 101 | 104    | 4.940                         | 224.830 |
| 58             | 1            | 105 | 106    | 4.220                         | 27.850  |
| 59             | 1            | 105 | 106    | 10.560                        | 76.390  |
| 60             | 1            | 105 | 107    | 28.810                        | 191.630 |
| 61             | 1            | 105 | 108    | 49.180                        | 242.160 |
| 62             | 1            | 105 | 109    | 31.130                        | 177.620 |
| 63             | 1            | 105 | 110    | 12.600                        | 65.470  |
| 64             | 1            | 101 | 105    | 17.490                        | 160.150 |
| 65             | 1            | 106 | 107    | 0.940                         | 13.990  |
| 66             | 1            | 106 | 108    | 1.860                         | 20.440  |
| 67             | 1            | 106 | 112    | 17.340                        | 318.820 |
| 68             | 1            | 106 | 109    | 0.990                         | 14.640  |
| 69             | 1            | 106 | 110    | 5.530                         | 46.930  |

| Elem   | nent | Bu          | S   | Impedance         |         |
|--------|------|-------------|-----|-------------------|---------|
| Number | Code | р           | q   | <sup>z</sup> pq,p | q       |
| 70     | 1    | 10 <b>1</b> | 106 | 1.040             | 22.730  |
| 71     | 1    | 107         | 108 | 22.200            | 197.550 |
| 72     | 1    | 107         | 108 | 2.210             | 14.460  |
| 73     | 1    | 107         | 112 | 8.330             | 93.470  |
| 74     | 1    | 107         | 112 | 26.230            | 226.140 |
| 75     | 1    | 107         | 109 | 0.640             | 5.500   |
| 76     | 1    | 107         | 109 | 1.240             | 10.010  |
| 77     | 1    | 107         | 113 | 73.490            | 218.120 |
| 78     | 1    | 107         | 113 | 176.630           | 496.490 |
| 79     | 1    | 107         | 110 | 16.650            | 141.970 |
| 80     | 1    | 101         | 107 | 2.280             | 52.120  |
| 81     | 1    | 108         | 112 | 0.480             | 13.280  |
| 82     | 1    | 108         | 112 | 24.440            | 163.040 |
| 83     | 1    | 108         | 109 | 4.410             | 45.710  |
| 84     | 1    | 108         | 109 | 1.320             | 8.120   |
| 85     | 1    | 108         | 113 | 3.590             | 16.900  |
| 86     | l    | 108         | 113 | 139.820           | 355.100 |
| 87     | ٦    | 108         | 110 | 54.350            | 342.300 |
| 88     | ٦    | 101         | 108 | 11.750            | 142.590 |
| 89     | 1    | 109         | 112 | 1.620             | 19.900  |
| 90     | 1    | 109         | 112 | 15.920            | 126.920 |
| 91     | 1    | 112         | 113 | 0.430             | 3.750   |
| 92     | 1    | 109         | 113 | 15.230            | 46.370  |

| Continued | Table | Ι. | . 2 |
|-----------|-------|----|-----|
| oonomuca  | 10010 |    | -   |

| Elem   | ient | Bu  | S   | Impedar            | асе     |
|--------|------|-----|-----|--------------------|---------|
| Number | Code | р   | q   | <sup>2</sup> pq,pc | 7       |
| 93     | 1    | 109 | 113 | 101.840            | 278.040 |
| 94     | 1    | 109 | 110 | 29.260             | 223.030 |
| 95     | 1    | 101 | 109 | 5.000              | 89.720  |
| 96     | ١    | 101 | 110 | 2.670              | 42.690  |

| Elem   |      | Bus |     | Impedance           |        |
|--------|------|-----|-----|---------------------|--------|
| Number | Code | р   | q   | <sup>,</sup> zpq,pq |        |
| 1      | 0    | 201 | 202 | 3.000               | 12.310 |
| 2      | 0    | 201 | 203 | 1.600               | 18.060 |
| 3      | 0    | 203 | 204 | 0.530               | 6.000  |
| 4      | 1    | 202 | 204 | 3.540               | 14.270 |
| 5      | 0    | 204 | 205 | 0.790               | 13.630 |
| 6      | 0    | 205 | 206 | 0.440               | 5.050  |
| 7      | 0    | 205 | 207 | 0.100               | 1.120  |
| 8      | 0    | 205 | 208 | 0.100               | 1.120  |
| 9      | 0    | 205 | 209 | 0.120               | 1.360  |
| 10     | 0    | 205 | 210 | 0.120               | 1.360  |
| 11     | Ŋ    | 206 | 211 | 0.200               | 2.300  |
| 12     | 0    | 207 | 212 | 0.100               | 1.140  |
| 13     | 0    | 212 | 213 | 0.240               | 2.780  |
| 14     | 0    | 213 | 214 | 0.270               | 3.100  |
| 15     | 0    | 214 | 215 | 0.830               | 6.250  |
| 16     | 0    | 210 | 216 | 0.190               | 2.190  |
| 17     | 0    | 216 | 217 | 0.100               | 1.150  |
| 18     | 0    | 217 | 218 | 0.000               | 4.840  |
| 19     | 0    | 217 | 219 | 0.960               | 0.630  |
| 20     | 0    | 218 | 220 | 1.590               | 22.760 |
| 21     | 0    | 220 | 221 | 0.000               | 9.000  |
| 22     | 0    | 217 | 222 | 0.270               | 3.110  |
| 23     | 0    | 221 | 223 | 0.270               | 3.100  |

## Table I.3 Area B Coded Bus Element Data

## Continued Table I.3

| Elem   |      | Bus | 5   | Impedanc            | е     |
|--------|------|-----|-----|---------------------|-------|
| Number | Code | р   | q   | z <sup>bd</sup> ,bd |       |
| 24     | 0    | 221 | 224 | 0.100               | 1.060 |
| 25     | 0    | 221 | 225 | 0.300               | 3.430 |
| 26     | 0    | 217 | 226 | 0.160               | 1.800 |
| 27     | 0    | 222 | 227 | 0.090               | 1.020 |
| 28     | 0    | 224 | 228 | 0.070               | 0.800 |
| 29     | 1    | 222 | 226 | 0.170               | 1.880 |
| 30     | 1    | 221 | 222 | 0.070               | 0.840 |
| 31     | ١    | 222 | 227 | 0.090               | 1.020 |
| 32     | 0    | 202 | 229 | 0.350               | 2.005 |
| 33     | 0    | 211 | 230 | 0.135               | 1.525 |
| 34     | 0    | 208 | 231 | 0.210               | 2.375 |
| 35     | 0    | 214 | 232 | 0.050               | 0.560 |
| 36     | 0    | 214 | 233 | 0.065               | 0.795 |
| 37     | 0    | 223 | 234 | 0.115               | 1.300 |
| 38     | 0    | 215 | 235 | 0.090               | 0.510 |
| 39     | 0    | 217 | 236 | 0.050               | 0.575 |
| 40     | 0    | 209 | 237 | 0.095               | 1.055 |
| 41     | 0    | 205 | 238 | 0.015               | 0.100 |
| 42     | 0    | 225 | 239 | 0.070               | 0.795 |

## Table I.4 Area C Coded Bus Element Data

| Elem<br>Number | ent<br>Code | Bus | s<br>q | Impedar<br><sup>Z</sup> pq,pc |        |
|----------------|-------------|-----|--------|-------------------------------|--------|
| 1              | 0           | 301 | 302    | 0.720                         | 3.900  |
| 2              | 1           | 301 | 302    | 0.720                         | 3.900  |
| 3              | 0           | 301 | 303    | 1.040                         | 5.950  |
| 4              | 0           | 301 | 304    | 0.650                         | 3.520  |
| 5              | 0           | 302 | 305    | 3.510                         | 10.770 |
| 6              | 0           | 303 | 306    | 4.000                         | 12.250 |
| 7              | 0           | 303 | 307    | 4.020                         | 12.450 |
| 8              | 0           | 303 | 308    | 0.000                         | 3.250  |
| 9              | 0           | 305 | 309    | 0.540                         | 1.670  |
| 10             | 0           | 309 | 310    | 5.300                         | 2.840  |
| 11             | 0           | 307 | 311    | 0.410                         | 4.520  |
| 12             | 0           | 306 | 312    | 1.470                         | 4.350  |
| 13             | 0           | 307 | 313    | 1.480                         | 4.370  |
| 14             | 0           | 308 | 314    | 10.340                        | 24.140 |
| 15             | 0           | 313 | 315    | 2.200                         | 6.660  |
| 16             | 0           | 311 | 316    | 0.000                         | 5.140  |
| 17             | 1           | 311 | 316    | 0.000                         | 5.200  |
| 18             | 0           | 316 | 317    | 0.480                         | 2.780  |
| 19             | 0           | 317 | 318    | 20.580                        | 47.140 |
| 20             | 1           | 315 | 317    | 8.890                         | 29.150 |
| 21             | 1           | 310 | 315    | 4.210                         | 14.220 |
| 22             | 1           | 312 | 315    | 2.200                         | 6.660  |
| 23             | 1           | 306 | 311    | 0.410                         | 4.520  |

## Continued Table I.4

| Elem   | ent  | Bus | 5   | Impeda<br>Z |        |
|--------|------|-----|-----|-------------|--------|
| Number | Code | р   | ٩   | ²pq,p       | q      |
| 24     | 1    | 303 | 304 | 0.440       | 2.410  |
| 25     | 1    | 316 | 318 | 8.620       | 28.480 |
| 26     | 0    | 317 | 319 | 0.110       | 0.680  |
| 27     | 0    | 317 | 320 | 0.065       | 0.570  |
| 28     | 0    | 316 | 321 | 0.045       | 0.490  |
| 29     | 0    | 318 | 322 | 0.055       | 0.610  |
| 30     | 0    | 318 | 323 | 0.035       | 0.395  |

| Elen   | nent | Bu  | S   | Impedan            |       |
|--------|------|-----|-----|--------------------|-------|
| Number | Code | р   | q   | z <sub>pq,pq</sub> |       |
| 1      | 0    | 401 | 402 | 0.140              | 1.510 |
| 2      | 0    | 401 | 403 | 0.110              | 3.270 |
| 3      | 1    | 401 | 403 | 0.110              | 3.270 |
| 4      | 0    | 402 | 404 | 0.100              | 1.600 |
| 5      | 0    | 403 | 405 | 0.720              | 7.960 |
| 6      | 0    | 403 | 406 | 1.500              | 8.800 |
| 7      | 0    | 403 | 407 | 1.620              | 8.850 |
| 8      | 0    | 403 | 408 | 0.890              | 9.820 |
| 9      | 0    | 403 | 409 | 0.000              | 1.830 |
| 10     | 0    | 404 | 410 | 0.370              | 2.890 |
| 11     | 0    | 405 | 411 | 0.060              | 2.650 |
| 12     | 0    | 405 | 412 | 0.290              | 1.850 |
| 13     | 0    | 406 | 413 | 0.000              | 5.000 |
| 14     | 0    | 406 | 414 | 0.250              | 2.770 |
| 15     | 0    | 408 | 415 | 0.240              | 1.530 |
| 16     | 0    | 409 | 416 | 0.120              | 1.350 |
| 17     | 0    | 410 | 417 | 0.160              | 1.740 |
| 18     | 0    | 410 | 418 | 0.340              | 4.350 |
| 19     | 0    | 411 | 419 | 0.180              | 2.250 |
| 20     | 0    | 411 | 420 | 0.030              | 0.290 |
| 21     | 0    | 412 | 421 | 0.230              | 1.500 |
| 22     | 0    | 414 | 422 | 0.060              | 2.650 |
| 23     | 1    | 414 | 422 | 0.060              | 2.650 |

## Table I.5 Area D Coded Bus Element Data

| Element<br>Number Code |   | Bus<br>p q |     |       | Impedance<br><sup>Z</sup> pq,pq |  |
|------------------------|---|------------|-----|-------|---------------------------------|--|
| 24                     | 0 | 414        | 423 | 0.070 | 0.320                           |  |
| 25                     | 0 | 415        | 424 | 0.420 | 2.850                           |  |
| 26                     | 0 | 417        | 425 | 0.080 | 0.890                           |  |
| 27                     | 0 | 418        | 426 | 0.090 | 1.070                           |  |
| 28                     | 0 | 418        | 427 | 0.090 | 1.070                           |  |
| 29                     | 0 | 418        | 428 | 0.430 | 12.500                          |  |
| 30                     | 0 | 418        | 429 | 0.430 | 12.400                          |  |
| 31                     | 0 | 419        | 430 | 0.070 | 0.840                           |  |
| 32                     | 0 | 422        | 431 | 0.230 | 2.970                           |  |
| 33                     | 0 | 423        | 432 | 0.380 | 10.540                          |  |
| 34                     | 0 | 424        | 433 | 0.550 | 4.070                           |  |
| 35                     | 0 | 425        | 434 | 0.010 | 0.090                           |  |
| 36                     | 0 | 426        | 435 | 0.040 | 0.540                           |  |
| 37                     | 0 | 427        | 436 | 0.040 | 0.160                           |  |
| 38                     | 0 | 428        | 437 | 1.470 | 8.800                           |  |
| 39                     | 0 | 428        | 438 | 0.320 | 1.910                           |  |
| 40                     | 0 | 429        | 439 | 1.470 | 8.800                           |  |
| 41                     | 0 | 430        | 440 | 0.000 | 0.920                           |  |
| 42                     | 0 | 430        | 441 | 0.010 | 0.110                           |  |
| 43                     | 0 | 431        | 442 | 0.170 | 1.860                           |  |
| 44                     | 0 | 431        | 443 | 0.060 | 0.610                           |  |
| 45                     | 0 | 431        | 444 | 0.050 | 0.540                           |  |
| 46                     | 0 | 431        | 445 | 0.040 | 0.540                           |  |

## Continued Table I.5

| Element<br>Number Code |   | Bus<br>p q |     |       | Impedance<br><sup>Z</sup> pq,pq |  |
|------------------------|---|------------|-----|-------|---------------------------------|--|
| 47                     | 0 | 432        | 446 | 0.020 | 0.320                           |  |
| 48                     | 0 | 432        | 447 | 0.040 | 0.460                           |  |
| 49                     | 0 | 433        | 448 | 0.110 | 3.090                           |  |
| 50                     | 0 | 433        | 449 | 0.050 | 0.240                           |  |
| 51                     | 0 | 435        | 450 | 0.060 | 2.650                           |  |
| 52                     | 0 | 435        | 451 | 0.060 | 2.650                           |  |
| 53                     | 1 | 435        | 451 | 0.060 | 2.650                           |  |
| 54                     | 0 | 435        | 452 | 0.070 | 0.840                           |  |
| 55                     | 0 | 435        | 453 | 0.140 | 1.840                           |  |
| 56                     | 0 | 435        | 454 | 0.050 | 0.210                           |  |
| 57                     | 0 | 437        | 455 | 0.000 | 8.230                           |  |
| 58                     | 0 | 437        | 456 | 0.050 | 0.340                           |  |
| 59                     | 0 | 438        | 457 | 0.220 | 1.020                           |  |
| 60                     | 0 | 439        | 458 | 0.050 | 0.390                           |  |
| 61                     | 0 | 442        | 459 | 0.000 | 0.920                           |  |
| 62                     | 0 | 445        | 460 | 0.140 | 2.020                           |  |
| 63                     | 0 | 446        | 461 | 0.140 | 1.710                           |  |
| 64                     | 0 | 448        | 462 | 0.000 | 12.400                          |  |
| 65                     | 0 | 449        | 463 | 0.280 | 1.290                           |  |
| 66                     | 0 | 449        | 464 | 0.130 | 3.200                           |  |
| 67                     | 0 | 450        | 465 | 0.100 | 0.430                           |  |
| 68                     | 0 | 451        | 466 | 0.190 | 0.890                           |  |
| 69                     | 1 | 451        | 466 | 0.320 | 1.210                           |  |

| Element<br>Number Code |   | Bus<br>p q |     |       | Impedance<br><sup>z</sup> pq,pq |  |
|------------------------|---|------------|-----|-------|---------------------------------|--|
| 70                     | 0 | 452        | 467 | 0.070 | 1.770                           |  |
| 71                     | 0 | 454        | 468 | 0.070 | 0.350                           |  |
| 72                     | 0 | 456        | 469 | 0.120 | 0.520                           |  |
| 73                     | 0 | 456        | 470 | 0.530 | 2.880                           |  |
| 74                     | 0 | 456        | 471 | 1.120 | 16.300                          |  |
| 75                     | 0 | 457        | 472 | 0.090 | 0.410                           |  |
| 76                     | 0 | 461        | 473 | 0.000 | 1.270                           |  |
| 77                     | 0 | 463        | 474 | 0.060 | 2.650                           |  |
| 78                     | 0 | 463        | 475 | 0.070 | 0.790                           |  |
| 79                     | 0 | 467        | 476 | 0.040 | 1.480                           |  |
| 80                     | 0 | 467        | 477 | 0.110 | 1.100                           |  |
| 81                     | 0 | 468        | 478 | 0.050 | 0.290                           |  |
| 82                     | 0 | 469        | 479 | 0.280 | 1.600                           |  |
| 83                     | 0 | 474        | 480 | 0.060 | 2.650                           |  |
| 84                     | 0 | 474        | 481 | 0.020 | 0.260                           |  |
| 85                     | 0 | 475        | 482 | 0.130 | 4.040                           |  |
| 86                     | 0 | 476        | 483 | 0.030 | 0.170                           |  |
| 87                     | 0 | 478        | 484 | 0.050 | 0.260                           |  |
| 88                     | ٦ | 472        | 475 | 0.220 | 2.230                           |  |
| 89                     | 1 | 427        | 435 | 0.040 | 0.540                           |  |
| 90                     | 7 | 479        | 480 | 0.050 | 0.590                           |  |
| 91                     | 1 | 465        | 470 | 0.200 | 3.540                           |  |
| 92                     | 1 | 466        | 470 | 0.410 | 4.220                           |  |

| Element<br>Number Code |   | Bus<br>p q |     |       | Impedance<br><sup>Z</sup> pq,pq |  |
|------------------------|---|------------|-----|-------|---------------------------------|--|
| 93                     | 1 | 458        | 470 | 0.540 | 2.870                           |  |
| 94                     | 1 | 410        | 411 | 0.230 | 2.460                           |  |
| 95                     | 1 | 407        | 413 | 0.000 | 5.000                           |  |
| 96                     | 1 | 407        | 414 | 0.490 | 4.730                           |  |
| 97                     | 1 | 448        | 453 | 0.060 | 2.650                           |  |
| 98                     | 1 | 453        | 464 | 0.060 | 2.650                           |  |
| 99                     | 1 | 453        | 467 | 0.070 | 0.870                           |  |
| 100                    | 1 | 462        | 464 | 0.000 | 26.400                          |  |
| 101                    | 1 | 458        | 467 | 0.060 | 2.650                           |  |
| 102                    | ٢ | 456        | 467 | 0.060 | 2.650                           |  |
| 103                    | 1 | 439        | 455 | 0.000 | 8.230                           |  |
| 104                    | 1 | 468        | 477 | 0.070 | 0.300                           |  |
| 105                    | 1 | 479        | 482 | 0.130 | 4.040                           |  |
| 106                    | I | 475        | 479 | 0.000 | 39.600                          |  |
| 107                    | 1 | 420        | 430 | 0.360 | 3.650                           |  |
| 108                    | 1 | 458        | 471 | 1.120 | 16.300                          |  |
| 109                    | 1 | 456        | 458 | 0.660 | 36.100                          |  |
| 110                    | 1 | 415        | 421 | 1.120 | 37.600                          |  |
| 111                    | 1 | 421        | 424 | 0.300 | 2.750                           |  |
| 112                    | 1 | 460        | 461 | 0.000 | 1.270                           |  |
| 113                    | 1 | 429        | 438 | 0.320 | 1.900                           |  |
| 114                    | 1 | 419        | 424 | 0.060 | 2.650                           |  |
| 115                    | 1 | 419        | 420 | 0.330 | 3.570                           |  |

| Element |      | Bus |     |                     | Impedance      |  |
|---------|------|-----|-----|---------------------|----------------|--|
| Number  | Code | р   | q   | z <sup>bd</sup> 'bd |                |  |
| 116     | 0    | 410 | 485 | 0.020               | 0.920          |  |
| 117     | 1    | 410 | 485 | 0.020               | 0.920          |  |
| 118     | 0    | 459 | 486 | 0.015               | 0.120          |  |
| 119     | 0    | 422 | 487 | 0.015               | 0.165          |  |
| 120     | 0    | 416 | 488 | 0.025               | 0.300          |  |
| 121     | 0    | 461 | 489 | 0.010               | 0.920          |  |
| 122     | 1    | 461 | 489 | 0.010               | 0.920          |  |
| 123     | 1    | 461 | 489 | 0.010               | 0.920          |  |
| 124     | 0    | 404 | 490 | 0.145               | 1. <b>1</b> 00 |  |
| 125     | 0    | 420 | 491 | 0.010               | 0.920          |  |
| 126     | 1    | 420 | 491 | 0.010               | 0.920          |  |
| 127     | 0    | 425 | 492 | 0.095               | 1.055          |  |
| 128     | 0    | 402 | 493 | 0.070               | 0.795          |  |
| 129     | 0    | 434 | 494 | 0.050               | 0.575          |  |
| 130     | 0    | 443 | 495 | 0.115               | 1.300          |  |
| 131     | 0    | 418 | 496 | 0.090               | 0.510          |  |
| 132     | 0    | 418 | 497 | 0.015               | 0.100          |  |
| 133     | 0    | 447 | 498 | 0.065               | 0.570          |  |
| 134     | 0    | 444 | 499 | 0.055               | 0.610          |  |
| 135     | 0    | 461 | 500 | 0.045               | 0.490          |  |
| 136     | 0    | 473 | 501 | 0.035               | 0.395          |  |

### APPENDIX II

### VALIDITY OF MATRIX TRANSFORMATIONS

It is required to prove that if

and if the power is to remain invariant, the new set of voltages is given by

$$V_{new} = C_t^* V_{old}$$
 (II.2)

and the new set of impedances is given by

$$Z_{new} = C_t^* Z_{old} C$$
 (II.3)

The bus impedance and power equations for the old and new set of variables can be written as

$$V_{old} = Z_{old} i_{old}$$
 (II.4)

$$P_{old} = V_{old} i_{old}^*$$
 (II.5)

$$V_{new} = Z_{new} i_{new}$$
(II.6)

$$P_{neW} = V_{neW} i_{neW}^{*}$$
(II.7)

However, it is required that

Hence,

155

we have

$$V_{new} i_{new}^* = V_{old} C^* i_{new}^*$$
 (II.8)  
 $V_{new} = V_{old} C^*$ 

or

Substituting Eq. (II.1) in Eq. (II.6) we have

$$V_{old} = Z_{old} C i_{new}$$
 (II.9)

Multiplying both sides by  $C_t^{\star}$ , we have

$$C_{t}^{*} V_{old} = C_{t}^{*} Z_{old} C i_{new}$$
(II.10)

From Eq. (II.8) and Eq. (II.2)

$$V_{\text{new}} = C_t^* V_{\text{old}} = C_t^* Z_{\text{old}} C i_{\text{new}}$$
(II.11)

By inspection of Eqs. (II.11) and (II.6) we have

$$Z_{new} = C_t^* Z_{old} C$$
 (II.12)

#### APPENDIX III

### COEFFICIENTS OF TRANSMISSION LOSS MODELS

The coefficients of the transmission loss matrices obtained from the base case 65% load flow data for areas A,B,C and D are shown in Tables III.2, III.3, III.4 and III.5, respectively. Table III.1 provides the identification of the various buses in terms of whether they are generator buses or tie buses for all areas.

| Area | Buses         | Identification |
|------|---------------|----------------|
| Α    | 101, 104, 114 | Generator      |
| А    | 119 to 131    | Tie            |
| В    | 201, 206, 211 | Generator      |
| В    | 214, 217, 218 | Generator      |
| В    | 219, 228      | Generator      |
| В    | 229 to 239    | Tie            |
| С    | 301, 302, 305 | Generator      |
| С    | 308, 310, 314 | Generator      |
| С    | 315, 317      | Generator      |
| С    | 319 to 323    | Tie            |
| D    | 401, 406, 407 | Generator      |
| D    | 413, 419, 424 | Generator      |
| D    | 430, 442, 448 | Generator      |
| D    | 453, 455, 462 | Generator      |
| D    | 467, 469, 470 | Generator      |
| D    | 481, 482, 484 | Generator      |
| D    | 485 to 501    | Tie            |

## Table III.1 Identification of Generator and Tie Buses

## Table III.2 Area A Transmission Loss Coefficients

| Between Buses | Coefficient     | Between Buses | Coefficient     |
|---------------|-----------------|---------------|-----------------|
| 101 101       | 0.60128606E-03  | 101 104       | 0.94019400E-04  |
| 101 114       | 0.83771315E-04  | 101 119       | 0.87968059E-04  |
| 101 120       | 0.97120311E-04  | 101 121       | 0.94469578E-04  |
| 101 122       | 0.10877405E-03  | 101 123       | 0.97848067E-04  |
| 101 124       | 0.97164534E-04  | 101 125       | 0.13875213E-03  |
| 101 126       | 0.97787269E-04  | 101 127       | -0.41242936E-04 |
| 101 128       | -0.14390949E-03 | 101 129       | 0.16070698E-04  |
| 101 130       | -0.18066306E-03 | 101 131       | 0.52764706E-04  |
| 104 104       | 0.14089718E-02  | 104 114       | 0.14299408E-02  |
| 104 119       | 0.14366675E-02  | 104 120       | 0.14158746E-02  |
| 104 121       | 0.14103530E-02  | 104 122       | 0.10488960E-02  |
| 104 123       | 0.46596419E-03  | 104 124       | 0.35810796E-03  |
| 104 125       | 0.29716081E-03  | 104 126       | 0.35818922E-03  |
| 104 127       | 0.75509960E-04  | 104 128       | -0.21696795E-03 |
| 104 129       | 0.14307137E-03  | 104 130       | -0.32817921E-03 |
| 104 131       | 0.22651297E-03  | 114 114       | 0.20977408E-02  |
| 114 119       | 0.21076843E-02  | 114 120       | 0.14370515E-02  |
| 114 121       | 0.14313699E-02  | 114 122       | 0.10255757E-02  |
| 114 123       | 0.43183867E-03  | 114 124       | 0.33490825E-03  |
| 114 125       | 0.27660443E-03  | 114 126       | 0.33498019E-03  |
| 114 127       | 0.61001803E-04  | 114 128       | 0.22617892E-03  |
| 114 129       | 0.12718214E-03  | 114 130       | 0.33521838E-03  |
| 114 131       | 0.20874114E-03  | 119 119       | 0.35751122E-02  |

### Continued Table III.2

| Between Buses | Coefficient     | Between Buses | Coefficient             |
|---------------|-----------------|---------------|-------------------------|
| 119 120       | 0.14448203E-02  | 119 121       | 0.14383686E-02          |
| 119 122       | 0.10306293E-02  | 119 123       | 0.43384032E-03          |
| 119 124       | 0.33653457E-03  | 119 125       | 0.27737999E-03          |
| 119 126       | 0.33662840E-03  | 119 127       | 0.60935592E-04          |
| 119 128       | 0.22876488E-03  | 119 129       | 0.12735867E-03          |
| 119 130       | -0.33887336E-03 | 119 131       | 0.20973664E-03          |
| 120 120       | 0.23390977E-02  | 120 121       | 0.14185009E-02          |
| 120 122       | 0.10553738E-02  | 120 123       | 0.46804663E-03          |
| 120 124       | 0.36101555E-03  | 120 125       | 0.29660249E-03          |
| 120 126       | 0.36145490E-03  | 120 127       | 0.77122851E-04          |
| 120 128       | -0.21984892E-03 | 120 129       | 0.14543395E-03          |
| 120 130       | -0.33360975E-03 | 120 131       | 0.22929822E-03          |
| 121 121       | 0.16267484E-02  | 121 122       | 0.10502802E-02          |
| 121 123       | 0.46636839E-03  | 121 124       | 0.35878131E-03          |
| 121 125       | 0.29693683E-03  | 121 126       | 0.35896175E-03          |
| 121 127       | 0.75974487E-04  | 121 128       | -0.21753661E-03         |
| 121 129       | 0.14372774E-03  | 121 130       | -0.32936758E-03         |
| 121 131       | 0.22720976E-03  | 122 122       | 0.35867610E-02          |
| 122 123       | 0.44877966E-03  | 122 124       | 0. <b>3</b> 5466486E-03 |
| 122 125       | 0.30447263E-03  | 122 126       | 0.35488023E-03          |
| 122 127       | 0.73079077E-04  | 122 128       | -0.22020876E-03         |
| 122 129       | 0.14265087E-03  | 122 130       | -0.33229938E-03         |
| 122 131       | 0.23023276E-03  | 123 123       | 0.11501610E-02          |

| Between Buses | Coefficient     | Between Buses | Coefficient             |
|---------------|-----------------|---------------|-------------------------|
| 123 124       | 0.40757958E-03  | 123 125       | 0.32335147E-03          |
| 123 126       | 0.40763826E-03  | 123 127       | 0.96127914E-04          |
| 123 128       | -0.19344196E-03 | 123 129       | 0.1644997 <b>1</b> E-03 |
| 123 130       | -0.30484213E-03 | 123 131       | 0.25031017E-03          |
| 124 124       | 0.52038091E-03  | 124 125       | 0.30195154E-03          |
| 124 126       | 0.47779432E-03  | 124 127       | 0.94720715E-04          |
| 124 128       | -0.19876186E-03 | 124 129       | 0.16098954E-03          |
| 124 130       | -0.31223543E-03 | 124 131       | 0.24129085E-03          |
| 125 125       | 0.83661894E-03  | 125 126       | 0.30142581E-03          |
| 125 127       | 0.59463578E-04  | 125 128       | -0.22062330E-03         |
| 125 129       | 0.15415385E-03  | 125 130       | -0.33012917E-03         |
| 125 131       | 0.30559138E-03  | 126 126       | 0.58659026E-03          |
| 126 127       | 0.95104041E-04  | 126 128       | -0.19934177E-03         |
| 126 129       | 0.16153145E-03  | 126 130       | -0.31343894E-03         |
| 126 131       | 0.24183288E-03  | 127 127       | 0.16406993E-02          |
| 127 128       | 0.28736004E-03  | 127 129       | 0.59577025E-04          |
| 127 130       | 0.20538321E-03  | 127 131       | 0.62811028E-04          |
| 128 128       | 0.19194616E-02  | 128 129       | -0.12831285E-03         |
| 128 130       | 0.17141928E-02  | 128 131       | ~0.18322541E-03         |
| 129 129       | 0.68737985E-03  | 129 130       | -0.25704596E-03         |
| 129 131       | 0.21990409E-03  | 130 130       | 0.34098739E-02          |
| 130 131       | -0.29982347E-03 | 131 131       | 0.11837659E-02          |

# Table III.3 Area B Transmission Loss Coefficients

| Between Buses | Coefficient     | Between Buses | Coefficient     |
|---------------|-----------------|---------------|-----------------|
| 201 201       | 0.25758393E-01  | 201 206       | 0.82255573E-04  |
| 201 211       | 0.15079886E-03  | 201 214       | -0.25807274E-03 |
| 201 217       | -0.19498321E-02 | 201 218       | -0.18767547E-02 |
| 201 219       | -0.19498684E-02 | 201 228       | -0.25191754E-02 |
| 201 229       | 0.16689792E-01  | 201 230       | 0.19586048E-03  |
| 201 231       | 0.26853661E-03  | 201 232       | -0.23657414E-03 |
| 201 233       | -0.24718884E-03 | 201 234       | -0.26184241E-02 |
| 201 235       | 0.70994044E-03  | 201 236       | -0.19467650E-02 |
| 201 237       | 0.19251271E-03  | 201 238       | 0.18163194E-03  |
| 201 239       | -0.26235636E-02 | 206 206       | 0.54577402E-02  |
| 206 211       | 0.54331384E-02  | 206 214       | 0.80741778E-03  |
| 206 217       | -0.76797627E-03 | 206 218       | -0.78182131E-03 |
| 206 219       | -0.76800212E-03 | 206 228       | -0.14778501E-02 |
| 206 229       | 0.19570652E-04  | 206 230       | 0.54049231E-02  |
| 206 231       | 0.13809572E-02  | 206 232       | 0.80765015E-03  |
| 206 233       | 0.80625154E-03  | 206 234       | -0.14554707E-02 |
| 206 235       | 0.40620006E-03  | 206 236       | -0.76761282E-03 |
| 206 237       | 0.13588727E-02  | 206 238       | 0.14072587E-02  |
| 206 239       | -0.14628235E-02 | 211 211       | 0.73413290E-02  |
| 211 214       | 0.80027640E-03  | 211 217       | -0.76648476E-03 |
| 211 218       | -0.78260013E-03 | 211 219       | -0.76652015E-03 |
| 211 228       | -0.14824390E-02 | 211 229       | 0.58346937E-04  |
| 211 230       | 0.73159635E-02  | 211 231       | 0.13743190E-02  |

| Between Buses | Coefficient     | Between Buses | Coefficient     |
|---------------|-----------------|---------------|-----------------|
| 211 232       | 0.80116419E-03  | 211 233       | 0.79926941E-03  |
| 211 234       | -0.14525936E-02 | 211 235       | 0.39685121E-03  |
| 211 236       | -0.76599488E-03 | 211 237       | 0.13495304E-02  |
| 211 238       | 0.13947948E-02  | 211 239       | -0.14577690E-02 |
| 214 214       | 0.71245990E-02  | 214 217       | -0.11443342E-02 |
| 214 218       | -0.11538463E-02 | 214 219       | -0.11443668E-02 |
| 214 228       | -0.18594447E-02 | 214 229       | -0.33707427E-03 |
| 214 230       | 0.79462281E-03  | 214 231       | 0.97608962E-03  |
| 214 232       | 0.71181282E-02  | 214 233       | 0.71137845E-02  |
| 214 234       | -0.18218760E-02 | 214 235       | 0.67921765E-02  |
| 214 236       | -0.11443612E-02 | 214 237       | 0.95351785E-03  |
| 214 238       | 0.10046279E-02  | 214 239       | -0.18337774E-02 |
| 217 217       | 0.12038096E-02  | 217 218       | 0.11327695E-02  |
| 217 219       | 0.12037971E-02  | 217 228       | 0.47359056E-03  |
| 217 229       | -0.19512961E-02 | 217 230       | -0.76314108E-03 |
| 217 231       | -0.58953487E-03 | 217 232       | -0.11412192E-02 |
| 217 233       | -0.11418692E-02 | 217 234       | 0.50318683E-03  |
| 217 235       | -0.15622876E-02 | 217 236       | 0.12047370E-02  |
| 217 237       | -0.61832088E-03 | 217 238       | -0.56136189E-03 |
| 217 239       | 0.51670521E-03  | 218 218       | 0.13172345E-02  |
| 218 219       | 0.11327486E-02  | 218 228       | 0.53889816E-03  |
| 218 229       | -0.19034594E-02 | 218 230       | -0.78054703E-03 |
| 218 231       | -0.60834595E-03 | 218 232       | -0.11514754E-02 |

| Between Buses | Coefficient     | Between Buses | Coefficient     |
|---------------|-----------------|---------------|-----------------|
| 218 233       | -0.11519322E.02 | 218 234       | 0.56478590E-03  |
| 218 235       | -0.15622184E-02 | 218 236       | 0.11340023E-02  |
| 218 237       | -0.63582882E-03 | 218 238       | -0.57869660E-03 |
| 218 239       | 0.58199977E-03  | 219 219       | 0.17793535E-02  |
| 219 228       | 0.47355890E-03  | 219 229       | -0.19513306E-02 |
| 219 230       | -0.76318276E-03 | 219 231       | -0.58956257E-03 |
| 219 232       | -0.11412546E-02 | 219 233       | -0.11419030E-02 |
| 219 234       | 0.50317472E-03  | 219 235       | -0.15623143E-02 |
| 219 236       | 0.12047240E-02  | 219 237       | -0.61834184E-03 |
| 219 238       | -0.56137423E-03 | 219 239       | 0.51669101E-03  |
| 228 228       | 0.32163335E-02  | 228 229       | -0.25693518E-02 |
| 228 230       | -0.14809777E-02 | 228 231       | -0.12989964E-02 |
| 228 232       | -0.18579364E-02 | 228 233       | -0.18575385E-02 |
| 228 234       | 0.16344243E-02  | 228 235       | -0.22819310E-02 |
| 228 236       | 0.47462503E-03  | 228 237       | -0.13264883E-02 |
| 228 238       | -0.12605223E-02 | 228 239       | 0.16699315E-02  |
| 229 229       | 0.29826816E-01  | 229 230       | D.84286424E-04  |
| 229 231       | 0.19815062E-03  | 229 232       | -0.32392609E-03 |
| 229 233       | -0.33049960E-03 | 229 234       | -0.26111582E-02 |
| 229 235       | -0.76685845E-03 | 229 236       | -0.19497483E-02 |
| 229 237       | 0.14301638E-03  | 229 238       | 0.15845009E-03  |
| 229 239       | -0.26236342E-02 | 230 230       | 0.85867978E-02  |
| 230 231       | 0.13675252E-02  | 230 232       | 0.79598277E-03  |

| Between Buses | Coefficient     | Between Buses | Coefficient     |
|---------------|-----------------|---------------|-----------------|
| 230 233       | 0.79374620E-03  | 230 234       | -0.14467146E-02 |
| 230 235       | 0.39063720E-03  | 230 236       | -0.76256156E-03 |
| 230 237       | 0.13409217E-02  | 230 238       | 0.13838941E-02  |
| 230 239       | -0.14504173E-02 | 231 231       | 0.45086406E-02  |
| 231 232       | 0.97615504E-03  | 231 233       | 0.97463885E-03  |
| 231 234       | -0.12754647E-02 | 231 235       | 0.57824212E-03  |
| 231 236       | -0.58903568E-03 | 231 237       | 0.15265287E-02  |
| 231 238       | -0.15735207E-02 | 231 239       | -0.12800158E-02 |
| 232 232       | 0.75856298E-02  | 232 233       | 0.71081481E-02  |
| 232 234       | -0.18181780E-02 | 232 235       | 0.67820250E-02  |
| 232 236       | -0.11412129E-02 | 232 237       | 0.95287850E-03  |
| 232 238       | 0.10031387E-02  | 232 239       | -0.18294444E-02 |
| 233 233       | 0.77167227E-02  | 233 234       | -0.18184544E-02 |
| 233 235       | 0.67798420E-02  | 233 236       | -0.11418874E-02 |
| 233 237       | 0.95184869E-03  | 233 238       | 0.10026367E-02  |
| 233 239       | -0.18300575E-02 | 234 234       | 0.52995719E-02  |
| 234 235       | -0.22426317E-02 | 234 236       | 0.50354353E-03  |
| 234 237       | -0.13059061E-02 | 234 238       | -0.12455115E-02 |
| 234 239       | 0.17048598E-02  | 235 235       | 0.15356760E-01  |
| 235 236       | -0.15627837E-02 | 235 237       | 0.55691367E-03  |
| 235 238       | 0.61398046E-03  | 235 239       | -0.22619769E-02 |
| 236 236       | 0.16858110E-02  | 236 237       | -0.61797769E-03 |
| 236 238       | -0.56113232E-03 | 236 239       | 0.51730917E-03  |

| Between Buses | Coefficient     | Between Buses | Coefficient    |
|---------------|-----------------|---------------|----------------|
| 237 237       | 0.35798338E-02  | 237 238       | 0.15575185E-02 |
| 237 239       | -0.13125713E-02 | 238 238       | 0.17547335E-02 |
| 238 239       | -0.12534973E-02 | 239 239       | 0.53046196E-02 |

| Between Buses | Coefficient     | Between Buses | Coefficient     |
|---------------|-----------------|---------------|-----------------|
| 301 301       | 0.99305436E-02  | 301 302       | 0.92739798E-02  |
| 301 305       | 0.39240866E-02  | 301 308       | 0.65859854E-02  |
| 301 310       | -0.29791798E-02 | 301 314       | 0.80744316E-03  |
| 301 315       | -0.39363801E-02 | 301 317       | -0.37012044E-02 |
| 301 319       | -0.37016959E-02 | 301 320       | -0.37005672E-02 |
| 301 321       | -0.32256399E-02 | 301 322       | -0.10058254E-01 |
| 301 323       | -0.10054491E-01 | 302 302       | 0.12013990E-01  |
| 302 305       | 0.61430260E-02  | 302 308       | 0.58736018E-02  |
| 302 310       | -0.26990282E-02 | 302 314       | 0.25661473E-04  |
| 302 315       | -0.41829794E-02 | 302 317       | -0.41788481E-02 |
| 302 319       | -0.41827186E-02 | 302 320       | -0.41772089E-02 |
| 302 321       | -0.36924579E-02 | 302 322       | -0.10641076E-01 |
| 302 323       | -0.10622293E-01 | 305 305       | 0.27971532E-01  |
| 305 308       | 0.10117921E-02  | 305 310       | 0.64001418E-02  |
| 305 314       | -0.52113458E-02 | 305 315       | -0.27030949E-02 |
| 305 317       | -0.53361207E-02 | 305 319       | -0.53516738E-02 |
| 305 320       | -0.53325332E-02 | 305 321       | -0.49234144E-02 |
| 305 322       | -0.12208160E-01 | 305 323       | -0.12138970E-01 |
| 308 308       | 0.84635391E-02  | 308 310       | -0.32405849E-02 |
| 308 314       | 0.25371201E-02  | 308 315       | -0.33903185E-02 |
| 308 317       | -0.27825153E-02 | 308 319       | -0.27900862E-02 |
| 308 320       | -0.27817602E-02 | 308 321       | -0.22637239E-02 |
| 308 322       | -0.96677429E-02 | 308 323       | -0.96175111E-02 |
|               |                 |               |                 |

| Between Buses | Coefficient     | Between Buses | Coefficient     |
|---------------|-----------------|---------------|-----------------|
| 310 310       | 0.31726629E-01  | 310 314       | -0.97139179E-02 |
| 310 315       | 0.59248320E-02  | 310 317       | -0.15658387E-02 |
| 310 319       | -0.15748509E-02 | 310 320       | -0.15685370E-02 |
| 310 321       | -0.15363281E-02 | 310 322       | -0.87613202E-02 |
| 310 323       | -0.87059959E-02 | 314 314       | 0.11117935E-00  |
| 314 315       | -0.96700675E-02 | 314 317       | -0.88015496E-02 |
| 314 319       | -0.88340155E-02 | 314 320       | -0.87896138E-02 |
| 314 321       | -0.81625804E-02 | 314 322       | -0.16249791E-01 |
| 314 323       | -0.16100578E-01 | 315 315       | 0.13058953E-01  |
| 315 317       | 0.24576311E-02  | 315 319       | 0.24607114E-02  |
| 315 320       | 0.24479490E-02  | 315 321       | 0.22923280E-02  |
| 315 322       | -0.46232156E-02 | 315 323       | -0.46102777E-02 |
| 317 317       | 0.10350771E-01  | 317 319       | 0.10385327E-01  |
| 317 320       | 0.10336008E-01  | 317 321       | 0.64409561E-02  |
| 317 322       | 0.55188639E-03  | 317 323       | 0.52397069E-03  |
| 319 319       | 0.11415083E-01  | 319 320       | 0.10370802E-01  |
| 319 321       | 0.64614117E-02  | 319 322       | 0.54570985E-03  |
| 319 323       | 0.51951711E-03  | 320 320       | 0.10903720E-01  |
| 320 321       | 0.64301267E-02  | 320 322       | 0.55031385E-03  |
| 320 323       | 0.52193133E-03  | 321 321       | 0.71190036E-02  |
| 321 322       | 0.57940356E-04  | 321 323       | 0.32029362E-04  |
| 322 322       | 0.50432369E-01  | 322 323       | 0.49392514E-01  |
| 323 323       | 0.49209535E-01  |               |                 |

# Table III.5 Area D Transmission Loss Coefficients

| Between Buses | Coefficient     | Between Buses | Coefficient     |
|---------------|-----------------|---------------|-----------------|
| 401 401       | 0.30806174E-02  | 401 406       | 0.12553865E-02  |
| 401 407       | 0.13071029E-02  | 401 413       | 0.12110760E-02  |
| 401 419       | 0.76470361E-03  | 401 424       | 0.70062559E-03  |
| 401 430       | 0.74691046E-03  | 401 442       | 0.85552153E-03  |
| 401 448       | -0.51857088E-03 | 401 453       | -0.57664955E-03 |
| 401 455       | -0.67620514E-03 | 401 462       | -0.52986806E-03 |
| 401 467       | -0.63936295E-03 | 401 469       | -0.70785963E-03 |
| 401 470       | -0.71735144E-03 | 401 481       | -0.71991095E-03 |
| 401 482       | -0.68754982E-03 | 401 484       | -0.61487234E-03 |
| 401 485       | 0.82546798E-03  | 401 486       | 0.79913600E-03  |
| 401 487       | 0.10159325E-02  | 401 488       | 0.27081475E-02  |
| 401 489       | 0.11093202E-02  | 401 490       | 0.22126914E-02  |
| 401 491       | 0.79739885E-03  | 401 492       | 0.78225415E-03  |
| 401 493       | 0.25533908E-02  | 401 494       | 0.77897333E-03  |
| 401 495       | 0.94264862E-03  | 401 496       | -0.38655102E-03 |
| 401 497       | -0.38745417E-03 | 401 498       | 0.96619874E-03  |
| 401 499       | -0.10155162E-02 | 401 500       | 0.10372137E-02  |
| 401 501       | 0.15719098E-02  | 406 406       | 0.81377103E-02  |
| 406 407       | 0.69844983E-02  | 406 413       | 0.74250251E-02  |
| 406 419       | -0.66854269E-03 | 406 424       | -0.67122164E-03 |
| 406 430       | 0.66278642E-03  | 406 442       | 0.74540749E-02  |
| 406 448       | -0.19356299E-02 | 406 453       | -0.20109969E-02 |
| 406 455       | -0.21348244E-02 | 406 462       | -0.19454407E-02 |

| Between Buses | Coefficient     | Between Buses | Coefficient     |
|---------------|-----------------|---------------|-----------------|
| 406 467       | -0.20912795E-02 | 406 469       | -0.21269647E-02 |
| 406 470       | -0.21764305E-02 | 406 481       | -0.21687718E-02 |
| 406 482       | -0.21035245E-02 | 406 484       | -0.20711974E-02 |
| 406 485       | -0.75265392E-03 | 406 486       | 0.74686408E-02  |
| 406 487       | 0.75796768E-02  | 406 488       | 0.16382732E-02  |
| 406 489       | 0.70889629E-02  | 406 490       | 0.50536612E-03  |
| 406 491       | -0.13083231E-02 | 406 492       | -0.75361691E-03 |
| 406 493       | 0.81412936E-03  | 406 494       | -0.70697977E-03 |
| 406 495       | 0.73808580E-02  | 406 496       | -0.19399191E-02 |
| 406 497       | -0.18580989E-02 | 406 498       | 0.71441978E-02  |
| 406 499       | 0.74311755E-02  | 406 500       | 0.70320479E-02  |
| 406 501       | 0.70198997E-02  | 407 407       | 0.84250532E-02  |
| 407 413       | 0.75644589E-02  | 407 419       | -0.61526009E-03 |
| 407 424       | -0.62136561E-03 | 407 430       | -0.61038299E-03 |
| 407 442       | 0.71541219E-02  | 407 448       | -0.18846006E-02 |
| 407 453       | -0.19590619E-02 | 407 455       | -0.20820117E-02 |
| 407 462       | 0.18944803E-02  | 407 467       | -0.20386188E-02 |
| 407 469       | 0.20756600E-02  | 407 470       | -0.21237857E-02 |
| 407 481       | -0.21164303E-02 | 407 482       | -0.20520552E-02 |
| 407 484       | -0.20184347E-02 | 407 485       | -0.69710193E-03 |
| 407 486       | 0.71654058E-02  | 407 487       | 0.72808228E-02  |
| 407 488       | 0.16828338E-02  | 407 489       | 0.68177133E-02  |
| 407 490       | 0.55628363E-03  | 407 491       | -0.12295388E-02 |

| Between Buses | Coefficient     | Between Buses | Coefficient     |
|---------------|-----------------|---------------|-----------------|
| 407 492       | -0.69965445E-03 | 407 493       | 0.86536956E-03  |
| 407 494       | -0.65491604E-03 | 407 495       | 0.70883147E-02  |
| 407 496       | -0.18837187E-02 | 407 497       | -0.18051909E-02 |
| 407 498       | 0.68636313E-02  | 407 499       | 0.70455595E-02  |
| 407 500       | 0.67600235E-02  | 407 501       | 0.67732855E-02  |
| 413 413       | 0.73698349E-02  | 413 419       | -0.67282351E-03 |
| 413 424       | -0.67835208E-03 | 413 430       | -0.66796550E-03 |
| 413 442       | 0.71911402E-02  | 413 448       | -0.19169024E-02 |
| 413 453       | -0.19879651E-02 | 413 455       | -0.21051404E-02 |
| 413 462       | -0.19266317E-02 | 413 467       | -0.20644313E-02 |
| 413 469       | -0.21017459E-02 | 413 470       | -0.21506427E-02 |
| 413 481       | -0.21403215E-02 | 413 482       | -0.20691752E-02 |
| 413 484       | -0.20456777E-02 | 413 485       | -0.75042735E-03 |
| 413 486       | 0.72137452E-02  | 413 487       | 0.73047615E-02  |
| 413 488       | 0.15937418E-02  | 413 489       | 0.67933276E-02  |
| 413 490       | 0.47720829E-03  | 413 491       | -0.12755063E-02 |
| 413 492       | -0.75321272E-03 | 413 493       | 0.77973189E-03  |
| 413 494       | -0.70934463E-03 | 413 495       | 0.71062035E-02  |
| 413 496       | -0.19101209E-02 | 413 497       | -0.18369155E-02 |
| 413 498       | 0.68635195E-02  | 413 499       | 0.74334032E-02  |
| 413 500       | 0.67474879E-02  | 413 501       | 0.66621415E-02  |
| 419 419       | 0.22172404E-02  | 419 424       | 0.18743214E-02  |
| 419 430       | 0.21147765E-02  | 419 442       | -0.10834008E-02 |

| Between Buses | Coefficient     | Between Buses | Coefficient     |
|---------------|-----------------|---------------|-----------------|
| 419 448       | 0.13211895E-03  | 419 453       | 0.19180486E-04  |
| 419 455       | -0.11683292E-03 | 419 462       | 0.11676675E-03  |
| 419 467       | -0.67011817E-04 | 419 469       | -0.12503720E-03 |
| 419 470       | -0.16501172E-03 | 419 481       | -0.90979039E-04 |
| 419 482       | -0.96517032E-04 | 419 484       | -0.63009778E-04 |
| 419 485       | 0.99067576E-03  | 419 486       | -0.11429356E-02 |
| 419 487       | -0.92385686E-03 | 419 488       | 0.76642772E-03  |
| 419 489       | -0.74570439E-03 | 419 490       | 0.82034361E-03  |
| 419 491       | 0.17558062E-02  | 419 492       | 0.94659253E-03  |
| 419 493       | 0.79435924E-03  | 419 494       | 0.94071286E-03  |
| 419 495       | -0.97882840E-03 | 419 496       | 0.10962163E-03  |
| 419 497       | 0.10357214E-03  | 419 498       | -0.90667209E-03 |
| 419 499       | -0.29506607E-02 | 419 500       | -0.80295256E-03 |
| 419 501       | -0.26265368E-03 | 424 424       | 0.23300296E-02  |
| 424 430       | 0.17891524E-02  | 424 442       | -0.10557089E-02 |
| 424 448       | 0.23241231E-03  | 424 453       | 0.10596093E-03  |
| 424 455       | -0.65842716E-04 | 424 462       | 0.21381791E-03  |
| 424 467       | 0.45171819E-05  | 424 469       | -0.57643890E-04 |
| 424 470       | -0.12563796E-03 | 424 481       | -0.17652753E-04 |
| 424 482       | -0.23436368E-04 | 424 484       | -0.14112366E-05 |
| 424 485       | 0.88971643E-03  | 424 486       | -0.11175352E-02 |
| 424 487       | -0.90888282E-03 | 424 488       | 0.68677868E-03  |
| 424 489       | -0.69935549E-03 | 424 490       | 0.76953461E-03  |

| Between Buses | Coefficient     | Between Buses | Coefficient     |
|---------------|-----------------|---------------|-----------------|
| 424 491       | 0.14382631E-02  | 424 492       | 0.85003068E-03  |
| 424 493       | 0.72866072E-03  | 424 494       | 0.84788841E-03  |
| 424 495       | -0.94735482E-03 | 424 496       | 0.13886274E-03  |
| 424 497       | 0.13448681E-03  | 424 498       | -0.87232002E-03 |
| 424 499       | -0.29888158E-02 | 424 500       | -0.75999018E-03 |
| 424 501       | -0.19736402E-03 | 430 430       | 0.25911324E-02  |
| 430 442       | -0.10699702E-02 | 430 448       | 0.92265167E-04  |
| 430 453       | -0.16544654E-04 | 430 455       | -0.14865301E-03 |
| 430 462       | 0.77292104E-04  | 430 467       | -0.10049608E-03 |
| 430 469       | -0.15863848E-03 | 430 470       | -0.19691804E-03 |
| 430 481       | -0.12697786E-03 | 430 482       | -0.12932354E-03 |
| 430 484       | -0.95557348E-04 | 430 485       | 0.98159583E-03  |
| 430 486       | -0.11300361E-02 | 430 487       | -0.91354316E-03 |
| 430 488       | 0.75150094E-03  | 430 489       | -0.72817620E-03 |
| 430 490       | 0.80601871E-03  | 430 491       | 0.17681136E-02  |
| 430 492       | 0.93849794E-03  | 430 493       | 0.77893049E-03  |
| 430 494       | 0.93321967E-03  | 430 495       | -0.96455821E-03 |
| 430 496       | 0.81456106E-04  | 430 497       | 0.75315052E-04  |
| 430 498       | -0.89177489E-03 | 430 499       | -0.29527298E-02 |
| 430 500       | -0.78626419E-03 | 430 501       | -0.24079997E-03 |
| 442 442       | 0.12192447E-01  | 442 448       | -0.23307251E-02 |
| 442 453       | -0.24147353E-02 | 442 455       | -0.25475179E-02 |
| 442 462       | -0.23399268E-02 | 442 467       | -0.25018598E-02 |

| Between Buses | Coefficient     | Between Buses | Coefficient     |
|---------------|-----------------|---------------|-----------------|
| 442 469       | -0.25253345E-02 | 442 470       | -0.25860649E-02 |
| 442 481       | -0.25761274E-02 | 442 482       | -0.25069397E-02 |
| 442 484       | -0.24825612E-02 | 442 485       | -0.11882936E-02 |
| 442 486       | 0.12244914E-01  | 442 487       | 0.89724361E-02  |
| 442 488       | 0.13002385E-02  | 442 489       | 0.95019228E-02  |
| 442 490       | 0.11224419E-03  | 442 491       | -0.19523650E-02 |
| 442 492       | -0.11745663E-02 | 442 493       | 0.41822320E-03  |
| 442 494       | -0.11110806E-02 | 442 495       | 0.10410797E-01  |
| 442 496       | -0.23817213E-02 | 442 497       | -0.22701393E-02 |
| 442 498       | 0.92978440E-02  | 442 499       | 0.11321213E-01  |
| 442 500       | 0.94516426E-02  | 442 501       | 0.92154815E-02  |
| 448 448       | 0.17982081E-02  | 448 453       | 0.13635089E-02  |
| 448 455       | 0.10380084E-02  | 448 462       | 0.16795907E-02  |
| 448 467       | 0.11288144E-02  | 448 469       | 0.10478054E-02  |
| 448 470       | 0.94918115E-03  | 448 481       | 0.10872569E-02  |
| 448 482       | 0.10007443E-02  | 448 484       | 0.10346444E-02  |
| 448 485       | 0.17582621E-03  | 448 486       | -0.23953649E-02 |
| 448 487       | -0.21842455E-02 | 448 488       | -0.58395718E-03 |
| 448 489       | -0.19146896E-02 | 448 490       | -0.25002239E-03 |
| 448 491       | 0.10165648E-04  | 448 492       | 0.12975032E-03  |
| 448 493       | -0.37686876E-03 | 448 494       | 0.12992181E-03  |
| 448 495       | -0.22096569E-02 | 448 496       | 0.87070814E-03  |
| 448 497       | 0.87469466E-03  | 448 498       | -0.21018956E-02 |

| Between Buses | Coefficient     | Between Buses | Coefficient     |
|---------------|-----------------|---------------|-----------------|
| 448 499       | -0.42844749E-02 | 448 500       | 0.19664455E-02  |
| 448 501       | -0.13931654E-02 | 453 453       | 0.14903334E-02  |
| 453 455       | 0.11784374E-02  | 453 462       | 0.13704603E-02  |
| 453 467       | 0.12385142E-02  | 453 469       | 0.11125396E-02  |
| 453 470       | 0.10979967E-02  | 453 481       | 0.10325729E-02  |
| 453 482       | 0.95633929E-03  | 453 484       | 0.11442534E-02  |
| 453 485       | 0.15307513E-03  | 453 486       | 0.24767665E-02  |
| 453 487       | -0.22652359E-02 | 453 488       | 0.63824420E-03  |
| 453 489       | -0.20127357E-02 | 453 490       | 0.29834313E-03  |
| 453 491       | -0.73754679E-04 | 453 492       | 0.10656897E-03  |
| 453 493       | -0.42748521E-03 | 453 494       | 0.10671833E-03  |
| 453 495       | -0.22975409E-02 | 453 496       | 0.95006544E-03  |
| 453 497       | 0.95262867E-03  | 453 498       | 0.21917196E-02  |
| 453 499       | -0.42855739E-02 | 453 500       | 0.20606017E-02  |
| 453 501       | -0.15120092E-02 | 455 455       | 0.18698119E-02  |
| 455 462       | 0.10461533E-02  | 455 467       | 0.13617885E-02  |
| 455 469       | 0.14471044E-02  | 455 470       | 0.12501238E-02  |
| 455 481       | 0.10804140E-02  | 455 482       | 0.10211901E-02  |
| 455 484       | 0.11882570E-02  | 455 485       | 0.80633151E-04  |
| 455 486       | -0.26054634E-02 | 455 487       | -0.23951794E-02 |
| 455 488       | -0.74248458E-03 | 455 489       | -0.21666947E-02 |
| 455 490       | -0.38321129E-03 | 455 491       | -0.19530556E-03 |
| 455 492       | 0.33852178E-04  | 455 493       | -0.51974458E-03 |

| Between Buses | Coefficient     | Between Buses | Coefficient     |
|---------------|-----------------|---------------|-----------------|
| 455 494       | -0.34417011E-04 | 455 495       | -0.24363750E-02 |
| 455 496       | 0.97779626E-03  | 455 497       | 0.97861257E-03  |
| 455 498       | -0.23333931E-02 | 455 499       | -0.42873322E-02 |
| 455 500       | -0.22085069E-02 | 455 501       | -0.16985701E-02 |
| 462 462       | 0.16414234E-02  | 462 467       | 0.11359707E-02  |
| 462 469       | 0.10584719E-02  | 462 470       | 0.95643592E-03  |
| 462 481       | 0.11040906E-02  | 462 482       | 0.10155372E-02  |
| 462 484       | 0.10410275E-02  | 462 485       | 0.16843007E-03  |
| 462 486       | -0.24046886E-02 | 462 487       | -0.21937236E-02 |
| 462 488       | -0.59575680E-03 | 462 489       | -0.19227362E-02 |
| 462 490       | -0.25959359E-03 | 462 491       | -0.34371624E-05 |
| 462 492       | 0.12237851E-03  | 462 493       | -0.38723740E-03 |
| 462 494       | 0.12262295E-03  | 462 495       | -0.22185929E-02 |
| 462 496       | 0.87508303E-03  | 462 497       | 0.87933428E-03  |
| 462 498       | -0.21104305E-02 | 462 499       | -0.42968131E-02 |
| 462 500       | -0.19745529E-02 | 462 501       | -0.14002642E-02 |
| 467 467       | 0.14678217E-02  | 467 469       | 0.12372520E-02  |
| 467 470       | 0.12098162E-02  | 467 481       | 0.10124422E-02  |
| 467 482       | 0.95144379E-03  | 467 484       | 0.12613074E-02  |
| 467 485       | 0.10964162E-03  | 467 486       | -0.25619129E-02 |
| 467 487       | -0.23500707E-02 | 467 488       | -0.70187449E-03 |
| 467 489       | -0.21097024E-02 | 467 490       | -0.35318057E-03 |
| 467 491       | -0.14773135E-03 | 467 492       | 0.62603998E-04  |

| Between Buses | Coefficient     | Between Buses | Coefficient     |
|---------------|-----------------|---------------|-----------------|
| 467 493       | -0.48566935E-03 | 467 494       | 0.62866471E-04  |
| 467 495       | -0.23874633E-02 | 467 496       | 0.96613238E-03  |
| 467 497       | 0.96752960E-03  | 467 498       | -0.22826307E-02 |
| 467 499       | -0.43085850E-02 | 467 500       | -0.21544024E-02 |
| 467 501       | -0.16247737E-02 | 469 469       | 0.25381532E-02  |
| 469 470       | 0.10939038E-02  | 469 481       | 0.15784288E-02  |
| 469 482       | 0.15188074E-02  | 469 484       | 0.10773495E-02  |
| 469 485       | 0.36344237E-04  | 469 486       | -0.25875934E-02 |
| 469 487       | -0.23785497E-02 | 469 488       | -0.77139097E-03 |
| 469 489       | -0.21170366E-02 | 469 490       | -0.42000971E-03 |
| 469 491       | -0.22385418E-03 | 469 492       | -0.95546966E-05 |
| 469 493       | -0.55435136E-03 | 469 494       | -0.79510755E-05 |
| 469 495       | -0.24070437E-02 | 469 496       | 0.88511477E-03  |
| 469 497       | 0.89120026E-03  | 469 498       | -0.22983081E-02 |
| 469 499       | -0.43961293E-02 | 469 500       | -0.21642102E-02 |
| 469 501       | -0.16146137E-02 | 470 470       | 0.25107446E-02  |
| 470 481       | 0.84859179E-03  | 470 482       | 0.79452013E-03  |
| 470 484       | 0.11967563E-02  | 470 485       | 0.70818350E-04  |
| 470 486       | -0.26493405E-02 | 470 487       | -0.24346099E-02 |
| 470 488       | -0.79267215E-03 | 470 489       | -0.21718184E-02 |
| 470 490       | -0.41513983E-03 | 470 491       | -0.20973884E-03 |
| 470 492       | 0.21608488E-04  | 470 493       | -0.55571971E-03 |
| 470 494       | 0.20683932E-04  | 470 495       | -0.24657308E-02 |

| Between Buses | Coefficient     | Between Buses | Coefficient     |
|---------------|-----------------|---------------|-----------------|
| 470 496       | 0.10257100E-02  | 470 497       | 0.10259873E-02  |
| 470 498       | -0.23543716E-02 | 470 499       | -0.44871941E-02 |
| 470 500       | -0.22194120E-02 | 470 501       | -0.16617731E-02 |
| 481 481       | 0.30327945E-02  | 481 482       | 0.22589362E-02  |
| 481 484       | 0.90313167E-03  | 481 485       | 0.29934663E-05  |
| 481 486       | -0.26365686E-02 | 481 487       | -0.24263035E-02 |
| 481 488       | -0.78376336E-03 | 481 489       | -0.21779374E-02 |
| 481 490       | -0.43427618E-03 | 481 491       | -0.22662080E-03 |
| 481 492       | -0.42578030E-04 | 481 493       | -0.56966440E-03 |
| 481 494       | -0.39841630E-04 | 481 495       | -0.24606090E-02 |
| 481 496       | 0.78986305E-03  | 481 497       | 0.79688895E-03  |
| 481 498       | -0.23539872E-02 | 481 499       | -0.43902955E-02 |
| 481 500       | -0.22225333E-02 | 481 501       | -0.16895805E-02 |
| 482 482       | 0.27968313E-02  | 482 484       | 0.84969052E-03  |
| 482 485       | -0.34424738E-05 | 482 486       | -0.25582195E-02 |
| 482 487       | -0.23588820E-02 | 482 488       | -0.73957559E-03 |
| 482 489       | -0.21654314E-02 | 482 490       | -0.41527836E-03 |
| 482 491       | -0.24666730E-03 | 482 492       | -0.45465087E-04 |
| 482 493       | -0.54383696E-03 | 482 494       | -0.41385996E-04 |
| 482 495       | -0.24071871E-02 | 482 496       | 0.74896984E-03  |
| 482 497       | 0.75526186E-03  | 482 498       | -0.23139508E-02 |
| 482 499       | -0.40418580E-02 | 482 500       | -0.22000766E-02 |
| 482 501       | -0.17497493E-02 | 484 484       | 0.28662747E-02  |

| Between Buses | Coefficient     | Between Buses | Coefficient     |
|---------------|-----------------|---------------|-----------------|
| 484 485       | 0.15191649E-03  | 484 486       | -0.25434913E-02 |
| 484 487       | -0.23301365E-02 | 484 488       | -0.68151415E-03 |
| 484 489       | -0.20862531E-02 | 484 490       | -0.32423576E-03 |
| 484 491       | -0.11662119E-03 | 484 492       | 0.10382221E-03  |
| 484 493       | -0.45816274E-03 | 484 494       | 0.10279186E-03  |
| 484 495       | -0.23668152E-02 | 484 496       | 0.10540823E-02  |
| 484 497       | 0.10530127E-02  | 484 498       | -0.22610144E-02 |
| 484 499       | -0.43174065E-02 | 484 500       | -0.21320863E-02 |
| 484 501       | -0.15945821E-02 | 484 485       | 0.19922305E-02  |
| 485 486       | -0.12434938E-02 | 485 487       | -0.10208949E-02 |
| 485 488       | 0.73609687E-03  | 485 489       | -0.87635382E-03 |
| 485 490       | 0.12247891E-02  | 485 491       | 0.11212279E-02  |
| 485 492       | 0.18586260E-02  | 485 493       | 0.10519014E-02  |
| 485 494       | 0.18482436E-02  | 485 495       | -0.10904095E-02 |
| 485 496       | 0.44253747E-03  | 485 497       | 0.43822545E-03  |
| 485 498       | -0.10224374E-02 | 485 499       | -0.29208914E-02 |
| 485 500       | -0.92737586E-03 | 485 501       | -0.42790500E-03 |
| 486 486       | 0.12459170E-01  | 486 487       | 0.90004391E-02  |
| 486 488       | 0.12532743E-02  | 486 489       | 0.94724446E-02  |
| 486 490       | 0.55189651E-04  | 486 491       | -0.19921833E-02 |
| 486 492       | -0.12316783E-02 | 486 493       | 0.36185747E-03  |
| 486 494       | -0.11695402E-02 | 486 495       | 0.10432884E-01  |
| 486 496       | -0.24364416E-02 | 486 497       | -0.23309726E-02 |

| Between Buses | Coefficient     | Between Buses | Coefficient     |
|---------------|-----------------|---------------|-----------------|
| 486 498       | 0.92969350E-02  | 486 499       | 0.11790324E-01  |
| 486 500       | 0.94359815E-02  | 486 501       | 0.90854279E-02  |
| 487 487       | 0.93306899E-02  | 487 488       | 0.14331324E-02  |
| 487 489       | 0.84359049E-02  | 487 490       | 0.26647699E-03  |
| 487 491       | -0.16986469E-02 | 487 492       | -0.10135015E-02 |
| 487 493       | 0.57491520E-03  | 487 494       | -0.95681450E-03 |
| 487 495       | 0.88671334E-02  | 487 496       | -0.22172378E-02 |
| 487 497       | -0.21168410E-02 | 487 498       | 0.84700956E-02  |
| 487 499       | 0.92833489E-02  | 487 500       | 0.83796828E-02  |
| 484 501       | 0.82678869E-02  | 488 488       | 0.43808259E-02  |
| 488 489       | 0.14976307E-02  | 488 490       | 0.19267956E-02  |
| 488 491       | 0.66795269E-03  | 488 492       | 0.70301047E-03  |
| 488 493       | 0.22492378E-02  | 488 494       | 0.70728710E-03  |
| 488 495       | 0.13689655E-02  | 488 496       | -0.45537133E-03 |
| 488 497       | -0.45590801E-03 | 488 498       | 0.13673571E-02  |
| 488 499       | -0.29304903E-03 | 488 500       | 0.14306046E-02  |
| 488 501       | 0.18910142E-02  | 489 489       | 0.10261241E-01  |
| 489 490       | 0.39815204E-03  | 489 491       | -0.17481386E-02 |
| 489 492       | -0.84847444E-03 | 489 493       | 0.68853306E-03  |
| 489 494       | -0.77596073E-03 | 489 495       | 0.94896219E-02  |
| 489 496       | -0.20306068E-02 | 489 497       | -0.18816642E-02 |
| 489 498       | 0.96273608E-02  | 489 499       | 0.80062374E-02  |
| 489 500       | 0.10095887E-01  | 489 501       | 0.10526732E-01  |

| Between Buses | Coefficient     | Between Buses | Coefficient     |
|---------------|-----------------|---------------|-----------------|
| 490 490       | 0.46781860E-02  | 490 491       | 0.85167144E-03  |
| 490 492       | 0.11879785E-02  | 490 493       | 0.28020230E-02  |
| 490 494       | 0.11855785E-02  | 490 495       | 0.20519557E-03  |
| 490 496       | -0.69937479E-04 | 490 497       | -0.72021692E-04 |
| 490 498       | 0.24614157E-03  | 490 499       | -0.17384745E-02 |
| 490 500       | 0.33202720E-03  | 490 501       | 0.86527015E-03  |
| 491 491       | 0.31111222E-02  | 491 492       | 0.10341478E-02  |
| 491 493       | 0.82533177E-03  | 491 494       | 0.99695171E-03  |
| 491 495       | -0.18762185E-02 | 491 496       | 0.72044320E-04  |
| 491 497       | 0.59672471E-04  | 491 498       | -0.18124774E-02 |
| 491 499       | -0.32122438E-02 | 491 500       | -0.17705373E-02 |
| 491 501       | -0.14298861E-02 | 492 492       | 0.50544030E-02  |
| 492 493       | 0.10123663E-02  | 492 494       | 0.41262060E-02  |
| 492 495       | -0.10735162E-02 | 492 496       | 0.39543537E-03  |
| 492 497       | 0.39372453E-03  | 492 498       | -0.10034386E-02 |
| 492 499       | -0.29638503E-02 | 492 500       | -0.90213585E-03 |
| 492 501       | -0.38418360E-03 | 493 493       | 0.39161518E-02  |
| 493 494       | 0.10096149E-02  | 494 495       | 0.50808186E-03  |
| 493 496       | -0.21443574E-03 | 493 497       | -0.21590223E-03 |
| 493 498       | 0.54122367E-03  | 493 499       | -0.14281529E-02 |
| 493 500       | 0.62040635E-03  | 493 501       | 0.11505925E-02  |
| 494 494       | 0.46973042E-02  | 494 495       | -0.10081034E-02 |
| 494 496       | 0.39348751E-03  | 494 497       | 0.39303442E-03  |

| Between Buses | Coefficient     | Between Buses | Coefficient     |
|---------------|-----------------|---------------|-----------------|
| 494 498       | -0.93733565E-03 | 494 499       | -0.29418282E-02 |
| 494 500       | -0.83202356E-03 | 494 501       | -0.30053430E-03 |
| 495 495       | 0.11952706E-01  | 495 496       | -0.22771612E-02 |
| 495 497       | -0.21559049E-02 | 495 498       | 0.92389658E-02  |
| 495 499       | 0.10462292E-01  | 495 500       | 0.94165243E-02  |
| 495 501       | 0.93734376E-02  | 496 496       | 0.23896298E-02  |
| 496 497       | 0.15109484E-02  | 496 498       | -0.21838108E-02 |
| 496 499       | -0.40373578E-02 | 496 500       | -0.20700048E-02 |
| 496 501       | -0.15874014E-02 | 497 497       | 0.16554841E-02  |
| 497 498       | -0.20554750E-02 | 497 499       | -0.41135884E-02 |
| 497 500       | -0.19294436E-02 | 497 501       | -0.13900248E-02 |
| 498 498       | 0.11270564E-01  | 498 499       | 0.86972452E-02  |
| 498 500       | 0.95302239E-02  | 498 501       | 0.96797980E-02  |
| 499 499       | 0.27582373E-01  | 499 500       | 0.83873420E-02  |
| 499 501       | 0.46206451E-02  | 500 500       | 0.10369241E-01  |
| 500 501       | 0.10274608E-01  | 501 501       | 0.12022708E-01  |

#### APPENDIX IV

### COEFFICIENTS OF TIE POWER MODEL

The coefficients of the tie power model obtained from the base case 65% load flow data are shown in Table IV.1.

| Between | Buses | Coefficient    |    | Between | Buses | Coefficient     |
|---------|-------|----------------|----|---------|-------|-----------------|
| ٦A      | G1    | 0.25983584E (  | 00 | ٦A      | G2    | 0.25983584E 00  |
| ٦A      | G3    | 0.25983584E (  | 00 | 1A      | G4    | 0.26619017E-01  |
| 1 A I   | G5    | -0.16910782E ( | 01 | ٦A      | G6    | -0.32079852E 00 |
| ٦A      | G7    | 0.49182630E (  | 00 | ٦A      | G8    | 0.76774149E 01  |
| ٦A      | G9    | -0.77981517E-  | 15 | ٦A      | G10   | -0.64213409E 01 |
| 1A      | G11   | 0.10080785E (  | 00 | ٦A      | G12   | -0.58285713E-01 |
| 1A      | G13   | -0.25554485E ( | 01 | ٦A      | G14   | -0.86625023E 01 |
| ٦Α      | G15   | -0.41417251E ( | 02 | ٦A      | G16   | 0.10556713E 02  |
| 1 A I   | G17   | -0.46441174E ( | 01 | 1A      | G18   | 0.23239202E 01  |
| 1 A I   | G19   | 0.27632675E (  | 02 | ٦A      | G20   | -0.22774309E 00 |
| 1A      | G21   | -0.71984100E ( | 00 | ٦A      | G22   | 0.19109869E 01  |
| 1A      | G23   | 0.29487103E (  | 00 | ٦A      | G24   | -0.35428953E 00 |
| 1A      | G25   | 0.42747533E (  | 00 | 1 A I   | G26   | -0.14261799E 01 |
| ٦Α      | G27   | 0.47066242E (  | 00 | ٦A      | G28   | 0.16160190E 00  |
| 1 A I   | G29   | 0.17231874E (  | 01 | ۱A      | G30   | -0.70572650E 00 |
| 1A      | G31   | -0.43299413E ( | 00 | ٦A      | G32   | -0.15035591E 01 |
| ٦A      | G33   | -0.11492006E ( | 02 | 1A      | G34   | 0.70526397E 00  |

Table IV.1 Coefficients of Tie Power Model

| Between | Buses | Coefficient     | Between B | uses        | Coefficient     |
|---------|-------|-----------------|-----------|-------------|-----------------|
| ١A      | G35   | 0.25983584E 00  | 1A        | G36         | 0.83554804E 00  |
| ٦A      | G37   | 0.25983584E 00  | 1A        | EA          | -0.11015148E 01 |
| 1 A I   | EB    | -0.24280798E 00 | 1A        | EC          | -0.85143465E 00 |
| ٦A      | ED    | -0.11087894E 01 | 2A        | G1          | -0.10750496E 00 |
| 2A      | G2    | -0.10750496E 00 | 2A        | G3          | -0.10750496E 00 |
| 2A      | G4    | -0.56819701E 00 | 2A        | G5          | -0.12654459E 00 |
| 2A      | G6    | 0.20532131E-02  | 2A (      | G7          | -0.21887243E 00 |
| 2A      | G8    | 0.21419662E 02  | 2A (      | G9          | 0.32707521E-15  |
| 2A      | G10   | -0.21283264E 02 | 2A (      | G11         | -0.21631021E-01 |
| 2A      | G12   | 0.52354729E 00  | 2A (      | G13         | -0.58878994E 01 |
| 2A      | G14   | 0.44690161E 01  | 2A (      | G15         | 0.46847534E 01  |
| 2A      | G16   | 0.44948168E 01  | 2.A (     | G17         | 0.36383047E 01  |
| 2A      | G18   | -0.31941807E 00 | 2A (      | G19         | -0.31941807E 00 |
| 2A      | G20   | 0.52566569E-01  | 2A (      | G <b>21</b> | -0.16819751E 00 |
| 2A      | G22   | 0.17210207E 01  | 2A (      | G23         | 0.10692412E 00  |
| 2A      | G24   | 0.39609279E-01  | 2A (      | G25         | -0.34719038E 00 |
| 2A      | G26   | 0.13293940E 00  | 2A (      | G27         | 0.28712791E 00  |
| 2A      | G28   | -0.57436949E 00 | 2A (      | G29         | 0.10685170E 00  |
| 2A      | G30   | 0.10456520E 00  | 2A (      | G31         | -0.11055298E 01 |
| 2A      | G32   | 0.42826730E 00  | 2A (      | G33         | -0.77536726E 01 |
| 2A      | G34   | -0.54466110E 00 | 2A (      | G35         | -0.10750496E 00 |
| 2A      | G36   | -0.35889047E 00 | 2A 0      | G37         | -0.10750496E 00 |

|  | Continued | Table | IV.] |
|--|-----------|-------|------|
|--|-----------|-------|------|

| Between | Buses | Coefficient     | Between | Buses | Coefficient     |
|---------|-------|-----------------|---------|-------|-----------------|
| 2A      | EA    | 0.48651087E 00  | 2A      | EB    | 0.50368011E 00  |
| 2A      | EC    | -0.20983476E-01 | 2A      | ED    | 0.49032515E 00  |
| ЗA      | Gl    | -0.12113190E 00 | ЗA      | G2    | -0.12113190E 00 |
| ЗA      | G3    | -0.12113190E 00 | ЗA      | G4    | 0.30835807E 00  |
| ЗA      | G5    | 0.58336180E 00  | ЗА      | G6    | -0.51878300E-01 |
| ЗA      | G7    | -0.30874002E 00 | ЗА      | G8    | -0.42801406E 02 |
| ЗA      | G9    | 0.12246990E-15  | ЗA      | G10   | 0.42501586E 02  |
| ЗА      | G11   | 0.47086269E-01  | ЗA      | G12   | 0.38016719E 00  |
| ЗА      | G13   | 0.48824463E 01  | ЗA      | G14   | 0.23139896E 01  |
| ЗА      | G15   | 0.23429174E 01  | ЗA      | G16   | -0.79604797E 01 |
| ЗА      | G17   | 0.19101734E 01  | ЗA      | G18   | -0.41703939E 00 |
| ЗА      | G19   | -0.24839506E 01 | ЗА      | G20   | 0.94051957E-01  |
| ЗА      | G21   | 0.49933660E 00  | ЗA      | G22   | -0.85525292E 00 |
| ЗА      | G23   | 0.38547158E 00  | ЗA      | G24   | 0.12213379E 00  |
| ЗА      | G25   | -0.17567372E 00 | ЗA      | G26   | -0.15370542E 00 |
| ЗА      | G27   | 0.80767750E-01  | ЗA      | G28   | 0.35846639E 00  |
| ЗА      | G29   | -0.35664219E 00 | ЗA      | G30   | 0.10853499E 00  |
| ЗА      | G31   | -0.95458328E-01 | ЗА      | G32   | 0.36287159E 00  |
| ЗА      | G33   | 0.48334398E 01  | ЗА      | G34   | -0.57462260E-01 |
| ЗА      | G35   | -0.12113190E 00 | ЗА      | G36   | -0.26518631E 00 |
| ЗА      | G37   | -0.12113190E 00 | 3A      | EA    | -0.33673984E 00 |

Continued Table IV.1

| Between    | Buses | Coefficient     | Between | Buses | Coefficient     |
|------------|-------|-----------------|---------|-------|-----------------|
| ЗA         | EB    | -0.10866389E-01 | ЗA      | EC    | -0.33870125E 00 |
| ЗА         | ED    | -0.32391208E 00 | 4A      | Gl    | -0.50276432E-01 |
| 4A         | G2    | -0.50276432E-01 | 4A      | G3    | -0.50276432E-01 |
| 4A         | G4    | 0.15119320E 00  | 4A      | G5    | 0.40369362E 00  |
| 4A         | G6    | 0.24803169E-01  | 4A      | G7    | 0.12450892E 00  |
| 4A         | G8    | 0.48640487E 02  | 4A      | G9    | 0.52786204E-15  |
| 4A         | G10   | -0.48889419E 02 | 4A      | G11   | -0.19976489E-01 |
| 4A         | G12   | -0.64260203E 00 | 4A      | G13   | -0.63138682E 00 |
| 4A         | G14   | 0.11735272E 00  | 4A      | G15   | 0.11397670E 02  |
| 4A         | G16   | -0.10430079E 01 | 4A      | G17   | -0.84611219E 00 |
| 4A         | G18   | -0.31172121E 00 | 4A      | G19   | -0.56687918E 01 |
| 4A         | G20   | 0.10928679E-01  | 4A      | G21   | 0.11177009E 00  |
| 4A         | G22   | -0.90614909E 00 | 4A      | G23   | -0.21841902E 00 |
| 4A         | G24   | -0.17721832E 00 | 4A      | G25   | 0.19284631E-02  |
| 4A         | G26   | 0.37176800E 00  | 4A      | G27   | 0.10515249E 00  |
| 4A         | G28   | -0.18436122E 00 | 4A      | G29   | -0.48457348E 00 |
| 4A         | G30   | 0.10028839E 00  | 4A      | G31   | 0.37195230E 00  |
| 4A         | G32   | 0.36092699E 00  | 4A      | G33   | 0.34639921E 01  |
| <b>4</b> A | G34   | -0.37315689E-01 | 4A      | G35   | -0.50276432E-01 |
| 4A         | G36   | 0.29385918E 00  | 4A      | G37   | -0.50276432E-01 |
| 4A         | EA    | 0.71097612E-02  | 4A      | EB    | -0.11096907E 00 |
| 4A         | EC    | 0.12337416E 00  | 4A      | ED    | 0.18144250E-02  |

| Between | Buses | Coefficient     | Between | Buses | Coefficient     |
|---------|-------|-----------------|---------|-------|-----------------|
| 5A      | Gl    | -0.11787705E-01 | 5A      | G2    | -0.11787705E-01 |
| 5A      | G3    | -0.11787705E-01 | 5A      | G4    | 0.37450022E 00  |
| 5A      | G5    | 0.94486928E 00  | 5A      | G6    | 0.32000738E 00  |
| 5A      | G7    | -0.35339379E 00 | 5A      | G8    | -0.39606613E 02 |
| 5A      | G9    | -0.30982221E-15 | 5A      | G10   | 0.38798080E 02  |
| 5A      | G11   | -0.74869990E-01 | 5A      | G12   | -0.79018235E-01 |
| 5A      | G13   | 0.79952936E 01  | 5A      | G14   | 0.22770233E 01  |
| 5A      | G15   | 0.14785560E 02  | 5A      | G16   | -0.14848350E 02 |
| 5A      | G17   | 0.68914614E 01  | 5A      | G18   | -0.12970409E 01 |
| 5A      | G19   | -0.91989460E 01 | 5A      | G20   | -0.39793253E 00 |
| 5A      | G21   | 0.23221982E 00  | 5A      | G22   | -0.19658461E 01 |
| 5A      | G23   | 0.16735241E-01  | 5A      | G24   | 0.24310118E 00  |
| 5A      | G25   | 0.23548388E 00  | 5A      | G26   | 0.95175147E-01  |
| 5A      | G27   | -0.71612757E 00 | 5A      | G28   | 0.50732750E 00  |
| 5A      | G29   | 0.11414967E-01  | 5A      | G30   | -0.13897258E 01 |
| 5A      | G31   | 0.11804590E 01  | 5A      | G32   | 0.53979462E 00  |
| 5A      | G33   | 0.13073770E 02  | 5A      | G34   | -0.12949038E 00 |
| 5A      | G35   | -0.11787705E-01 | 5A      | G36   | -0.61133609E-02 |
| 5A      | G37   | -0.11787705E-01 | 5A      | ΕA    | -0.68267000E 00 |
| 5A      | EB    | -0.59914643E 00 | 5A      | EC    | -0.77955722E-01 |
| 5A      | ED    | -0.68823785E 00 | 6A      | G1    | 0.67134797E-01  |
| 6A      | G2    | 0.67134797E-01  | 6A      | G3    | 0.67134797E-01  |

| Between | Buses | Coefficient     | Between Buses | Coefficient     |
|---------|-------|-----------------|---------------|-----------------|
| 6A      | G4    | -0.63672626E 00 | 6A G5         | 0.85697156E 00  |
| 6A      | G6    | -0.86039323E 00 | 6A G7         | 0.39690340E 00  |
| 6A      | G8    | 0.31578659E 02  | 6A G9         | 0.19181320E-15  |
| 6A      | G10   | -0.31694900E 02 | 6A G11        | 0.51398761E-02  |
| 6A      | G12   | 0.41391087E 00  | 6A G13        | -0.95849247E 01 |
| 6A      | G14   | 0.13205169E 02  | 6A G15        | 0.75806141E 01  |
| 6A      | G16   | 0.24238388E 02  | 6A G17        | -0.90381832E 01 |
| 6A      | G18   | -0.13200665E 01 | 6A G19        | -0.37437668E 01 |
| 6A      | G20   | 0.58446878E 00  | 6A G21        | -0.56190223E 00 |
| 6A      | G22   | 0.13509560E 00  | 6A G23        | -0.29217440E 00 |
| 6A      | G24   | -0.62494957E 00 | 6A G25        | -0.12496262E 01 |
| 6A      | G26   | 0.95005322E 00  | 6A G27        | -0.19600391E 00 |
| 6A      | G28   | 0.29496455E 00  | 6A G29        | 0.40650076E 00  |
| 6A      | G30   | 0.85654891E 00  | 6A G31        | -0.56871092E 00 |
| 6A      | G32   | 0.76018554E 00  | 6A G33        | -0.20404266E 02 |
| 6A      | G34   | -0.63490504E 00 | 6A G35        | 0.67134797E-01  |
| 6A      | G36   | -0.17497972E-01 | 6A G37        | 0.67134797E-01  |
| 6A      | EA    | 0.31973833E 00  | 6A EB         | 0.46889108E 00  |
| 6A      | EC    | -0.11074944E 01 | 6A ED         | 0.12780809E 01  |
| 7A      | G1    | -0.17467970E 00 | 7A G2         | -0.17467970E 00 |
| 7A      | G3    | -0.17467970E 00 | 7A G4         | 0.19499892E 00  |
| 7A      | G5    | 0.18101943E 00  | 7A G6         | -0.19964701E 00 |
| 7A      | G7    | 0.60572769E-01  | 7A G8         | -0.50263473E 02 |

| Between | Buses | Coefficient     | Between | Buses | Coefficient     |
|---------|-------|-----------------|---------|-------|-----------------|
| 7 A     | G9    | 0.26207030E-15  | 7A      | G10   | 0.50366516E 02  |
| 7A      | GII   | 0.71940898E-01  | 7A      | G12   | -0.23608762E 00 |
| 7A      | G13   | -0.25997906E 01 | 7A      | G14   | -0.39545593E 01 |
| 7A      | G15   | 0.61470118E 01  | 7A      | 616   | -0.28845024E 01 |
| 7A      | G17   | -0.25193787E 01 | 7A      | G18   | 0.75584209E 00  |
| 7A      | G19   | -0.36792488E 01 | 7A      | G20   | -0.78689336E-01 |
| 7A      | G21   | 0.45762401E-01  | 7A      | G22   | -0.37541039E-01 |
| 7A      | G23   | 0.11866927E 00  | 7A      | G24   | -0.90162754E-01 |
| 7A      | G25   | 0.47830647E 00  | 7A      | G26   | 0.18479478E 00  |
| 7A      | G27   | 0.11572065E 01  | 7A      | G28   | -0.94911038E-01 |
| 7A      | G29   | -0.35389131E 00 | 7A      | G30   | -0.21831799E 00 |
| 7A      | G31   | -0.10785103E 01 | 7A      | G32   | -0.30271018E 00 |
| 7A      | G33   | 0.90000610E 01  | 7A      | G34   | 0.19664460E 00  |
| 7A      | G35   | -0.17467970E 00 | 7A      | G36   | -0.21423352E 00 |
| 7A      | G37   | -0.17467970E 00 | 7A      | ΕA    | -0.56374669E 00 |
| 7A      | EB    | -0.23928750E 00 | 7A      | EC    | -0.34024209E 00 |
| 7A      | ED    | -0.54796380E 00 | 8A      | Gl    | -0.97413957E-01 |
| 8A      | G2    | -0.97413957E-01 | 8A      | 63    | -0.97413957E-01 |
| 8A      | G4    | 0.23226571E 00  | 8A      | G5    | -0.77704131E-01 |
| 8A      | G6    | 0.57663511E-01  | 8A      | G7    | -0.33143032E 00 |
| 8A      | G8    | -0.33310575E 01 | 8A      | G9    | -0.35847070E-15 |
| 8A      | G10   | 0.34844427E 01  | 8A      | G11   | -0.41365884E-02 |
| 8A      | G12   | 0.62635583E 00  | 8A      | 613   | 0.51217871E 01  |

| Between | Buses | Coefficient     | Between | Buses | Coefficient     |
|---------|-------|-----------------|---------|-------|-----------------|
| 8A      | G14   | 0.22658739E 01  | 8A      | G15   | -0.93164759E 01 |
| 8A      | G16   | -0.72933350E 01 | 8A      | G17   | 0.56227236E 01  |
| 8A      | G18   | 0.10092252E 00  | 8A      | G19   | 0.43082256E 01  |
| 8A      | G20   | -0.39802421E-01 | 8A      | G21   | -0.20442748E 00 |
| 8A      | G22   | 0.40757042E 00  | 8A      | G23   | -0.75694322E-01 |
| 8A      | G24   | -0.52576721E 00 | 8A      | G25   | 0.13169688E 00  |
| 8A      | G26   | -0.67111713E 00 | 8A      | G27   | -0.53490472E 00 |
| 8A      | G28   | 0.50439471E 00  | 8A      | G29   | 0.13907099E 00  |
| 8A      | G30   | ~0.65864026E-01 | 8A      | G31   | -0.25655413E 00 |
| 8A      | G32   | 0.15142661E 00  | 8A      | G33   | -0.10711346E 01 |
| 8A      | G34   | -0.14167422E 00 | 8A      | G35   | -0.97413957E-01 |
| 8A      | G36   | -0.66135942E-01 | 8A      | G37   | -0.97413957E-01 |
| 8A      | EA    | -0.48299611E 00 | 8A      | EB    | -0.12424409E 00 |
| 8A      | EC    | -0.37450808E 00 | 8.A     | ED    | -0.46724004E 00 |
| 9A      | G1    | -0.34272373E-01 | 9A      | G2    | -0.34272373E-01 |
| 9A      | G3    | -0.34272373E-01 | 9A      | G4    | -0.69879770E-01 |
| 9A      | G5    | 0.18059659E 00  | 9A      | G6    | 0.25246531E 00  |
| 9A      | G7    | -0.98015666E-01 | 9A      | G8    | 0.84753838E 01  |
| 9A      | G9    | 0.23339823E-15  | 9A      | G10   | -0.88902483E 01 |
| 9A      | GII   | -0.35236310E-01 | 9A      | G12   | -0.80924690E 00 |
| 9A      | G13   | 0.45843277E 01  | 9A      | G14   | -0.33287849E 01 |
| 9A      | G15   | 0.71612349E 01  | 9A      | G16   | 0.13477516E 01  |
| 9A      | G17   | -0.41867552E 01 | 9 A     | G18   | -0.72692036E-01 |

| Between | Buses | Coefficient     | Between Buses | Coefficient     |
|---------|-------|-----------------|---------------|-----------------|
| 9A      | G19   | -0.48503819E 01 | 9A G2O        | 0.76594859E 00  |
| 9A      | G21   | 0.87818562E-01  | 9A G22        | -0.12642508E 01 |
| 9A      | G23   | 0.50971750E-01  | 9A G24        | 0.47606742E 00  |
| 9A      | G25   | -0.76710283E-01 | 9A G26        | 0.27767032E 00  |
| 9A      | G27   | -0.57855278E 00 | 9A G28        | -0.60155410E 00 |
| 9A      | G29   | -0.68808192E 00 | 9A G30        | -0.42072318E-01 |
| 9A      | G31   | 0.18374968E 01  | 9A G32        | -0.18621451E 00 |
| 9A      | G33   | 0.90161104E 01  | 9A G34        | 0.72984039E-01  |
| 9A      | G35   | -0.34272373E-01 | 9A G36        | 0.27468171E-01  |
| 9A      | G37   | -0.34272373E-01 | 9A EA         | 0.97288489E-01  |
| 9A      | EB    | -0.28907776E 00 | 9A EC         | 0.40676796E 00  |
| 9A      | ED    | 0.76886832E-01  | 10A G1        | 0.78449070E-01  |
| 10A     | G2    | 0.78449070E-01  | 10A G3        | 0.78449070E-01  |
| 10A     | G4    | 0.30857801E 00  | 10A G5        | -0.12490243E 00 |
| 10A     | G6    | 0.45792472E 00  | 10A G7        | -0.98947465E-01 |
| 10A     | G8    | -0.22475921E 02 | 10A G9        | -0.34423588E-15 |
| 10A     | G10   | 0.22262039E 02  | 10A G11       | -0.17379709E-01 |
| 10A     | G12   | -0.31120121E 00 | 10A G13       | 0.37096691E 01  |
| 10A     | G14   | -0.69646320E 01 | 10A G15       | -0.44854364E 01 |
| 10A     | G16   | -0.28518248E 01 | 10A G17       | -0.20711279E 01 |
| 10A     | G18   | 0.45732349E 00  | 10A G19       | 0.32182693E 01  |
| 10A     | G20   | 0.34319180E 00  | 10A G21       | 0.50633818E 00  |
| 10A     | G22   | -0.65231818E 00 | 10A G23       | -0.13721269E 00 |

| Between      | Buses | Coefficient     | Between      | Buses | Coefficient     |
|--------------|-------|-----------------|--------------|-------|-----------------|
| 10A          | G24   | 0.22962153E 00  | 10A          | G25   | 0.40704602E 00  |
| 10A          | G26   | 0.27522820E 00  | 10A          | G27   | 0.33705229E 00  |
| 10A          | G28   | -0.20960408E 00 | 10A          | G29   | -0.14041960E 00 |
| 10A          | G30   | -0.12633288E 00 | 10A          | G31   | 0.61061352E 00  |
| 10A          | G32   | -0.28997022E 00 | 10A          | G33   | 0.74232960E 01  |
| 10A          | G34   | 0.21528578E 00  | 10A          | G35   | 0.78449070E-01  |
| 10A          | G36   | -0.36527359E 00 | 10A          | G37   | 0.78449070E-01  |
| 10A          | EA    | -0.10359144E 00 | 10A          | EB    | -0.41014117E 00 |
| 10A          | EC    | 0.29457641E 00  | 10A          | ED    | -0.91618180E-01 |
| 11A          | Gl    | 0.55901714E-01  | ALL          | G2    | 0.55901714E-01  |
| 11A          | G3    | 0.55901714E-01  | 11A          | G4    | -0.14112097E 00 |
| 11A          | G5    | 0.97079992E-01  | 11A          | G6    | 0.74769556E-01  |
| 11A          | G7    | -0.24095541E-02 | 11A          | G8    | 0.40947021E 02  |
| <b>1</b> 1A  | G9    | 0.42612534E-15  | ٦١A          | G10   | -0.41153335E 02 |
| 11A          | G11   | -0.71606159E-01 | 1 <b>1</b> A | G12   | -0.20218968E 00 |
| 11A          | G13   | -0.42898693E 01 | 11A          | G14   | -0.22448123E 00 |
| 11A          | G15   | 0.18860641E 02  | 11A          | G16   | -0.49790678E 01 |
| ٦IA          | G17   | 0.69361639E 01  | ALL          | G18   | -0.38437212E 00 |
| 1 <b>1</b> A | G19   | -0.12608890E 02 | A١٢          | G20   | 0.10175958E-01  |
| 11A          | G21   | 0.11679590E 00  | 11A          | G22   | -0.20988721E 00 |
| 11A          | G23   | -0.42930788E 00 | ALL          | G24   | 0.60665399E-01  |
| 11A          | G25   | 0.92917238E-03  | 11A          | G26   | -0.10311470E 01 |
| ٦٦A          | G27   | 0.52913702E 00  | 11A          | G28   | -0.24184781E 00 |

| Between      | Buses | Coefficient     | Between     | Buses | Coefficient     |
|--------------|-------|-----------------|-------------|-------|-----------------|
| A۱۲          | G29   | -0.39340627E 00 | 11A         | G30   | 0.29023498E 00  |
| 11A          | G31   | 0.28359032E 00  | <b>1</b> 1A | G32   | -0.13893420E 00 |
| 11A          | G33   | 0.80632315E 01  | ٦١A         | G34   | 0.43064672E 00  |
| ٦IA          | G35   | 0.55901714E-01  | 11A         | G36   | 0.73336362E-02  |
| 11A          | G37   | 0.55901714E-01  | 11A         | ΕA    | 0.12260312E 00  |
| 1 <b>1</b> A | EB    | 0.10717469E 00  | 11A         | EC    | 0.10710064E-01  |
| 11A          | ED    | 0.12732154E 00  | 12A         | Gl    | 0.29880885E-01  |
| 12A          | G2    | 0.29880885E-01  | 12A         | G3    | 0.29880885E-01  |
| 12A          | G4    | 0.68642079E-01  | 12A         | G5    | -0.65817910E 00 |
| 12A          | G6    | 0.10368809E-01  | 12A         | G7    | 0.17528081E 00  |
| 12A          | G8    | -0.50136271E 01 | 12A         | G9    | -0.21941610E-15 |
| 12A          | G10   | 0.54842329E 01  | 12A         | G11   | 0.11626501E-01  |
| 12A          | G12   | 0.21700943E 00  | 12A         | G13   | 0.13896011E-01  |
| 12A          | G14   | -0.21409349E 01 | 12A         | G15   | -0.59277210E 01 |
| 12A          | G16   | 0.24194641E 01  | 12A         | G17   | -0.24336119E 01 |
| 12A          | G18   | 0.10268241E 00  | 12A         | G19   | 0.55869160E 01  |
| 12A          | G20   | -0.28537679E 00 | 12A         | G21   | 0.20727819E 00  |
| 12A          | G22   | 0.10330658E 01  | 12A         | G23   | 0.15805852E 00  |
| 12A          | G24   | 0.41027832E 00  | 12A         | G25   | 0.22086787E 00  |
| 12A          | G26   | 0.77667809E 00  | 12A         | G27   | -0.14322233E 01 |
| 12A          | G28   | 0.11798412E 00  | 12A         | G29   | 0.50444603E 00  |
| 12A          | G30   | -0.31314629E 00 | 12A         | G31   | -0.77031195E-01 |
| 12A          | G32   | -0.51230330E-01 | 12A         | G33   | -0.82063417E 01 |

| Between | Buses | Coefficient     | Between | Buses | Coefficient     |
|---------|-------|-----------------|---------|-------|-----------------|
| 12A     | G34   | -0.16767919E 00 | 12A     | G35   | 0.29880885E-01  |
| 12A     | G36   | 0.60127869E-01  | 12A     | G37   | 0.29880885E-01  |
| 12A     | EA    | 0.10079235E 00  | 12A     | EB    | -0.82683205E-01 |
| 12A     | EC    | 0.18175465E 00  | 12A     | ED    | 0.10251331E 00  |
| 13A     | Gl    | 0.10586452E 00  | 13A     | G2    | 0.10586452E 00  |
| 13A     | G3    | 0.10586452E 00  | 13A     | G4    | -0.24923122E 00 |
| 13A     | G5    | -0.56918329E 00 | 13A     | G6    | 0.23266149E 00  |
| 13A     | G7    | 0.16271698E 00  | 13A     | G8    | 0.47534571E 01  |
| 13A     | G9    | -0.79053995E-16 | 13A     | G10   | -0.45643711E 01 |
| 13A     | G11   | 0.82349553E-02  | 13A     | G12   | 0.17764080E 00  |
| 13A     | G13   | -0.75809991E 00 | 13A     | G14   | 0.62747067E 00  |
| 13A     | G15   | -0.11813530E 02 | 13A     | G16   | -0.11965904E 01 |
| 13A     | G17   | 0.74045879E 00  | 13A     | G18   | 0.38166219E 00  |
| 13A     | G19   | 0.77625542E 01  | 13A     | G20   | -0.83178967E 00 |
| 13A     | G21   | -0.15295160E 00 | 13A     | G22   | 0.68350440E 00  |
| 13A     | G23   | 0.21106821E-01  | 13A     | G24   | 0.19091052E 00  |
| 13A     | G25   | -0.54531962E-01 | 1 3.A   | G26   | 0.21784139E 00  |
| 13A     | G27   | 0.49070811E 00  | 13A     | G28   | -0.38091421E-01 |
| 13A     | G29   | 0.67845362E 00  | 13A     | G30   | 0.15026009E 00  |
| 13A     | G31   | -0.66932499E 00 | 13A     | G32   | -0.13085413E 00 |
| 1 3A    | G33   | -0.59464598E 01 | 13A     | G34   | 0.92362701E-01  |
| 13A     | G35   | 0.10586452E 00  | 13A     | G36   | 0.68994283E-01  |
| 13A     | G37   | 0.10586452E 00  | 13A     | EA    | -0.86278433E 00 |
|         |       |                 |         |       |                 |

| Between     | Buses | Coefficient     | Between | Buses | Coefficient     |
|-------------|-------|-----------------|---------|-------|-----------------|
| 13A         | EB    | -0.97052395E 00 | 13A     | EC    | 0.94137251E-01  |
| 13A         | ED    | -0.84918201E 00 | 14B     | G1    | -0.39843209E-02 |
| 14B         | G2    | -0.39843209E-02 | 14B     | G3    | -0.39843209E-02 |
| 14B         | G4    | -0.10671288E 00 | 14B     | G5    | 0.30391771E 00  |
| 14B         | G6    | -0.29983621E-02 | 14B     | G7    | 0.64990937E-01  |
| 14B         | G8    | -0.23486795E 01 | 14B     | Ģġ    | -0.38570746E-15 |
| 14B         | G10   | 0.20802498E 01  | 14B     | G]]   | 0.24639960E-01  |
| 14B         | G12   | -0.35285550E 00 | 14B     | G13   | 0.98180270E 00  |
| <b>14</b> B | G14   | -0.18389661E-01 | 14B     | G15   | 0.99463348E 01  |
| 14B         | G16   | 0.59865952E 01  | 14B     | G17   | -0.64920177E 01 |
| 14B         | G18   | -0.24876660E 00 | 14B     | G19   | -0.65382452E 01 |
| 14B         | G20   | 0.24061158E-01  | 14B     | G21   | -0.56669880E-01 |
| 14B         | G22   | -0.42317539E 00 | 14B     | G23   | 0.96971631E-01  |
| 14B         | G24   | 0.13345271E 00  | 14B     | G25   | -0.22326980E-01 |
| 14B         | G26   | 0.82058507E 00  | 14B     | G27   | -0.31184763E 00 |
| 14B         | G28   | -0.28839999E 00 | 14B     | G29   | -0.47049958E 00 |
| 14B         | G30   | -0.32127779E-01 | 14B     | G31   | 0.16121662E 00  |
| 14B         | G32   | 0.20063633E 00  | 14B     | G33   | 0.12255268E 01  |
| 14B         | G34   | -0.44288531E-01 | 14B     | G35   | -0.39843209E-02 |
| 14B         | G36   | -0.10546722E-01 | 14B     | G37   | -0.39843209E-02 |
| 14B         | EA    | 0.11048698E 00  | 14B     | EB    | 0.10478765E 00  |
| 14B         | EC    | 0.45398510E-02  | 14B     | ED    | 0.11164653E 00  |
| 15B         | Gl    | -0.16780011E-01 | 15B     | G2    | -0.16780011E-01 |

| Between     | Buses | Coefficient     | Between Buses | Coefficient     |
|-------------|-------|-----------------|---------------|-----------------|
| 15B         | G3    | -0.16780011E-01 | 15B G4        | 0.51988512E 00  |
| 15B         | G5    | -0.13553309E 00 | 15B G6        | 0.21910800E-02  |
| 15B         | G7    | 0.26037169E 00  | 15B G8        | 0.53560419E 01  |
| 15B         | G9    | 0.10350909E-15  | 15B G10       | -0.52238836E 01 |
| 15B         | G11   | 0.25595181E-01  | 15B G12       | 0.27586050E-01  |
| 15B         | G13   | 0.35494680E 01  | 15B G14       | -0.28375378E 01 |
| 15B         | G15   | -0.12363190E 02 | 15B G16       | -0.82543459E 01 |
| 15B         | G17   | 0.65036392E 01  | 15B G18       | 0.45729560E 00  |
| 15B         | G19   | 0.69209690E 01  | 15B G20       | -0.84329307E-01 |
| 15B         | G21   | 0.68369061E 00  | 15B G22       | 0.59575641E 00  |
| <b>1</b> 5B | G23   | -0.67398130E-01 | 15B G24       | -0.81136286E-01 |
| 15B         | G25   | 0.30060631E 00  | 15B G26       | -0.65238672E 00 |
| 15B         | G27   | 0.43337129E-01  | 15B G28       | 0.73885992E-02  |
| 15B         | G29   | -0.27669019E 00 | 15B G30       | -0.35683870E 00 |
| 15B         | G31   | -0.32074797E 00 | 15B G32       | -0.16759610E 00 |
| 15B         | G33   | 0.53824196E 01  | 15B G34       | -0.17226923E 00 |
| 15B         | G35   | -0.16780011E-01 | 15B G36       | 0.14776379E 00  |
| 15B         | G37   | -0.16780011E-01 | 15B EA        | -0.40674096E 00 |
| 15B         | EB    | -0.65698647E 00 | 15B EC        | 0.23546308E 00  |
| 15B         | ED    | -0.39195859E 00 | 16B G1        | 0.13085473E 00  |
| 16B         | G2    | 0.13085473E 00  | 16B G3        | 0.13085473E 00  |
| 16B         | G4    | 0.37162888E 00  | 16B G5        | 0.11791062E 00  |
| 16B         | G6    | 0.31401079E-01  | 16B G7        | -0.52057600E 00 |

| Between     | Buses | Coefficient     | Between Buses | Coefficient     |
|-------------|-------|-----------------|---------------|-----------------|
| 16B         | G8    | -0.43369064E 02 | 16B G9        | 0.30092010E-15  |
| 16B         | G10   | 0.43496231E 02  | 16B G11       | 0.60859319E-01  |
| 16B         | G12   | 0.71979040E 00  | 16B G13       | -0.65608282E 01 |
| 16B         | G14   | 0.15997591E 01  | 16B G15       | -0.37092810E 01 |
| 16B         | G16   | 0.38149748E 01  | 16B G17       | -0.25929612E 00 |
| 16B         | G18   | 0.20588410E 00  | 16B G19       | 0.36655884E 01  |
| 16B         | G20   | -0.18358582E 00 | 16B G21       | -0.26862111E-01 |
| 16B         | G22   | 0.10846109E 01  | 16B G23       | 0.19489610E 00  |
| 16B         | G24   | -0.34449100E 00 | 16B G25       | 0.10639989E 00  |
| 16B         | G26   | 0.47345549E-01  | 16B G27       | -0.49157679E 00 |
| 16B         | G28   | 0.59037751E 00  | 16B G29       | -0.32028812E 00 |
| 16B         | G30   | -0.65697610E-01 | 16B G31       | -0.11853390E 01 |
| 16B         | G32   | -0.44640869E-01 | 16B G33       | -0.17663488E 01 |
| 16B         | G34   | -0.13894010E 00 | 16B G35       | 0.13085473E 00  |
| 16B         | G36   | 0.41875891E-01  | 16B G37       | 0.13085473E 00  |
| 16B         | EA    | -0.63973558E 00 | 16B EB        | 0.18198597E 00  |
| 16B         | EC    | -0.83499247E 00 | 16B ED        | -0.62646472E 00 |
| 17B         | Gl    | -0.13780642E 00 | 17B G2        | -0.13780642E 00 |
| 17B         | G3    | -0.13780642E 00 | 17B G4        | -0.16535336E 00 |
| 17B         | G5    | 0.43141335E 00  | 17B G6        | 0.29892141E 00  |
| 17B         | G7    | 0.84286332E-02  | 17B G8        | 0.47915130E 02  |
| 17B         | G9    | -0.16286388E-15 | 17B G10       | -0.48531784E 02 |
| <b>1</b> 7B | G11   | 0.43475627E-03  | 17B G12       | -0.10294086E 00 |

| Between     | Buses | Coefficient     | Between Buses | Coefficient     |
|-------------|-------|-----------------|---------------|-----------------|
| 17B         | G13   | -0.11515112E 01 | 17B G14       | 0.65603771E 01  |
| 17B         | G15   | 0.19610336E 02  | 17B G16       | -0.52597599E 01 |
| 17B         | G17   | 0.10820962E 02  | 17B G18       | -0.12449512E 01 |
| 17B         | G19   | -0.90384617E 01 | 17B G2O       | -0.78067577E 00 |
| 17B         | G21   | -0.35911179E 00 | 17B G22       | -0.15089855E 01 |
| 17B         | G23   | -0.18044353E 00 | 17B G24       | 0.63057804E 00  |
| 17B         | G25   | -0.45842218E 00 | 17B G26       | -0.11393967E 01 |
| 17B         | G27   | 0.30894881E 00  | 17B G28       | -0.61358553E 00 |
| 17B         | G29   | 0.31665868E 00  | 17B G30       | -0.55424124E-01 |
| 17B         | G31   | 0.19805250E 01  | 17B G32       | 0.59737647E 00  |
| 17B         | G33   | -0.80504093E 01 | 17B G34       | 0.79890429E-01  |
| 17B         | G35   | -0.13780642E 00 | 17B G36       | -0.19973999E 00 |
| 17B         | G37   | -0.13780642E 00 | 17B EA        | 0.38305056E 00  |
| 17B         | EB    | -0.45568413E 00 | 17B EC        | 0.88072813E 00  |
| 17B         | ED    | 0.34105712E 00  | 18B G1        | -0.51242113E-02 |
| 18B         | G2    | -0.51242113E-02 | 18B G3        | -0.51242113E-02 |
| 18B         | G4    | -0.18708217E 00 | 18B G5        | -0.42677999E 00 |
| 18B         | G6    | -0.28421909E 00 | 18B G7        | -0.16222548E 00 |
| 18B         | G8    | -0.54474334E 02 | 18B G9        | 0.23981514E-15  |
| 18B         | G10   | 0.55025756E 02  | 18B G11       | 0.32902040E-01  |
| <b>1</b> 8B | G12   | 0.25063169E 00  | 18B G13       | 0.66398258E 01  |
| 18B         | G14   | -0.42784767E 01 | 18B G15       | -0.33536590E 02 |
| 18B         | G16   | -0.10809200E 02 | 18B G17       | 0.47728806E 01  |

| Between     | Buses | Coefficient     | Between B | Buses | Coefficient     |
|-------------|-------|-----------------|-----------|-------|-----------------|
| 18B         | G18   | 0.95891631E 00  | 18B       | G19   | 0.18536804E 02  |
| 18B         | G20   | 0.49896419E 00  | 18B       | G21   | -0.29644680E 00 |
| 18B         | G22   | 0.86561841E 00  | 18B       | G23   | 0.52745932E 00  |
| 18B         | G24   | -0.59174150E 00 | 18B       | G25   | 0.74499845E-01  |
| 18B         | G26   | -0.14367962E 01 | 18B       | G27   | 0.48622471E 00  |
| 18B         | G28   | 0.94886672E 00  | 18B       | G29   | 0.74379921E 00  |
| 18B         | G30   | 0.21335199E-01  | 18B       | G31   | -0.11163874E 01 |
| 18B         | G32   | -0.46939772E 00 | 18B       | G33   | 0.46001978E 01  |
| 18B         | G34   | -0.50146140E-01 | 18B       | G35   | -0.51242113E-02 |
| 18B         | G36   | 0.55994022E 00  | 18B       | G37   | -0.51242113E-02 |
| 18B         | EA    | -0.23961473E 00 | 18B       | EB    | 0.26323503E 00  |
| 18B         | EC    | -0.51341140E 00 | 18B       | ED    | -0.22905314E 00 |
| <b>1</b> 9B | Gl    | 0.19752120E-02  | 19B       | G2    | 0.19752120E-02  |
| 19B         | G3    | 0.19752120E-02  | 19B       | G4    | -0.13989210E 00 |
| 19B         | G5    | -0.17662722E 00 | 19B       | G6    | -0.71109235E-01 |
| 19B         | G7    | 0.84339201E-01  | 19B       | G8    | 0.42250442E 02  |
| 19B         | G9    | -0.20790340E-15 | 19B       | G10   | -0.42140899E 02 |
| 19B         | G]]   | -0.11301452E 00 | 19B       | G12   | -0.41840333E 00 |
| 19B         | G13   | 0.34424829E 00  | 19B       | G14   | -0.51085389E 00 |
| 19B         | G15   | 0.11846010E 02  | 19B       | G16   | 0.57214289E 01  |
| 19B         | G17   | -0.83964577E 01 | 19B       | G18   | -0.14967579E 00 |
| 19B         | G19   | -0.95403194E 01 | 19B       | G20   | 0.57437100E-01  |
| 19B         | G21   | 0.10688089E-01  | 19B       | G22   | -0.70906347E 00 |

|  | Continued | Table | IV. | ٦ |
|--|-----------|-------|-----|---|
|--|-----------|-------|-----|---|

| Between | Buses | Coefficient     | Between I | Buses | Coefficient     |
|---------|-------|-----------------|-----------|-------|-----------------|
| 19B     | G23   | 0.14097620E-01  | 19B       | G24   | 0.12667441E 00  |
| 19B     | G25   | 0.14126670E 00  | 19B       | G26   | 0.13806477E 01  |
| 19B     | G27   | 0.19249672E 00  | 19B       | G28   | -0.37598228E 00 |
| 19B     | G29   | -0.14565229E 00 | 19B       | G30   | -0.42557448E-01 |
| 19B     | G31   | 0.39916170E 00  | 19B       | G32   | 0.71923255E-01  |
| 19B     | G33   | 0.73413700E 00  | 19B       | G34   | 0.26208812E 00  |
| 19B     | G35   | 0.19752120E-02  | 19B       | G36   | -0.40076088E-01 |
| 19B     | G37   | 0.19752120E-02  | 19B       | EA    | 0.16524798E 00  |
| 19B     | EB    | 0.10255200E 00  | 19B       | EC    | 0.61971840E-01  |
| 19B     | ED    | 0.16597217E 00  | 200       | G1    | -0.18571377E-01 |
| 200     | G2    | -0.18571377E-01 | 200       | G3    | -0.18571377E-01 |
| 200     | G4    | -0.53609347E 00 | 200       | G5    | -0.32104665E 00 |
| 200     | G6    | -0.46406907E 00 | 200       | G7    | 0.83400303E 00  |
| 200     | G8    | -0.95390129E 01 | 200       | G9    | 0.13951122E-15  |
| 20C     | G10   | 0.99381914E 01  | 200       | G11   | 0.11428452E 00  |
| 200     | G12   | 0.75057006E 00  | 20C       | G13   | 0.55928154E 01  |
| 200     | G14   | 0.48784037E 01  | 200       | G15   | -0.21881347E 02 |
| 200     | G16   | -0.75251417E 01 | 20C       | G17   | -0.94691563E 00 |
| 200     | G18   | 0.79869191E 00  | 20C       | G19   | 0.14309805E 02  |
| 200     | G20   | -0.15121288E 01 | 200       | G21   | -0.31870496E 00 |
| 200     | G22   | -0.69918007E 00 | 20C       | G23   | -0.20378959E 00 |
| 200     | G24   | -0.45142233E-01 | 200       | G25   | -0.18661344E 00 |
| 200     | G26   | 0.58736652E 00  | 20C       | G27   | 0.19441366E 01  |

| Between | Buses | Coefficient     | Between Bu | ses Coefficient    |
|---------|-------|-----------------|------------|--------------------|
| 20C     | G28   | -0.27222431E 00 | 20C G      | 29 0.10571070E 01  |
| 20C     | G30   | 0.54343873E 00  | 20C G      | 31 -0.88826180E 00 |
| 20C     | G32   | -0.94968199E-01 | 20C G      | 33 -0.41840992E 01 |
| 200     | G34   | 0.15449762E-01  | 20C G      | 35 -0.18571377E-01 |
| 200     | G36   | 0.99004626E-01  | 20C G      | 37 -0.18571377E-01 |
| 200     | EA    | 0.61212305E-01  | 20C E      | B -0.37673545E 00  |
| 20C     | EC    | 0.41221452E 00  | 20C E      | D 0.86945593E-01   |
| 210     | G1    | 0.11701667E 00  | 21C G      | 2 0.11701667E 00   |
| 21C     | G3    | 0.11701667E 00  | 21C G      | 4 0.15290397E 00   |
| 210     | G5    | 0.98902940E-01  | 21C G      | 6 0.14913583E 00   |
| 210     | G7    | -0.37629630E-01 | 21C G      | 8 -0.29533033E 01  |
| 21C     | G9    | 0.11260680E-15  | 21C G      | 10 0.27953854E 01  |
| 210     | G11   | -0.33349689E-01 | 21C G      | 12 0.19368458E 00  |
| 210     | G13   | -0.46147060E 01 | 21C G      | -0.83782291E 00    |
| 21C     | G15   | 0.57962694E 01  | 21C G      | 16 0.12960949E 01  |
| 21C     | G17   | 0.14743137E 01  | 21C G      | 18 -0.28029817E 00 |
| 210     | G19   | -0.27374516E 01 | 21C G      | 20 -0.83787870E 00 |
| 21C     | G21   | 0.96469461E-01  | 21C G      | 22 0.83659946E-01  |
| 210     | G23   | 0.18093699E 00  | 21C G      | 0.33060950E 00     |
| 210     | G25   | -0.28390858E-01 | 21C G      | 26 -0.91897929E-03 |
| 210     | G27   | -0.27305841E 00 | 21C G      | 28 0.31207811E-01  |
| 210     | G29   | -0.16889089E 00 | 21C G      | 30 -0.11679041E 00 |
| 210     | G31   | 0.14259392E 00  | 21C G      | 32 0.17211872E 00  |

| Between | Buses | Coefficient     | Between Buses | Coefficient     |
|---------|-------|-----------------|---------------|-----------------|
| 21C     | G33   | 0.47316730E 00  | 21C G34       | -0.24284061E-01 |
| 21C     | G35   | 0.11701667E 00  | 21C G36       | -0.14936991E-01 |
| 21C     | G37   | 0.11701667E 00  | 21C EA        | -0.90226233E-01 |
| 210     | EB    | -0.22759821E-01 | 21C EC        | -0.58323670E-01 |
| 210     | ED    | -0.99369108E-01 | 22C G1        | -0.80177247E-01 |
| 220     | G2    | -0.80177247E-01 | 22C G3        | -0.80177247E-01 |
| 220     | G4    | 0.10956550E 00  | 22C G5        | 0.16760152E-01  |
| 220     | G6    | 0.14933181E 00  | 22C G7        | -0.32285112E 00 |
| 220     | G8    | 0.50255432E 01  | 22C G9        | -0.44501338E-16 |
| 220     | G10   | -0.50817480E 01 | 22C G11       | -0.22897981E-01 |
| 220     | G12   | -0.35916942E 00 | 22C G13       | 0.17311144E 01  |
| 22C     | G14   | 0.19907064E 01  | 22C G15       | -0.73104763E 01 |
| 220     | G16   | -0.31479006E 01 | 22C G17       | 0.58958282E 01  |
| 220     | G18   | -0.98167121E-01 | 22C G19       | 0.21081867E 01  |
| 220     | G20   | 0.90342271E 00  | 22C G21       | -0.19664490E 00 |
| 220     | G22   | 0.50515980E 00  | 22C G23       | -0.40236641E-01 |
| 220     | G24   | -0.38141543E 00 | 22C G25       | 0.38064700E-01  |
| 220     | G26   | -0.71859151E 00 | 22C G27       | -0.60998219E 00 |
| 22C     | G28   | 0.37014759E 00  | 22C G29       | 0.18036783E 00  |
| 22C     | G30   | -0.55620190E-01 | 22C G31       | -0.54697617E-02 |
| 22C     | G32   | 0.14870670E-01  | 22C G33       | -0.48272431E 00 |
| 22C     | G34   | 0.38510390E-01  | 22C G35       | -0.80177247E-01 |
| 220     | G36   | -0.11799908E 00 | 22C G37       | -0.80177247E-01 |

| Continue | d Table | : IV.] |
|----------|---------|--------|
|          |         |        |

| Between | Buses | Coefficient     | Between Buses | Coefficient     |
|---------|-------|-----------------|---------------|-----------------|
| 22C     | EA    | -0.33842593E 00 | 22C EB        | -0.99526822E-01 |
| 22C     | EC    | -0.25274551E 00 | 22C ED        | -0.32457954E 00 |
| 230     | Gl    | 0.87596476E-01  | 23C G2        | 0.87596476E-01  |
| 23C     | G3    | 0.87596476E-01  | 23C G4        | 0.24392810E-01  |
| 23C     | G5    | -0.36379969E 00 | 23C G6        | 0.39826292E 00  |
| 23C     | G7    | -0.31080532E 00 | 23C G8        | 0.12220230E 02  |
| 23C     | G9    | -0.28667068E-15 | 23C G10       | -0.12216200E 02 |
| 23C     | G11   | -0.49801990E-01 | 23C G12       | -0.40744442E 00 |
| 23C     | G13   | -0.34673243E 01 | 23C G14       | -0.54038172E 01 |
| 23C     | G15   | 0.11582050E 02  | 23C G16       | 0.81803570E 01  |
| 23C     | G17   | -0.56827669E 01 | 23C G18       | -0.38564380E-01 |
| 23C     | G19   | -0.59179859E 01 | 23C G20       | 0.61479592E 00  |
| 23C     | G21   | 0.26592880E 00  | 23C G22       | 0.79386473E 00  |
| 23C     | G23   | 0.84196090E-01  | 23C G24       | 0.28685868E 00  |
| 23C     | G25   | 0.12240767E 00  | 23C G26       | 0.34998530E 00  |
| 230     | G27   | -0.57038927E 00 | 23C G28       | -0.16722250E 00 |
| 230     | G29   | -0.39013028E 00 | 23C G30       | -0.22076809E 00 |
| 230     | G31   | 0.81812679E-01  | 23C G32       | -0.22287530E 00 |
| 23C     | G33   | -0.17528019E 01 | 23C G34       | 0.62686502E-01  |
| 230     | G35   | 0.87596476E-01  | 23C G36       | 0.10292572E 00  |
| 230     | G37   | 0.87596476E-01  | 23C EA        | 0.50465554E 00  |
| 23C     | EB    | 0.52849817E 00  | 23C EC        | -0.70080719E-02 |
| 23C     | ED    | 0.48782104E 00  |               |                 |

#### REFERENCES

- Aldrich, J. F., H. H. Happ, and J. F. Leuer, "Multi-Area Dispatch," IEEE Trans. Power App. Syst., Vol. 90, No. 6, 1971, pp. 2661-2670.
- Aldrich, J. F., H. H. Happ, and J. R. Leuer, "Power Dispatch in Multiareas," Proc. of the American Power Conference, Vol. 33, 1971, pp. 1084-1093.
- Cohn, C., "Control of Generation and Power Flow on Interconnected Systems," John Wiley & Sons, Inc., New York, 1958.
- Davison, G. R., "Dividing Load Between Units," Electrical World, December 23, 1922.
- Denno, K. I., "Power System Identification in the Power Flow Reference Frame," J. Appl. Sci. & Eng. A., Vol. 2, 1977, pp. 141-153.
- Estrada, H., "Economical Load Allocation," Electrical World, October 11, 1930.
- Fink, L. H., "An Economic Dispatch Technique for PJM," Research Division, Report No. E-195, Philadelphia Electric Co., August, 1970.
- Fink, L. H., "Concerning Power System Control Structures," ISA, Advances in Instrumentation, Vol. 26, Part I, 1971.
- George, E. E., "Intrasystem Transmission Losses," AIEE Trans. Power App. Syst., Vol. 62, March, 1943, pp. 153-158.
- George, E. E., H. W. Page, and J. B. Ward, "Coordination of Fuel Cost and Transmission Loss by Use of the Network Analyzer to Determine Plant Loading Schedules," AIEE Trans. Power App. Syst., Vol. 68, Part II, 1949, pp. 1152-1160.
- Glimn, A. F., L. K. Kirchmayer, and G. W. Stagg, "Analysis of Losses in Interconnected Systems," AIEE Trans. Power App. Syst., Vol. 71, Part III, 1952, pp. 796-808.
- Glimn, A. F., L. K. Kirchmayer, and J. J. Skiles, "Improved Method of Interconnecting Transmission Loss Formulas," AIEE Trans. Power App. Syst., Vol. 77, 1958, pp. 755-760.

- Hahn, G. R., "Load Division by the Increment Method," Power, June, 1931.
- Happ, H. H., L. K. Kirchmayer, J. F. Hohenstein, and G. W. Stagg, "Direct Calculation of Transmission Loss Formulae-II," IEEE Trans. Power App. Syst., Vol. 83, 1964, pp. 702-707.
- Happ, H. H., "Multicomputer Configurations and Diakoptics: Dispatch of Real Power in Power Pools," IEEE Trans. Power App. Syst., Vol. 88, May, 1969, pp. 764-772.
- Happ, H. H., "The Inter-Area Matrix: A Tie Flow Model for Power Pools," IEEE Trans. Power App. Syst., Vol. 90, No. 1, 1971, pp. 36-45.
- Happ, H. H., "Optimal Power Dispatch, "IEEE Trans. Power App. Syst., Vol. 93, No. 3, 1974, pp. 820-830.
- Happ, H. H., and N. E. Nour, "Interconnection Modelling of Power Systems," IEEE Trans. Power App. Syst., Vol. 94, No. 3, 1975, pp. 884-893.
- Happ, H. H., and N. E. Nour, "Multiarea Network Modelling for Power Pools," IEEE Trans. Power App. Syst., Vol. 95, No. 2, March, 1976, pp. 586-594.
- Kerr, R. H., and L. K. Kirchmayer, "Theory of Economic Operation of Interconnected Areas," AIEE Trans. Power App. Syst., Vol. 78, Part IIIA, 1959, pp. 647-653.
- Kirchmayer, L. K., and G. W. Stagg, "Analysis of Total and Incremental Losses in Transmission Systems," AIEE Trans. Power App. Syst., Vol. 70, Part II, 1951, pp. 1197-1205.
- Kirchmayer, L. K., and G. W. Stagg, "Evaluation of Methods of Coordinating Incremental Fuel Costs and Incremental Transmission Losses," AIEE Trans. Power App. Syst., Vol. 71, Part III, 1952, pp. 513-520.
- Kirchmayer, L. K., "Economic Operation of Power Systems," John Wiley & Sons, Inc., New York, 1958.
- Kirchmayer, L. K., "Economic Control of Interconnected Systems," John Wiley & Sons, Inc., New York, 1959.
- Kron, G., "Tensorial Analysis of Integrated Transmission Systems, Part I," AIEE Trans. Power App. Syst., Vol. 70, Part I, 1951, pp. 1239-1248.

- Kron, G., "Tensorial Analysis of Integrated Transmission Systems, Part II," AIEE Trans. Power App. Syst., Vol. 71, Part III, 1952, pp. 502-512.
- Kron, G., "Tensorial Analysis of Integrated Transmission Systems, Part III," AIEE Trans. Power App. Syst., Vol. 71, Part III, 1952, pp. 814-822.
- Kron, G., "Tensorial Analysis of Integrated Transmission Systems, Part IV," AIEE Trans. Power App. Syst., Vol. 72, Part III, 1953, pp. 827-838.
- Kron, G., "Diakoptics The Piecewise Solution of Large Scale Systems," Mac Donald, London, 1963.
- Meyer, W. S., and V. D. Albertson, "Improved Loss Formula Computation by Optimally Ordered Elimination Techniques," IEEE Trans. Power App. Syst., Vol. 90, No. 1, 1971, pp. 60-69.
- Morrill, C. D., and J. A. Blake, "A Computer Economic Scheduling and Control of Power Systems," AIEE Trans. Power App. Syst., Vol. 74, Part III, 1955, pp. 1136-1141.
- Shipley, R. B., and H. Hochdorf, "Exact Economic Dispatch-Digital Computer Solution," AIEE Trans. Power App. Syst., Vol. 75, Part III, December, 1956, pp. 1147-1153.
- Stagg, G. W., and A. H. El-Abiad, "Computer Methods in Power System Analysis," McGraw Hill Book Company, New York, 1968.
- Stahl, E. C. M., "Load Division in Interconnections," Electrical World, March 1, 1930.
- Stahl, E. C. M., "Economic Loading of Generating Stations," Electrical Engineering, September, 1931.
- Steinberg, M. J., and T. H. Smith, "Incremental Loading of Generating Stations," Electrical Engineering, October, 1933.
- Steinberg, M. J., and T. H. Smith, "The Theory of Incremental Rates, Part I," Electrical Engineering, March, 1934.
- Steinberg, M. J., and T. H. Smith, "The Theory of Incremental Rates, Part II," Electrical Engineering, April, 1934.

- Steinberg, M. J., and T. H. Smith, "Economic Loading of Power Plants and Electric Systems," John Wiley & Sons, New York, 1943.
- Squires, R. B., "Economic Dispatch of Generation Directly From Power System Voltages and Admittances," AIEE Trans. Power App. Syst., Vol. 79, Part III, 1961, pp. 1235-1244.
- Veblen, O., "Analysis Situs," Providence, R. I.: American Mathematical Society, 1931.
- Ward, J. B., J. R. Eaton, and H. W. Hale, "Total and Incremental Losses in Power Transmission Networks," AIEE Trans. Power App. Syst., Vol. 69, Part I, 1950, pp. 626-631.
- Ward, J. B., "Economy Loading Simplified," AIEE Trans. Power App. Syst., Vol. 72, Part III, 1953, pp. 1306-1311.
- Watson, R. E., and W. O. Stadlin, "The Calculation of Incremental Transmission Losses and the General Transmission Loss Equations," AIEE Trans. Power App. Syst., Vol. 78, Part IIIA, 1959, pp. 12-18.
- Wilston, A., "Dividing Load Economically Among Power Plants," AIEE Journal, June, 1928.